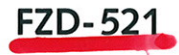

# CFD Modellierung einer partikelbelasteten Kühlmittelströmung im Sumpf und in der Kondensationskammer

E. Krepper, G. Cartland-Glover, A. Grahn

August 2009

# WISSENSCHAFTLICH-TECHNISCHE BERICHTE

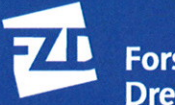

Forschungszentrum<br>Dresden Rossendorf

Wissenschaftlich-Technische Berichte **FZD-521**  Juli 2009

E. Krepper, G. Cartland-Glover, A. Grahn

**CFD Modellierung einer partikelbelasteten Kühlmittelströmung im Sumpf und in der Kondensationskammer** 

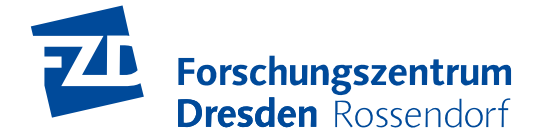

Das diesem Bericht zugrunde liegende Vorhaben wurde mit Mitteln des Bundesministeriums für Wirtschaft und Technologie unter dem Förderkennzeichen 150 1307 gefördert. Die Verantwortung für den Inhalt dieser Veröffentlichung liegt bei den Autoren.

# **Abstract**

The paper describes the CFD model work done in Forschungszentrum Dresden-Rossendorf during the years 2005 – 2008 for the description of fibre transport in a liquid flow. This work was performed in a subcontract to the University of Applied Sciences in Zittau/Görlitz. The common project was funded by the "Federal Ministry of Economics and Technology" under the contract No. 150 1307. Whereas the experimental work was concentrated in Zittau and it is described in another place, the theoretical modelling work based on these experiments and it was performed in Rossendorf.

The CFD simulations are based on the Euler/Euler-approach. Water is described as a continuous phase; Fibres are represented by a dispersed phase. The actual shape of the fibres is neglected. The dispersed phase is considered as mineral wool fibre agglomerates. The drag is adjusted in a way that the experimentally determined terminal sinking velocities are fitted. This procedure is described in the chapters 3.1.1 to 3.1.3. The model validation and comparison to experiments can be found in chapter 3.2. Whereas the Euler/Euler approach assumes a certain property of the dispersed in the real material a fibre size spectrum is found. Chapter 3.2 describes the gain in accuracy, which can be reached by two, or more dispersed phases having different particle sizes.

In a turbulent water flow fibres are observed floating. In chapter 3.1.4 is described the attempt to use the turbulent dispersion force to describe this phenomenon. This approach was successful applied describing bubbly flow. The parameterisation of the approach for fibre flow is described in chapter 3.3.2.

The agglomeration and resuspension behaviour of the fibres is modelled via the viscosity of the fibrous phase. Chapter 3.1.5 describes the used approaches. The validation and interaction of all model components is shown in chapter 3.4

The fibre transport in a water flow is influenced by air entrained by a plunging jet. Some of these phenomena are investigated in chapter 4. The influence of entrained air on the water flow field, on the remobilisation pattern of deposited fibres, on the temperature mixing and on fibre deposition in an larger tank volume are investigated.

Chapter 5 describes the development of a strainer model based on fibre compaction according to the Darcy-equation. The model parameters dependent on the fibre material and on the material preparation procedure was adjusted by experiments. The model was implemented in the CFD-code CFX and some application examples are described.

# **Inhaltsverzeichnis**

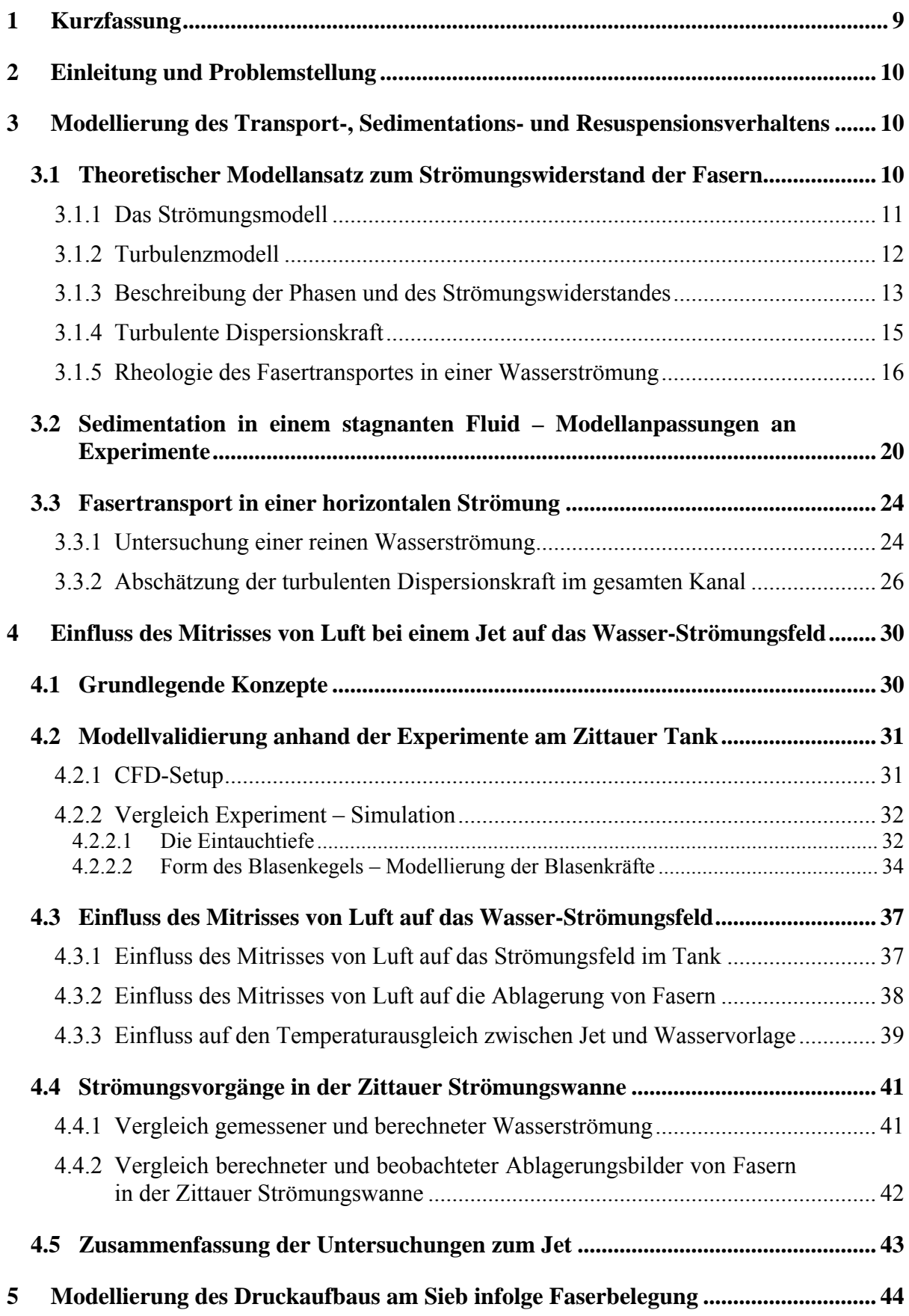

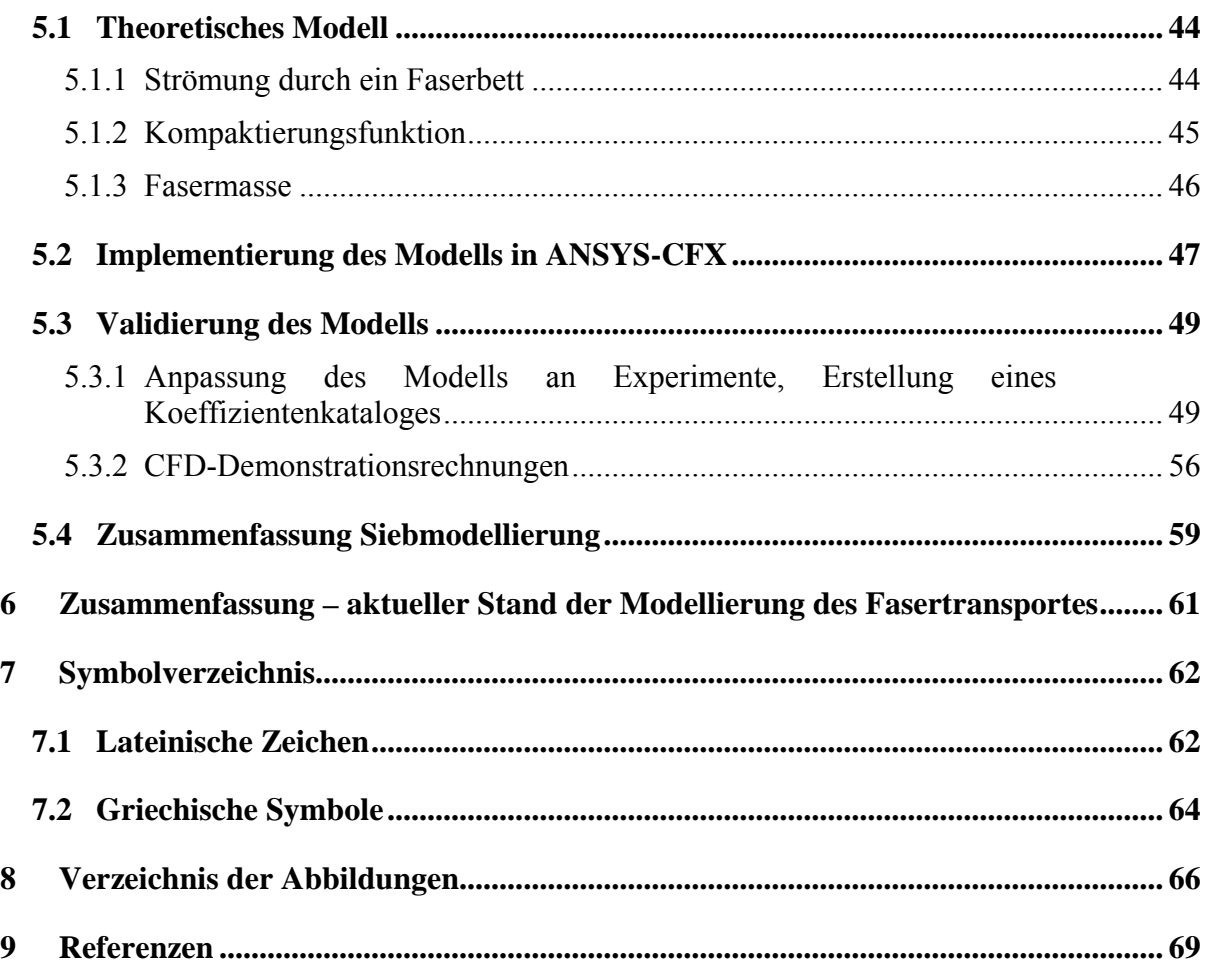

# <span id="page-9-0"></span>**1 Kurzfassung**

Der Bericht beschreibt die Arbeiten zur CFD-Modellentwicklung zur Beschreibung des Fasertransportes in einer Wasserströmung, die im Unterauftrag der Hochschule Zittau/Görlitz erfolgten. Während die experimentellen Arbeiten zu dieser Thematik in Zittau durchgeführt wurden, lag der Schwerpunkt der theoretischen Arbeiten in Rossendorf.

Die CFD-Modelle basieren auf dem Euler/Euler-Ansatz. Wasser wird als kontinuierliche Phase beschrieben, die Mineralwollfasern als disperse Phase. Die konkrete äußere Form der Fasern wurde dabei vernachlässigt. Die Fasern wurden als Woll-Agglomerate aufgefasst. Der Strömungswiderstand der Fasern in Wasser wurde so justiert, dass die in Zittauer Experimenten bestimmten Sinkgeschwindigkeiten reproduziert werden konnten. Die Modellansätze hierfür sind in den Kapiteln 3.1.1 bis 3.1.3 beschrieben. Die Modellanpassung und Validierung ist in 3.2 dargestellt. Während der Euler/Euler-Ansatz von definierten Stoffeigenschaften der jeweiligen Phasen ausgeht, liegt im Experiment ein Größenspektrum der Partikel vor. In Kapitel 3.2 ist der Zuwachs an Genauigkeit beschrieben, der sich erreichen lässt, wenn die Mineralwollphase durch zwei oder mehrere Phasen repräsentiert wird.

In einer turbulenten Wasserströmung kann man das Schweben der Faser-Partikel beobachten. In 3.1.4 ist der Versuch beschrieben, dieses Phänomen durch die turbulente Dispersionskraft darzustellen. Die entsprechende Parametrisierung und der Vergleich zu Experimenten finden sich in den Kapiteln 3.3.2

Das Agglomerations- und Resuspensionsverhalten der Mineralwollfasern wird über die Viskosität modelliert. Kapitel 3.1.5. beschreibt die angewendeten Modelle unter Berücksichtigung des Entwicklungsstandes. Die Modellvalidierung, bei der auch das Zusammenwirken mit den übrigen Modellkomponenten geprüft wird, ist in 3.4 dargestellt. Alle bisher beschriebenen Punkte entsprechen der EZ 1 des Projektantrages: Erweiterung der Einzeleffektuntersuchungen.

Der Fasertransport in einer Wasserströmung wird durch Jet-Phänomene bestimmt. Dabei wird das Strömungsfeld durch mitgerissene Luft beeinflusst. Im vorliegenden Fall wird die Menge der mitgerissenen Luft durch in der Literatur publizierte Korrelationen berechnet und in CFD-Rechnungen als Randbedingung vorgegeben. Ziel der Rechnungen ist die Untersuchung des sich daraus ergebenden Einflusses auf das Wasser-Strömungsfeld und die entsprechenden Folgerungen für den Fasertransport. Im Kapitel 4.1 und 4.2 wird die Gültigkeit der gefundenen Korrelationen für den Luftmitriss anhand von Experimenten in Zittau überprüft. Es werden die aus dem Mitriss folgende Eintauchtiefe der Luftblasen und die Form des Blasenkegels als Vergleichskriterium herangezogen. Diese Abschnitte entsprechen der EZ3.1 des Projektantrages: "3D-Phänomene infolge Blasenmitriss". In 4.3 werden die Folgerungen für die Umverteilung von am Boden abgelagerten Fasern numerisch und experimentell untersucht. Des Weiteren wird der Einfluss auf den Ausgleich der Temperatur für den Fall untersucht, dass der Jet kälter als die Wasservorlage im Tank ist. Dieser Abschnitt entspricht damit der EZ3.2 des Antrages: "3D-Phänomene infolge Temperaturdifferenzen". Im Kapitel 4.4 wird auf die Strömungsvorgänge in der Zittauer Strömungswanne eingegangen und damit der Punkt EZ4 des Antrages: "Integraluntersuchungen" bearbeitet.

Kapitel 5 beschreibt die Entwicklung eines Sieb-Modells, das die Faser-Kompaktierung berücksichtigt und auf der Darcy-Gleichung basiert. Die Modellparameter werden an Experimenten in Zittau justiert. Diese Experimente wurden für verschiedene Materialien <span id="page-10-0"></span>durchgeführt und mit deren Hilfe ein Koeffizientenkatalog erstellt. Das Modell wurde in den CFD-Code CFX implementiert und anhand einiger Anwendungsbeispiele demonstriert.

# **2 Einleitung und Problemstellung**

Die Aufgabe besteht in der Bestimmung der Fasermenge, die durch eine Wasserströmung transportiert wird und sich schließlich in einer bestimmten Geometrie (z.B. dem Reaktorsumpf) ablagert. Bei dem Problem handelt es sich um eine 3D Fragestellung, die die Anwendung von "Computational Fluid Dynamics" (CFD) -Codes erfordert.

CFD-Codes beschreiben 3D-Strömungen basierend auf der Lösung der Erhaltungsgleichungen für Masse, Impuls und Energie. Es sind verschiedene CFD Methoden bekannt, die sich hinsichtlich der Lösungsstrategie der Grundgleichungen und hinsichtlich der Schließungsmodelle unterscheiden. Für die aktuelle Aufgabenstellung sind zwei grundlegend unterschiedliche Modellansätze bekannt: Der Euler/Lagrange oder der Euler/Euler-Ansatz.

Der erste Ansatz basiert auf der Lösung der Navier Stokes Gleichungen für die kontinuierliche Phase (hier Wasser) und der Lösung der Lagrange Gleichungen für jedes der zu betrachtenden Partikel. Die Partikel haben eine bestimmte Masse, die am Aufenthaltsort des Partikels im Impulsaustausch mit der kontinuierlichen Phase steht. Das Strömungsfeld der kontinuierlichen Phase wirkt auf jedes Partikel und beeinflusst seinen Weg. Entsprechend den vorliegenden physikalischen Phänomenen können Modelle zur Beschreibung der Ablagerung an Wänden und andere Modelle implementiert werden.

Das Euler/Euler-Modell geht von mindestens zwei sich gegenseitig durchdringenden Strömungsfeldern aus. Die Summe der Volumenanteile aller Phasen in jeder Rechenzelle ist eins. Für jede Phase wird der volle Satz der Navier Stokes Gleichungen gelöst, d.h. jede Phase bewegt sich mit einem eigenen Geschwindigkeitsfeld. Die Phasen stehen durch den Austausch von Impuls, Masse und Wärme. Während die beiden letzteren Wechselwirkungen hier nicht relevant sind, hat der Impulsaustausch für die Beschreibung des Fasertransportes eine besondere Bedeutung.

Beim vorliegenden Material liegt ein Spektrum der Fasergrößen vor. Der Euler/Lagrange-Ansatz ermöglicht prinzipiell die Beschreibung eines Partikelspektrums. Der Euler/Euler-Ansatz geht dagegen von fest bestimmten Eigenschaften jeder einzelnen Phase aus. Im Vergleich zum Euler/Euler-Ansatz benötigt der Euler/Lagrange-Ansatz jedoch einen viel höheren numerischen Aufwand der die Anwendbarkeit dieser Methode auf praktikable Fragestellungen einschränken könnte. Die folgenden Untersuchungen gehen daher vom Euler/Euler-Ansatz aus. Es wird gezeigt, dass das Verhalten eines Partikelspektrums durch einige wenige Partikle-Phasen angenähert beschrieben werden kann. Dadurch steigt zwar der numerische Aufwand jedoch auch die Genauigkeit der Simulation. Die erforderliche Genauigkeit der Simulation wird durch die konkrete Aufgabenstellung bestimmt.

# **3 Modellierung des Transport-, Sedimentations- und Resuspensionsverhaltens**

# **3.1Theoretischer Modellansatz zum Strömungswiderstand der Fasern**

Wegen der großskaligen Abmessungen eines Containment-Sumpfes ist es nicht effektiv, den Weg der Fasern im Einzelnen zu verfolgen. Die hier definierten Agglomerate von Wollfasern repräsentieren deshalb hier gemittelte Eigenschaften. In dem hier beschriebenen Euler/Euler<span id="page-11-0"></span>Verfahren werden die Partikel durch Parameter wie Dichte, Partikelgröße und Viskosität dieser Phase definiert.

#### **3.1.1 Das Strömungsmodell**

Die Faser-Wasser-Strömung wird in der Euler/Euler-Näherung dargestellt, wobei für jedes Fluid die Navier-Stokes Gleichungen pseudo stationär gelöst werden. Die Gleichungen für die disperse und die kontinuierliche Phase haben die Form (ANSYS (2008)):

$$
\frac{\partial}{\partial t} \left( \rho_p \alpha_p \right) + \nabla \cdot \left( \rho_p \alpha_p \vec{u}_p \right) = \vec{S}_p^{MS} + \sum_{p=1}^{N_p} \Gamma_{cp}^{MS}
$$
\n(3.1)

$$
\frac{\partial}{\partial t} \left( \rho_p \alpha_p \vec{u}_p \right) + \nabla \cdot \left( \rho_p \alpha_p \vec{u}_p \otimes \vec{u}_p \right) = -\alpha_p \nabla p'_p + \vec{S}_p^{MO} + \vec{F}_p^{MO} \n+ \nabla \cdot \alpha_p \mu_{\text{eff}} \left[ \nabla \cdot \vec{u}_p + (\nabla \cdot \vec{u}_p)^T \right] \n+ \sum_{p=1}^{N_p} \left( \Gamma_{\text{cp}}^{MO} \vec{u}_c - \Gamma_{\text{pc}}^{MO} \vec{u}_p \right)
$$
\n(3.2)

Wobei t,  $\vec{u}_p$ ,  $p'_p$ ,  $\alpha_p$  und  $\rho_p$  die physikalische Zeitskala, der Phasen-Geschwindigkeitsvektor der modifizierte Druck der Phase der Volumenanteil der Phase und die entsprechende Dichte sind.  $\vec{S}_{p}^{MS}$  and  $\vec{S}_{p}^{MO}$  sind die Summe aller Kräfte und die Summe aller externen Quellterme der Erhaltungsgleichungen für Masse und Impuls.  $\vec{F}_p^M$  ist die Summe aller externen Quellterme in der Impulserhaltungsgleichung.  $\Gamma_{cp}^{MS}$ ,  $\Gamma_{cp}^{MO}$  und  $\Gamma_{pc}^{MO}$  sind die Massenströme zwischen der Phase c und p und der Impulsaustausch zwischen den Phasen und.  $\mu_{eff,p}$  ist die Summe der dynamischen und turbulenten Viskosität  $\mu_{t,p}$ .

Der Volumenanteil wird nach (3.3) bestimmt, die Erhaltungsgleichung des Volumenanteils wird für inkompressible Strömungen nach (3.4) berechnet. Alle Phasen teilen sich den gleichen Druck (3.5).

$$
\sum_{p=1}^{\chi_p} \alpha_p = I \tag{3.3}
$$

$$
\nabla \cdot \left( \alpha_p \vec{u}_p \right) = 0 \tag{3.4}
$$

$$
p'_{p} = p' \in p = l...N_{p}
$$
\n(3.5)

 $\vec{S}_p^{MO}$  und  $\vec{M}_p^{MO}$  in (3.2) bezeichnen die Kräfte zwischen den Phasen bzw. die externen Kräfte:

$$
\vec{S}_{p}^{MO} = \vec{S}_{cp}^{MO} = \vec{S}_{cp}^{B} + ... = \vec{g}\alpha_{p}\left(\rho_{p} - \rho_{c}\right) + ... \qquad (3.6)
$$

$$
\vec{F}_{p}^{MO} = \sum_{c \neq p} \vec{F}_{cp}^{MO} = \vec{F}_{cp}^{D} + \vec{F}_{cp}^{L} + \vec{F}_{cp}^{WL} + \vec{F}_{cp}^{VM} + \vec{F}_{cp}^{TD} + \vec{F}_{s}
$$
(3.7)

<span id="page-12-0"></span>Von den in (3.6 und 3.7) beschriebenen Kräften beeinflussen nur die Schwerkraft  $\vec{S}_{cp}^B$ , die Drag-Kraft  $\vec{F}_{cp}^D$  und die turbulente Dispersionskraft  $\vec{F}_{cp}^{TD}$  die Faserströmung.

#### **3.1.2 Turbulenzmodell**

Das hier empfohlene Turbulenzmodell ist das "Shear Stress Turbulence transport Model" bzw. SST-Modell (Ansys (2007); Menter (1994)), das nur zur Beschreibung der kontinuierlichen flüssigen Phase angewendet wurde. Die turbulente Visosität der diepersen Phase wurde als "zero-equation" Modell nach (3.8) betrachtet. Die turbulente Viskosität (3.9) der kontinuierlichen Phase wird durch das SST-Modell durch die Transportgleichung der turbulenten kinetischen Energie  $k_c$ , Gl. (3.10) und die turbulente Eddy Frequency  $\omega_c$  durch Gl. (3.11) aufgelöst. Überlagerungsfunktionen (3.12 bis 3.14 werden benutzt um zwischen verschiedenen Längenskalen-Modellen in der Grenzschicht umzuschalten.

$$
\mu_{\psi} = \frac{\rho_{p}}{\rho_{c}} \frac{\mu_{ic}}{\sigma_{ic}} \tag{3.8}
$$

$$
\mu_{tc} = \frac{\rho_c \varphi_l k_c}{f_{max}(\varphi_l \omega_c, 2\tau_{ij} \tau_{ij} f_2)}
$$
(3.9)

$$
\rho_c \frac{\partial (k_c)}{\partial t} + \rho_c \nabla \cdot (\vec{u}_c k_c) = \nabla \cdot \left[ \left( \mu_c + \frac{\mu_{tc}}{\sigma_k} \right) \nabla k_c \right] + S_k + \psi' \rho_c k_c \omega_c \tag{3.10}
$$

$$
\rho_c \frac{\partial (\omega_c)}{\partial t} + \rho_c \nabla \cdot (\vec{u}_c \omega_c) = \nabla \cdot \left[ \left( \mu_c + \frac{\mu_{tc}}{\sigma_{\omega}} \right) \nabla \omega_c \right] + \varphi \frac{\omega_c}{k_c} S_k
$$
\n
$$
+ (I - f_1) 2 \rho_c \frac{I}{\sigma_{\omega^2}} \nabla k_c \nabla \omega_c - \psi \rho_c \omega_c^2
$$
\n(3.11)

*2*

ω

$$
f_{I} = \tanh\left\{ \left[ f_{\min} \left( f_{\max} \left[ \frac{k_{c}^{\theta.5}}{\psi' \omega_{c} \hat{y}}, \frac{500 v_{c}}{\hat{y}^{2} \omega_{c}} \right], \frac{4 \rho_{c} k_{c}}{f_{\text{3}} \sigma_{\omega 2} \hat{y}^{2}} \right] \right\}^{4} \right\}
$$
(3.12)

$$
f_2 = \tanh\left\{ \left[ f_{\text{max}} \left( \frac{2k_c^{0.5}}{\psi' \omega_c \hat{y}}, \frac{500v_c}{\hat{y}^2 \omega_c} \right) \right]^2 \right\}
$$
(3.13)

$$
f_{3} = f_{max} \left( 2 \rho_{c} \frac{I}{\sigma_{\omega 2} \omega_{c}} \nabla k_{c} \nabla \omega_{c} I^{*} I 0^{-10} \right)
$$
 (3.14)

$$
\phi = f_1 \phi_1 + (I - f_1)\phi_2 \tag{3.15}
$$

$$
S_k = f_{min} \left( \mu_{ic} 2 \tau_{ij} \tau_{ij} , 10 \rho_c \psi k_c \omega_c \right)
$$
 (3.16)

Die Konstanten in (3.15) werden mit der ersten Funktion (3.12) berechnet. Die Konstanten enthalten *σk* und *σω*, die die überlagerte turbulente Prandtl-Zahl für die turbulente kinetische <span id="page-13-0"></span>Energie ( $\sigma_{kl}$ =2 und  $\sigma_{k2}$ =1) und die turbulente Eddy-Frequenz ( $\sigma_{\omega l}$ =2 und  $\sigma_{\omega l}$ =1/0.856).  $\Phi$ and *Ψ* sind überlagerte empirische Konstanten  $\Phi$ <sub>*1</sub>*=5/9,  $\Phi$ <sub>2</sub>= 0.44,  $\Psi$ <sub>*1*</sub>=0.075 und  $\Psi$ <sub>2</sub>=0.0828.</sub> Die Konstante  $\beta$ ' beträgt 0.09.  $\tau_{ij}$  ist der Spannungstensor und  $\hat{y}$  ist der Abstand zur Wand. S k ist der Turbulenz-Produktionsterm, der nach (3.16) berechnet wird.

#### **3.1.3 Beschreibung der Phasen und des Strömungswiderstandes**

In der Literatur kann man verschiedene Korrelationen für den Strömungswiderstand von Partikeln in Abhängigkeit von deren äußeren Form finden (z.B. Haider und Levenspiel 1989 und Salman und Verba 1988). Turney et al. (1995) beschreiben den Drag für stabförmige Partikel.

In der vorliegenden Arbeit wird die konkrete Form der Partikel vernachlässigt. Die Simulation erfolgte mit dem Ziel der Reproduktion der in den Zittauer Experimenten gemessenen Sinkgeschwindigkeit in stehendem Wasser. In der CFD-Simulation stellt die disperse Phase Agglomerate von Fasern dar, die zumeist aus Wasser bestehen (s. [Bild 3-2\)](#page-13-1). Diese Agglomerate werden durch eine virtuelle Dichte <sup>ρ</sup>*F* und einen virtuellen Partikeldurchmesser d charakterisiert. Die virtuelle Dichte <sup>ρ</sup>*F* übersteigt die Dichte von Wasser (1000 kg m<sup>-3</sup>) nur wenig, wogegen die Dichte von trockener Steinwolle *ρ*<sub>*P*</sub> bei etwa  $2800 \text{ kg m}^3$  liegt.

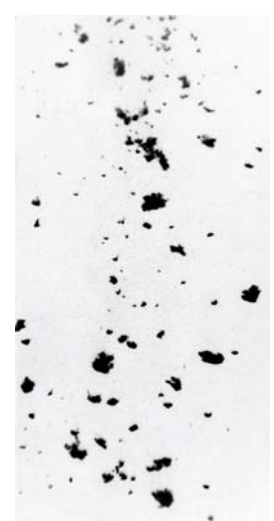

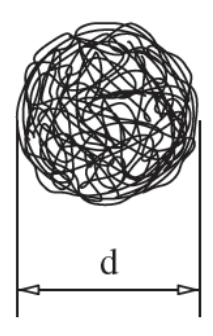

<span id="page-13-1"></span>**Bild 3-1:** Photographie der sinkenden Fasern in stehendem Wasser **Bild 3-2:** Angenommene Form des Agglomerates

Nach der Euler-Euler-Näherung wird der Partikeltransport durch den Impulsaustausch zwischen den Phasen beschrieben. Für den Fall disperser kugelförmiger Blasen bzw. Partikel, die sich in einem kontinuierlichen Fluid bewegen, haben die Wechselwirkungskräfte zwischen den Phasen die prinzipielle Form:

$$
F_{cp}^{D} = \frac{1}{2} n_d \rho_c A C_D |\vec{u}_P - \vec{u}_c|
$$
\n(3.17)

wobei *nd* die Partikelanzahldichte, <sup>ρ</sup>*c* die Dichte des Fluids, *A* die Querschnittsfläche der Partikel in Strömungsrichtung und  $\vec{u}_P$  und  $\vec{u}_C$  die Geschwindigkeitsvektoren der einzelnen Phasen sind. *C<sub>D</sub>* ist der Drag-Koeffizient.

Der Drag-Koeffizient hängt ab von der Partikle-Reynoldszahl, die definiert ist als

$$
Re_p = \frac{d_p |\vec{u}_p - \vec{u}_c| \rho_c}{\mu_c} \tag{3.18}
$$

<span id="page-14-0"></span>mit <sup>μ</sup>*<sup>c</sup>* als der dynamischen Viskosität des Fluids.

Für niedrige Geschwindigkeiten und Reynoldszahlen <<1 dominieren die Viskositätseffekte. Für diese als Stokes-Regime bezeicheten Verhältnisse findet man

$$
C_D = 24/\text{Re}_p \tag{3.19}
$$

Für hohe Geschwindigkeiten (1000<Re<1.10<sup>5</sup>) dominieren die Trägheitseffekte und wir finden:

$$
C_D = 0.44 \tag{3.20}
$$

Im Übergangsbereich haben beide Effekte die gleiche Größenordnung. Zahlreiche an Experimente angepasste Korrelationen sind für diesen Bereich in der Literatur zu finden. Viele davon haben die bereits von Schiller und Naumann (1933) angegebene Form für kugelförmige Partikel:

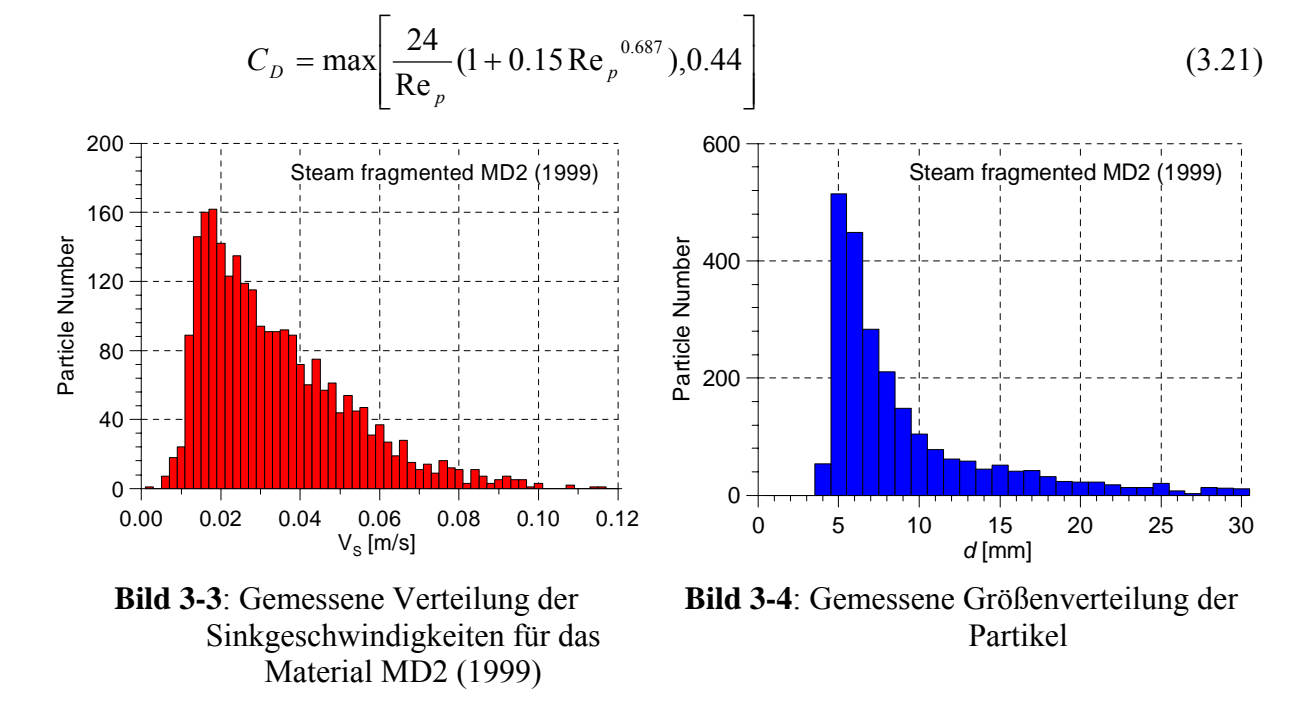

Der Drag-Koeffizient C<sub>D</sub> wird durch die Sink-Experimente bestimmt. Der Modellparameter, an den die Modellierung angepasst wird, ist die Sinkgeschwindigkeit *utp* die durch das Verhältnis von Strömungsgeschwindigkeit und Schwerkraft  $S_{cp}^B$  bestimmt werden kann:

$$
S_{cp}^{B} = n_d g(\rho_p - \rho_c) \tag{3.22}
$$

Die Gleichsetzung von Schwerkraft und Drag-Kraft  $F_{cp}^{d}$  liefert die Sinkgeschwindigkeit  $u_{tp}$ :

$$
\vec{u}_p = \sqrt{\frac{3}{4}\vec{g}\frac{\rho_p - \rho_c}{\rho_c}d_p\frac{1}{C_D}}
$$
\n(3.23)

<span id="page-15-0"></span>Mit dem Durchmesser der Agglomerates *dp*. Die CFD-Rechnung wird als eine Euler/Euler-Simulation mit Wasser als kontinuierliche Phase mit der Dichte <sup>ρ</sup>*<sup>c</sup>* und der dispersen Faser-Phase der Dichte <sup>ρ</sup>*p*, dem Partikeldurchmesser *d,* und dem Volumenanteil <sup>α</sup>*p* durchgeführt. [Bild 3-5](#page-15-1) zeigt die Abhängigkeit der Sinkgeschwindigkeit vom Durchmesser und der Dichte des Agglomerates nach Gl. (2.23). Durch geeignete Festlegung der Parameter der Dichte <sup>ρ</sup>*<sup>p</sup>* und des Partikeldurchmessers  $d_p$  kann jedes beliebige Fasermaterial nachgebildet werden. Das Verfahren der Parameteranpassung anhand von Experimenten wird detailliert in 3.2 beschrieben.

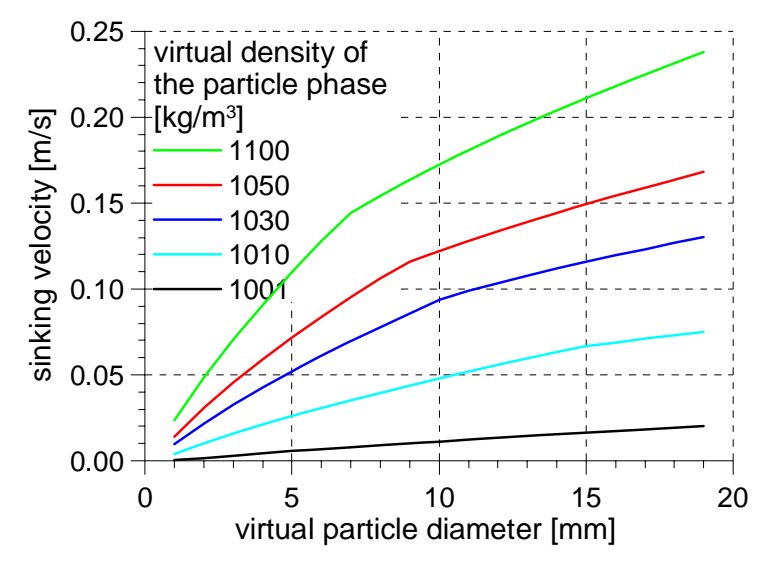

<span id="page-15-1"></span>**Bild 3-5:** Abhängigkeit der Sinkgeschwindigkeit von der Agglomerat-Dichte und Durchmesser

Die in einem bestimmten Volumen *Vol* enthaltene reale trockene Fasermenge berechnet sich dann in Abhängigkeit vom Volumenanteil  $\alpha_p$ :

$$
M_F = \int_{Vol} \alpha_P(r) \rho_P \frac{\rho_P - \rho_c}{\rho_F - \rho_c} dr \tag{3.24}
$$

#### **3.1.4 Turbulente Dispersionskraft**

Wenn bei einer Partikel-Simulation im Schwerefeld nur die Drag-Kraft wie in Kapitel 3.1.3 beschrieben berücksichtigt wird, befinden sich am Ende alle Partikel am Boden des Strömungsfeldes. Experimente im Kanal mit höherer Umlaufgeschwindigkeit (> 0.5 m) zeigen jedoch, dass sich in diesem Fall die Partikel horizontal bewegen. Dieses Phänomen wurde durch die Berücksichtigung der turbulenten Dispersionskraft berücksichtigt.

Diese Kraft wurde ursprünglich eingeführt, um ein Schließungsmodell für die Reynolds-Spannungen zu definieren. Sie basiert auf dem räumlichen Gradienten von Parametern, die die lokalen Eigenschaften der dispersen Phase beschreiben (entweder Volumenanteil oder mittlere Dichte). Der Koeffizient wurde aus dem Integral der Fluktuationsterme des instationären Partikeltransportes entlang des Weges der Partikel abgeleitet. Es wurde angenommen, dass die Autokorrelation der Turbulenz eine Exponentialfunktion der turbulenten Lagrange-Zeitskale *βc* ist. Das führt zu Gl. (3.28) als den Grenzwert des Integrals für unendliche Zeitdauer. Die fluktuierenden turbulenten Geschwindigkeiten der kontinuierlichen Phase können aus der turbulenten kinetischen Energie abgeleitet werden. Für Gasblasen wurden typische Werte für *C<sub>TD</sub>* gefunden. Für kleinere Partikel, wenn das <span id="page-16-0"></span>Verhältnis der Partikel-Relaxationszeiten *βp* zu *βc* klein ist, werden *CTD* in der Größenordnung von 500 angegeben (s. Moraga et al., 2003, Hwang, 2006).

$$
-\vec{F}_{cp}^{TD} = -\rho_p \frac{\beta_c}{\beta_p} \left( \frac{\beta_c}{\beta_c + \beta_p} \right) \langle u_c' u_c' \rangle \nabla \alpha_p = -C_{TD} \rho_p k_c \nabla \alpha_p \tag{3.28}
$$

In der Literatur ist des weiteren eine nach Favre gemittelte Form der turbulenten Dispersionskraft zu finden, bei der die Ensemblemittelung der Variablen massengewichtet erfolgt (s. Gosman 1992, Burns et al. 2004).

$$
-\vec{F}_{cp}^{TD} = -C_{TD} \frac{3}{4} \frac{C_D}{d_p} \rho_c |\vec{u}_c - \vec{u}_p| \frac{V_{tc}}{\sigma_{tc}} \nabla \alpha_p
$$
\n(3.29)

#### **3.1.5 Rheologie des Fasertransportes in einer Wasserströmung**

Bei der Charakterisierung von in Abwasser suspendierten Feststoffen werden von de Clerq (2002) drei auf der Scherspannung basierende Viskisitätsmodelle beschrieben. Diese sind das lineare Newtonsche Modell (Gl. 3.30), das nichtlineare Modell für pseudoplastische Fluide (Gl. 3.31) sowie ein weiteres nichtlineares Modell, das Fluidgemische mit plastischen Eigenschaften nach Herschel-Buckley oder nach Bingham beschreibt (s. Gl. 3.32).

$$
\tau = \mu \gamma = \mu \frac{\partial u_c}{\partial x} \tag{3.30}
$$

wobei die Scherspannung τ äquivalent zum Produkt der Scherrate γ, dem Produkt aus Viskosität und Geschwindigkeitsgradient ist:

$$
\tau = K\gamma^{n}
$$
\n
$$
\begin{cases}\n n < 1 \quad Pseudoplastic = verdiinned \\
n > 1 \quad Dila \tan t = verdicken d\n\end{cases}
$$
\n
$$
\tau = \tau_{0} + K\gamma^{n}
$$
\n
$$
\begin{cases}\n \tau \ge \tau_{0} & \gamma \ne 0 \\
\tau < \tau_{0} & \gamma = 0 \\
0 < n < \infty \quad Herschel - Bulkley \\
n = 1 \quad Bingham - plastic\n\end{cases}
$$
\n
$$
(3.32)
$$

Wobei die Fluidkonsistenz *K* durch die Viskosität und den Verhaltensindex n dargestellt werden kann. <sup>τ</sup>*0* ist die Fliessgrenze. Slatter (1997) dagegen schlug drei Modelle vor (3.33) bis (3.35), bei denen alle drei Parameter durch den Volumenanteil bestimmt werden.

$$
\tau_{0} = 13400 \frac{\alpha_{p}^{3}}{0.425 - \alpha_{p}}
$$
\n(3.33)

$$
K = \mu \left( I - \frac{\Phi}{\Phi_m} \right)^{-m} \tag{3.34}
$$

$$
m = -1.56 * 10^{-5} \alpha_p^{2} - 4.59 * 10^{-3} \alpha_p + 1
$$
\n(3.35)

Bei der Simulation des Klärungsprozesses wurde das Fluid-Feststoff-Gemisch als plastisches Fluid in der Bingham Form betrachtet. Die Form der Gleichungen unterscheidet sich jedoch von den semiempirischen Ansätzen in den Gleichungen (3.33) bis (3.35). De Clerq (2002) hat aus Messungen von Abwasserbehandlungsverfahren die Gleichungen (3.36) bis (3.38) abgeleitet.

$$
\tau = \frac{\tau_o}{\gamma} \left( I - e^{-m} \right) + K \gamma^{n-1}
$$
\n(3.36)

$$
\tau_{\theta} = 9.04 \cdot 10^{-3} \alpha_p^{1.12} \tag{3.37}
$$

$$
K = \mu + 2.48 \times 10^{-4} \alpha_p^2 \tag{3.38}
$$

Um für den Fall des Mineralwolltransportes in einer Wasserströmung diese Koeffizienten korrekt abzuleiten, muss die Abhängigkeit der Viskosität von der Scherspannung berücksichtigt werden. Ein Problem dieser Modelle ist, dass bei verschwindenden Scherraten die Viskosität gegen unendlich wächst und sich das Fluid wie ein fester Körper verhält. Das führt zu Divergenzen in den Rechenmodellen in Regionen von abgelagerten Fasern, wo die Geschwindigkeiten sehr klein sind. Kürzlich schlug Weiss et al. (2006) zwei Viskositätsmodelle für unterschiedliche Strömungsregime vor, die für unterschiedliche Scherraten anzuwenden sind. Bei hohen Scherraten wurde ein Bingham Plastizitätsmodell mit empirisch abgeleiteten Koeffizienten angewendet. Zur Überwindung der Instabilitätsprobleme bei niedrigen Scherraten wurde ein Casson Modell in der Form nach Gl. (3.39) vorgeschlagen. *K0c* ist die Wurzel der Fliessgrenze und *Kc* ist die Wurzel der plastischen Casson Viskosität.

$$
\tau^{0.5} = K_{0c} + K_c(\gamma)^{0.5} \tag{3.39}
$$

Zur Berücksichtigung der Abhängigkeit der Viskosität vom Volumenanteil der Faserphase wurden eine Reihe von Ansätzen nach den Gl. (3.40) bis (3.47) entwickelt. (3.41) wurde bei der Entwicklung von Sedimentations- und Resuspensionsmodellen beschrieben. Diese Formulierung wurde jedoch nicht verwendet, da sie auf kleinen Styropor-Kugeln basiert ((s. Leighton and Acrivos (1987); Miskin et al. (1996)).

$$
\mu_m = \mu_r \mu_c \tag{3.40}
$$

$$
\mu_r = \left[ I + \frac{I.5\alpha_p}{I - \alpha_p / \alpha_{p,max}} \right]^2 \tag{3.41}
$$

Rao (1999) berichtete über verschiedene Korrelationen von Kitano et al. (1981), Krieger et al. (1959), Maron et al. (1956), Metzner (1985) and Quemanda et al. (1985), die zur Simulation der Viskosität von Feststoff-Wasser-Mischungen bei Anwendung in der industriellen Nahrungsmittelherstellung angewendet wurden. Diese Korrelationen sind dargestellt in Gl. (3.42) (Krieger et al. 1959), (3.43-3.44) (Kitano et al., 1981, Maron et al., 1956), und (3.45) (Metzner, 1985). Die Gleichungen (3.41) bis (3.45) basieren auf Modifikationen der Korrelationen von Maron-Pierce, s. Gl. (3.43), s. Maron et al. (1956), Quemanda et al.

(1985)). μ ist die intrinsische Viskosität, die für Kugeln 2.5 ist, *Kk* und *Kq* sind formabhängige Parameter.

$$
\mu_r = \left[1 - \frac{\alpha_p}{\alpha_{p,max}}\right]^{-\left[\mu\right]\alpha_{p,max}}\tag{3.42}
$$

$$
\mu_r = \left[1 - \frac{\alpha_p}{K_k}\right]^{-2} \tag{3.43}
$$

$$
\mu_r = \left[ I - \frac{I}{2} K_q \alpha_p \right]^{-2} \tag{3.44}
$$

$$
\mu_r = \left[1 - \frac{\alpha_p}{\alpha_{p,max}}\right]^{-2} \tag{3.45}
$$

Es wurde jedoch festgestellt, dass diese Korrelationen (Gl. (3.42) bis (3.45)) für hohe Volumenanteile divergieren, da die Viskosität exponentiell wächst. Das führt zu Konvergenzproblemen in der zum Boden nahen Schicht, wo sich hohe Partikelkonzentrationen ansammeln können.

Eine Modifikation der Gleichung der effektiven Visosität (3.45) die zuerst von Einstein gefunden wurde, wurde von Batchelor (1977) vorgeschlagen und durch Xu et al. (2005) publiziert. Die Modifikation besteht in der Addition des letzten Termes 2. Ordnung, der den Einfluss der Brownschen Bewegung auf die Scherspannung im Volumen darstellt und der in der Größenordnung von 2 ist. Der Koeffizient *khyd* des Termes 2. Ordnung hängt von den lokalen hydrodynamischen Bedingungen, den Fliesseigenschaften des Fluidgemisches, der Faserverteilung und der Isotropie der Turbulenz. Der Koeffizient wurde als 6,2 für gleichförmige Verteilungen einer Newtonschen Mischung, als 7.6 für eine ungleich verteilte einfache nichtisotrope Strömungen bestimmt (s. Batchelor (1977)).

$$
\mu_r = I + \left[ \mu \right] \alpha_p + K_{\text{hyd}} \alpha_p^2 \tag{3.46}
$$

Thomas (1965) leitete eine alternative Modifikation Gl. (3.47) der effektiven Viskosität durch nichtlineare Analyse experimenteller Daten als Polynom des Volumenanteils sphärischer Partikel ab.

$$
\mu_r = I + \left[ \mu \right] \alpha_p + I0.05 \alpha_p^2 + 0.00273 \exp\left( I6.6 \alpha_p \right) \tag{3.47}
$$

Ein alternatives empirisches Modell, das an Experimenten der Viskosität von Fasersuspensionen für verschiedene Faserkonzentrationen abgeleitet wurde, ist in Gl. (3.48) dargestellt (Milliken *et al.* (1989); Powell (1991); Turney *et al.* (1995)). Jedoch der Wert der spezifischen Viskosität von 27,6 führt zu einem stärkeren Einfluss der relativen Viskosität bei kleinen Konzentrationen. Die Verwendung dieses Wertes in Gl. (3.42) und (3.45) führt zu einem verstärkenden Einfluss auf die Strömungsphänomene bei niedrigen Faserkonzentrationen.

<span id="page-19-1"></span>
$$
\mu_r = 1 + \begin{cases} \left[ \mu \right] \alpha_p^{1.01} & \alpha_p < 0.125 \\ 2040 \alpha_p^{3.01} & \alpha_p \ge 0.125 \end{cases} \tag{3.48}
$$

$$
\alpha_p = \begin{cases} \alpha_{p,max} & \in y < 0.02m \\ 0 & \in y > 0.02m \end{cases}
$$
 (3.49)

[Bild 3-6](#page-19-0) zeigt die Abhängigkeit der Viskosität vom Faser-Volumenanteil. Die Gleichungen (3.42) bis (3.48) zeigen eine Erhöhung der Viskosität mit wachsendem Volumenanteil. Der Einfluss der intrinsischen Viskosität wird offensichtlich, wenn sich der Wert von 2,5 (für Kugeln) zu 27,6 (für stabförmige Partikel) erhöht, wobei der Einfluss bei niedrigeren Volumenanteilen stärker ist. Für kugelförmige Partikel steigt die Viskosität erst merklich, wenn der Volumenanteil 0,4 übersteigt. Eine Verwendung der alternativen intrinsischen Viskosität in (3.42) führt zu so einem Starken Anwachsen der Viskosität, dass die Mischung bei einem Volumenanteil größer als 0,2 als fest betrachtet werden kann.

Die Auswahl einer geeigneten Korrelation für den vorliegenden Fall soll durch experimentelle Untersuchungen entweder der Faseransammlung hinter einem Wehr im Kanal oder durch die direkte Messung der Abhängigkeit der Viskosität vom Faser-Volumenanteil erfolgen. Die in den folgenden Kapiteln diskutierten Simulationen wurden entweder unter Anwendung der Gl. (3.45) oder aus Gründen der numerischen Stabilität der Annahme derselben Viskosität für das Gemisch wie für Wasser.

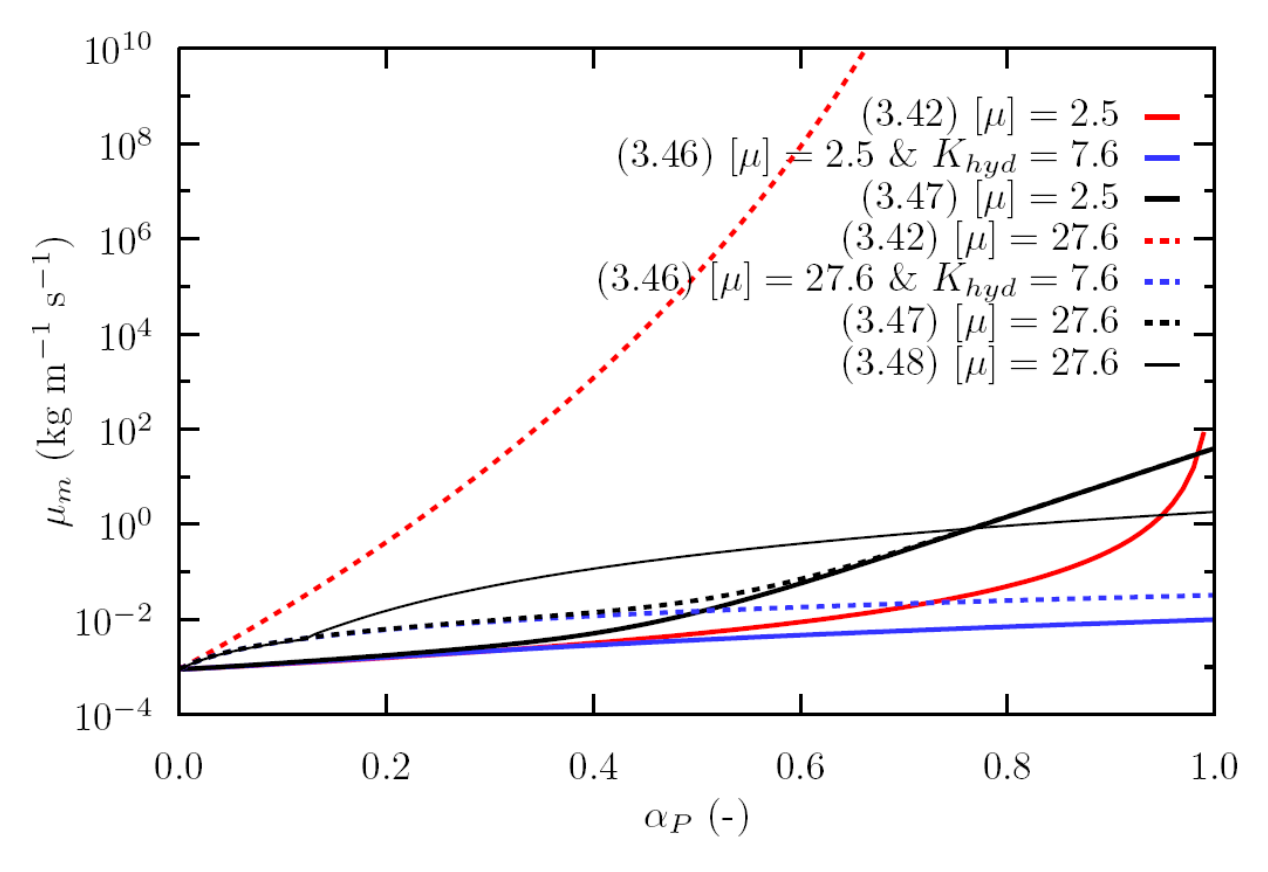

<span id="page-19-0"></span>**Bild 3-6:** Abhängigkeit der Viskosität vom Faser-Volumenanteil nach den Modellen (3.42), (3.45), (3.47) und (3.49)

# <span id="page-20-0"></span>**3.2 Sedimentation in einem stagnanten Fluid – Modellanpassungen an Experimente**

Zur Bestimmung des Drag-Koeffizienten der Partikel wurde die Bewegung der Fasern in der Zittauer Versuchsanlage "Säule" untersucht. Die Fasern wurden durch Beschuss mit Dampf unter originalen Reaktorbedingungen generiert. Die aus Plexiglas bestehende Säule hat eine Höhe von 3 m, eine Breite von 0,5 m und eine Tiefe von 0,1 m. Durch Auswertung der Hochgeschwindigkeits-Viedeoaufnahmen der sinkenden Fasern wurde die Verteilung der Sinkgeschwindigkeiten numerisch bestimmt (s. Bild 3.1). An der Hochschule Zittau wurden verschiedene Methoden der Fuzzy-Logik angewendet, um die Partikel zu klassifizieren. Des Weiteren wurden Takagi Sugeno Fussy-Modelle abgeleitet, um die Abhängigkeiten der Faser-Sinkgeschwindigkeiten von der Größe und der Gestalt der Fasern zu beschreiben.

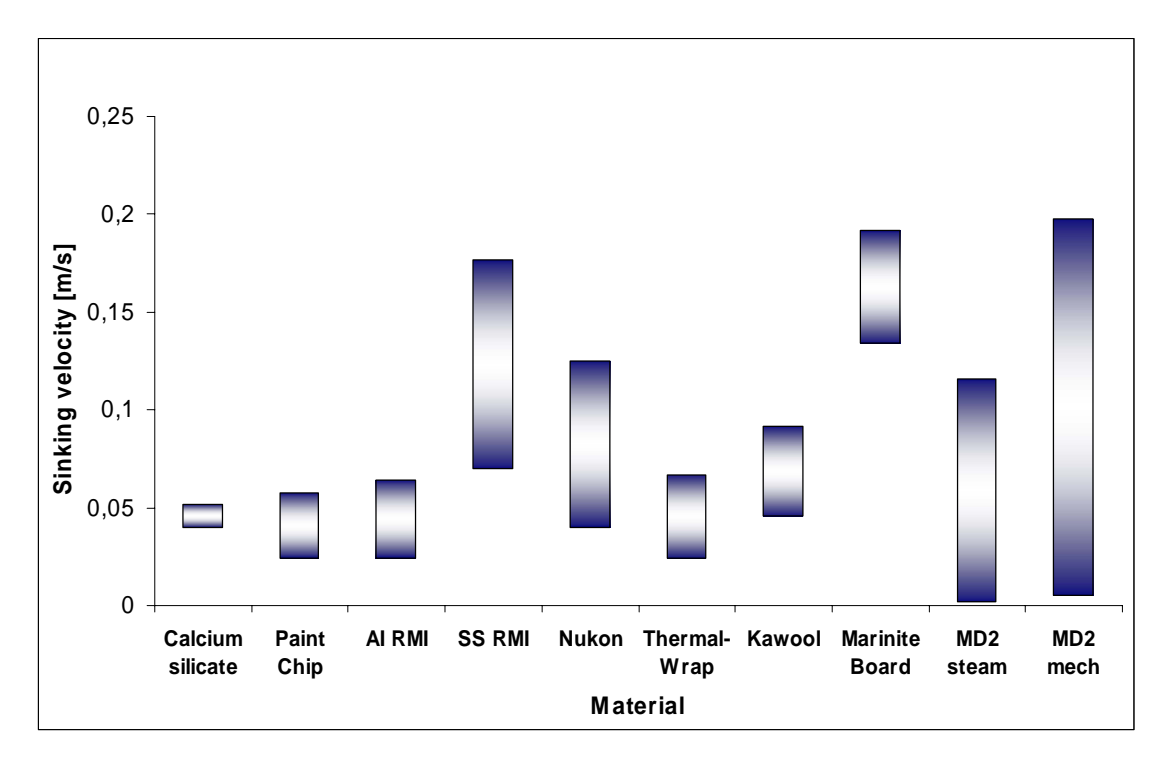

#### <span id="page-20-1"></span>**Bild 3-7**: Vergleich der gemessenen Sinkgeschwindigkeiten des Materials MD2 (letzten beiden Spalten) mit veröffentlichten Werten anderer Isolationsmaterialien (NUREG/CR-6808)

Bei der Analyse der Experimente wurde eine Verteilung der Sinkgeschwindigkeiten gefunden. Die Partikel bestehen aus Agglomeraten kleinerer Fasern mit unterschiedlicher Größe, Dichte und Gestalt. Größere Agglomerate werden unter dem Einfluss von Scherspannung und Turbulenz zuerteilt.

Ausführliche Untersuchungen haben gezeigt, dass das Sinkverhalten auch von der Benetzbarkeit des Materials abhängt. Diese wird durch das Alter, das Trocknungsverfahren und andere Merkmale des Herstellungsverfahrens beeinflusst.

[Bild 3-7](#page-20-1) zeigt die Sinkgeschwindigkeiten verschiedener Isolationsmaterialien. Die Werte für MD2 in den beiden letzten Spalten wurden in der Anlage in Zittau bestimmt, wobei mit Dampf fragmentiertes und mechanisch zerkleinertes Material untersucht wurde. Die in NUREG/CR-6808 publizierten Sinkgeschwindigkeiten anderer Materialien wurden zum Vergleich mit angeführt. Der Einfluss des Zerkleinerungsverfahrens ist deutlich zu sehen.

<span id="page-21-1"></span>Während für mit Dampf fragmentiertes Material Sinkgeschwindigkeiten von 0.005-0.12 m/s gemessen wurden, resultierte die manuelle Zerkleinerung in größeren Partikeln und höheren Sinkgeschwindigkeiten von 0.01-0.2 m/s.

[Bild 3-8](#page-21-0) stellt den integralen Faserdurchsatz durch eine virtuelle Ebene, hier in der Höhe von 1 m, für verschiedene Materialien dar. Die entsprechenden Massendurchsätze sind in Bild 3-9 und [Bild 3-10](#page-22-0) dargestellt. Sie basieren auf optischen Vermessungen der Flächenanteile in der vertikalen Beobachtungsebene, die durch die Fasern okkupiert werden.

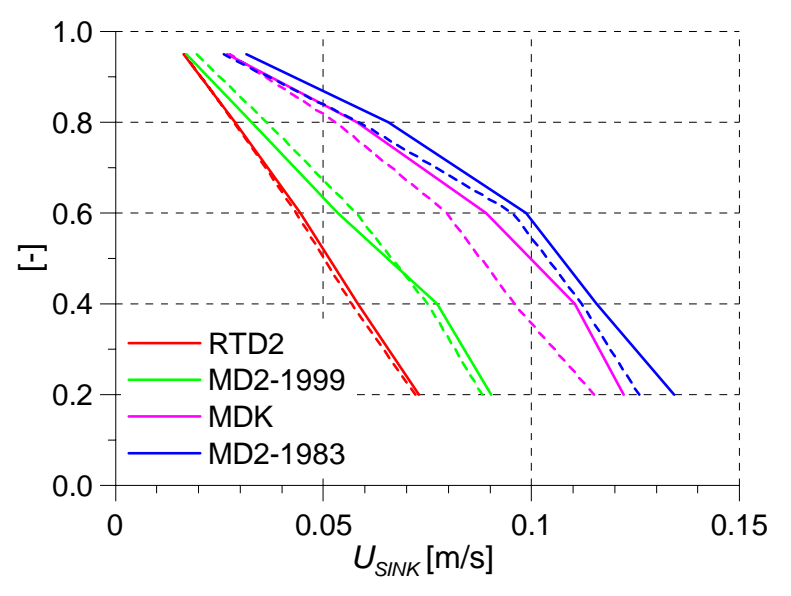

<span id="page-21-0"></span>**Bild 3-8:** Integraler Faserdurchsatz durch eine virtuelle Ebene für verschiedene Materialien (Höhe=1 m), Experiment A. Seeliger, A. Kratzsch, HSZG

Die Sinkexperimente wurden mit einer Ausgangsmenge von 28.8 g Trockenmasse (durchgezogene Linien) bzw. 21.9 g (durchbrochene Linien) durchgeführt. Die Unterschiede für die vier untersuchten Materialien sind größer als die Unterschiede durch die verschiedenen Untersuchungsmengen. Die Wechselwirkung der Fasern kann daher bei diesen Faserkonzentrationen vernachlässigt werden.

Bei den CFD-Simulationen der Säulenexperimente wurde die festgelegte Fasermenge im oberen Teil der Säule als Anfangsbedingung gesetzt und die Durchsätze in der spezifizierten Höhe mit den Messungen verglichen.

Die Massendurchsatzkurve beginnt mit einem Maximum gefolgt von einem abklingenden Teil. Für das Maximum kann eine sehr gute Übereinstimmung mit dem Experiment gefunden werden, da der Drag-Koeffizient für die entsprechende Sinkgeschwindigkeit angepasst wurde. Eine Sinkgeschwindigkeit von 0.1 m s<sup>-1</sup> ergibt sich aus einem angenommenen Partikeldurchmesser von 5 mm und einer Dichte der Faserphase von 1086 kg m-3. Die Verbreiterung dieses Maximum ist durch die Wechselwirkung der sinkenden Fasern mit der Wassergeschwindigkeit verursacht. Unterschiede ergeben sich im Nachlauf durch die in den Rechnungen nicht berücksichtigte Streuung der Partikelgrößen. Dieser Vergleich ist in [Bild](#page-22-1)  [3-9](#page-22-1) zu sehen, schwarz steht für die Messung, blau für die Simulation.

Eine bessere Anpassung an die Messwerte lässt sich durch die Simulation von mehreren dispersen Phasen mit verschiedenen Sinkgeschwindigkeiten erzielen. Es wurden Simulationen mit jeweils zwei Phasen für die Isolationsmaterial MD2 (s. [Bild 3-9](#page-22-1)) und RTD2 (s. [Bild 3-10\)](#page-22-0) durchgeführt. Wie die Bilder zeigen, lässt sich durch den Ansatz zweier disperser Phasen die <span id="page-22-2"></span>Anpassung an die Experimente verbessern. In Abhängigkeit von der geforderten Genauigkeit der Simulation jedoch mit weiterer Erhöhung des numerischen Aufwandes lassen sich weitere disperse Phasen darstellen.

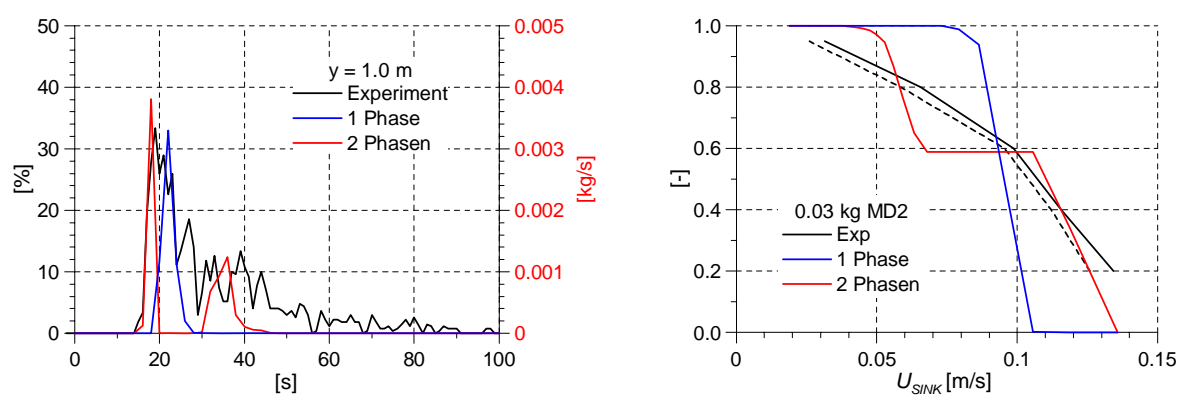

<span id="page-22-1"></span>**Bild 3-9**: Vergleich gemessener und berechneter Faserduchsätze (links) bzw. kumulativer Faserdurchsätze (rechts) für das Material **MD-2**.

Die schwarzen durchgezogenen und unterbrochenen Linien in [Bild 3-9](#page-22-1) rechts zeigen die gemessenen kumulativen Fasermengen bei 28.8 g bzw. 21.9 g Ausgangsmaterial. Die blaue Linie beschreibt die Simulationsergebnisse bei Simulation nur einer Phase ( $\rho_w$  = 1000 kg m<sup>-3</sup>;  $\mu_{p,rot} = \mu_{p,blau} = \mu_w = 1*10^{-3} \text{ kg m}^{-1} \text{ s}^{-1}; \rho_{p,blau} = 1086 \text{ kg m}^{-3}; d_p = 0.005 \text{ m}; u_{tp,blau} = 0.1 \text{ m s}^{-1};$  $m_{p,blau} = 0.03$  kg). In der roten Linie sind die Ergebnisse für 2 disperse Phasen dargestellt  $(\rho_{p,rot1} = 1116 \text{ kg m}^{-3}; \rho_{p,rot2} = 1038 \text{ kg m}^{-3}; u_{tp,rot1} = 0.12 \text{ m s}^{-1}; u_{tp,rot2} = 0.06 \text{ m s}^{-1}; m_{p,rot1} =$  $0.02 \text{ kg}$ ; m<sub>p,rot2</sub> = 0.01 kg)

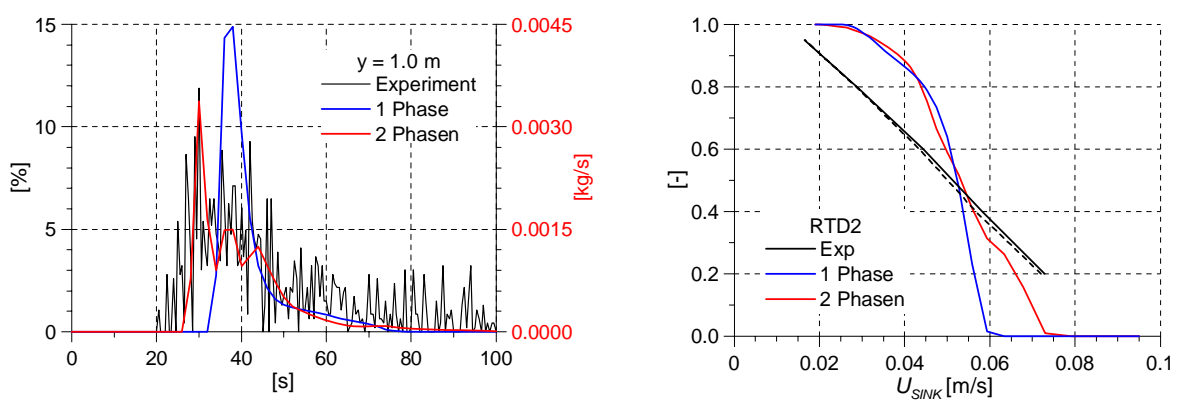

<span id="page-22-0"></span>**Bild 3-10:** Vergleich gemessener und berechneter Faserduchsätze (links) bzw. kumulativer Faserdurchsätze (rechts) für das Material **RTD2**.

Die schwarzen durchgezogenen und unterbrochenen Linien in [Bild 3-10](#page-22-0) rechts zeigen die gemessenen kumulativen Fasermengen bei 28.8 g bzw. 21.9 g Ausgangsmaterial. Die blaue Linie beschreibt die Simulationsergebnisse bei Simulation nur einer Phase ( $\rho_w = 1000 \text{ kg m}^3$ ;  $\mu_{p,rot} = \mu_{p,blau} = \mu_w = 1*10^{-3} \text{ kg m}^{-1} \text{ s}^{-1}; \ \rho_{p,blau} = 1030 \text{ kg m}^{-3}; \ d_p = 0.005 \text{ m}; \ u_{tp,blau} = 0.05 \text{ m s}^{-1};$  $m_{p,blau} = 0.03$  kg). In der roten Linie sind die Ergebnisse für 2 disperse Phasen dargestellt  $(\rho_{p,rot1} = 1048 \text{ kg m}^{-3}; \rho_{p,rot2} = 1020 \text{ kg m}^{-3}; u_{tp,rot1} = 0.07 \text{ m s}^{-1}; u_{tp,rot2} = 0.04 \text{ m s}^{-1}; m_{p,rot1} =$ 0.02 kg;  $m_{p,rot2} = 0.01$  kg).

Die Anpassung der Faserdichte und Partikeldurchmesser liefert korrekte Simulationen für Strömungssituationen, bei der die Geschwindigkeitsdifferenz genau dieser Sinkgeschwindigkeit entspricht. Die Verwendung desselben Drag-Gesetzes auch für andere Situationen, bei denen bei Beschleunigungsvorgängen die Differenzgeschwindigkeit von der Sinkgeschwindigkeit abweicht, soll im Folgenden hinterfragt werden. Bild 3-11 zeigt das <span id="page-23-1"></span>Simulationsergebnis für sinkendes RTD2 nach einer Simulationszeit von 40 s. Auf der linken Seite von Bild 3-11 sind der Volumenanteil der dispersen Phase sowie die Wasser-Geschwindigkeitsvektoren dargestellt. Auf der rechten Seite ist die berechnete Differenzgeschwindigkeit zwischen den Phasen dargestellt. Das Bild zeigt, dass die Ziel-Sinkgeschwindigkeit von hier  $0.052$  m s<sup>-1</sup> in fast allen Gebieten mit merklichem Volumenanteil der Faserphase vorliegt. Abweichungen von diesem Wert liegen nur als Ausnahme vor. Spätere Untersuchungen zeigen, dass das auch für kompliziertere Strömungssituationen, wie horizontale Strömungen um Hindernisse, zutrifft.

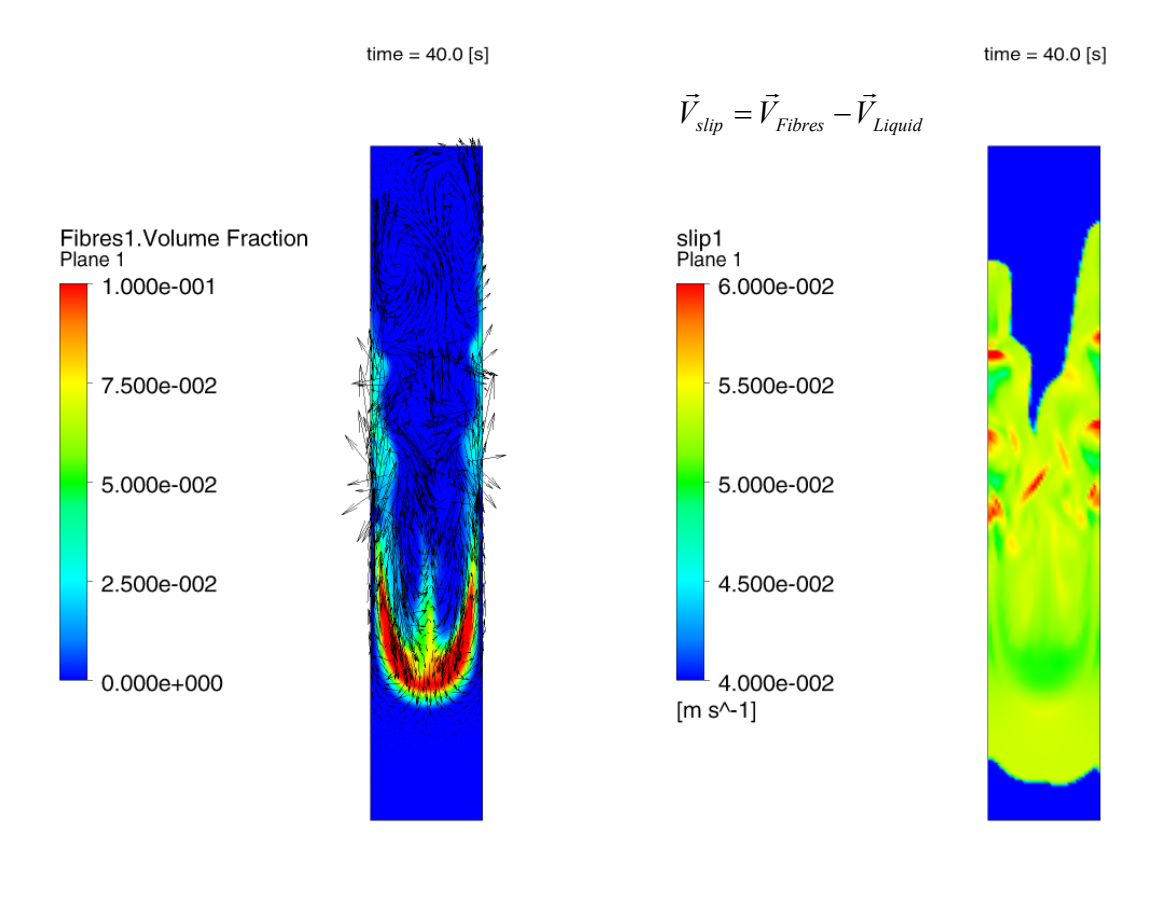

a) Volumenanteile der Fasern und Wassergeschwindigkeit

b) Differenzgeschwindigkeit

<span id="page-23-0"></span>**Bild 3-11:** Zeitaufnahme des Sedimentationsvorgangs einer Simulation mit einer dispersen Phase nach 40 s Simulationszeit

Die Fasern in [Bild 3-11](#page-23-0) stellen RTD2 Faseragglomerate mit folgenden Parametern dar: ρ<sub>p,blau</sub> = 1030 kg m<sup>-3</sup>;  $\rho_w$  = 1000 kg m<sup>-3</sup>;  $\mu_p = \mu_w = 1*10^{-3}$  kg m<sup>-1</sup> s<sup>-1</sup>;  $d_p = 0.005$  m;  $u_{tp} = 0.05$  m s<sup>-1</sup>;  $m_{\text{p,blau}} = 0.03 \text{ kg}$ ;

# <span id="page-24-0"></span>**3.3 Fasertransport in einer horizontalen Strömung**

Der Fasertransport in einer horizontalen turbulenten Strömung wurde experimentell in einem flachen Ringkanal mit einer Breite von 0,1 m, einer Höhe von 1,2 m, geraden Abschnitten mit einer Länge von 5,0 m untersucht (s. [Bild 3-12\)](#page-24-1). Die Biegungen haben einen Radius von 0,5 m. Die Wasserströmung wird durch zwei langsam laufende Pumpen angetrieben, die Umlaufgeschwindigkeiten zwischen 0,01 und 1,0 m s-1 ermöglicht. Die Faserverteilung und das Wasser-Geschwindigkeitsfeld wurden durch Hochgeschwindigkeits-Video und durch Laser basiertes PIV gemessen.

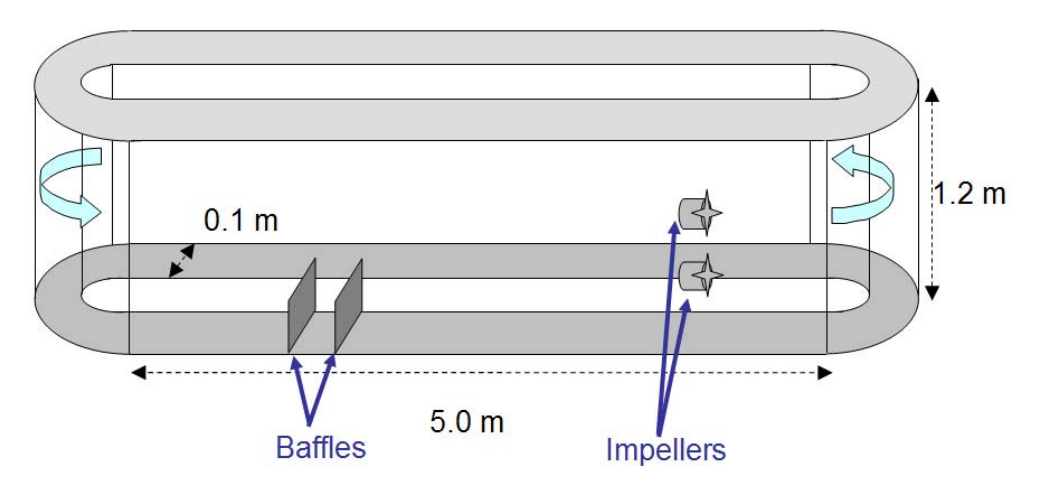

**Bild 3-12**: Schema des Ringkanals

<span id="page-24-1"></span>Das Auslegungsziel des Kanals waren exakt definierte Randbedingungen für die Strömung. In ersten Untersuchungen wurden reine Wasserströmungen untersucht. In den CFD-Rechnungen wurden die Pumpen als Impulsquellen simuliert. Eine Quelle von 26 N für jede Pumpe ergab eine Umlaufgeschwindigkeit von 0,5 ms<sup>-1</sup>. Es konnte gezeigt werden, dass die Kurven des Kanals einen das vertikale Profil vergleichmäßigenden Effekt haben. Deshalb wurde für die Experimente eine Anordnung gewählt, in der die Pumpen in Richtung der ersten Kurve fördern, so dass zwischen Pumpen und Experimentiergebiet zwei Kurven liegen (s. Krepper et al. 2006).

Um eine definierte 3D Störung der Strömung zu provozieren, wurden Leitbleche mit einer wahlweisen Höhe von 0,1, 0,2 bzw. 0,3 bei einem Blechabstand von 0,3 m installiert (s. [Bild 3-12\)](#page-24-1). Die ursprüngliche Idee bestand im Vergleich der zwischen den Blechen gemessenen und berechneten abgelagerten Fasermengen. Leider erwies sich die experimentelle Bestimmung der Fasermengen zwischen den Blechen schwieriger als erwartet.

# **3.3.1 Untersuchung einer reinen Wasserströmung**

Vor der Untersuchung des Fasertransportes wurden die Möglichkeiten der CFD-Simulation anhand einer reinen Wasserströmung untersucht. Das Strömungsfeld wurde durch PIV-Methoden im Gebiet der Leitbleche vermessen. Der gesamte Kanal wurde durch ein ICEM-HEXA-Gitter von ca. 500000 Zellen vernetzt. Die Pumpen wurden durch Impulsquellen simuliert. [Bild 3-13](#page-25-0) zeigt das Strömungsfeld im Bereich der Leitbleche für einen Testfall mit mittlerer Geschwindigkeit von 0,12 ms<sup>-1</sup>. Die gemessenen und berechneten vertikalen Geschwindigkeitsprofile wurden an der Position 0,017 m vor dem ersten Blech (Linie 1) und in der Mitte zwischen den Blechen (Linie 2) verglichen (s. [Bild 3-13](#page-25-0) rechte Seite). Zwischen den Blechen bildet sich ein Wirbel heraus. Für den Vergleich der gemessenen und berechneten Geschwindigkeitsprofile sind die Drehrichtung des Wirbels und die Lage des

<span id="page-25-2"></span>Wirbelzentrums wichtig. [Bild 3-14](#page-25-1) zeigt den entsprechenden Vergleich für Blechhöhen von 0,2 m bzw. 0,3 m.

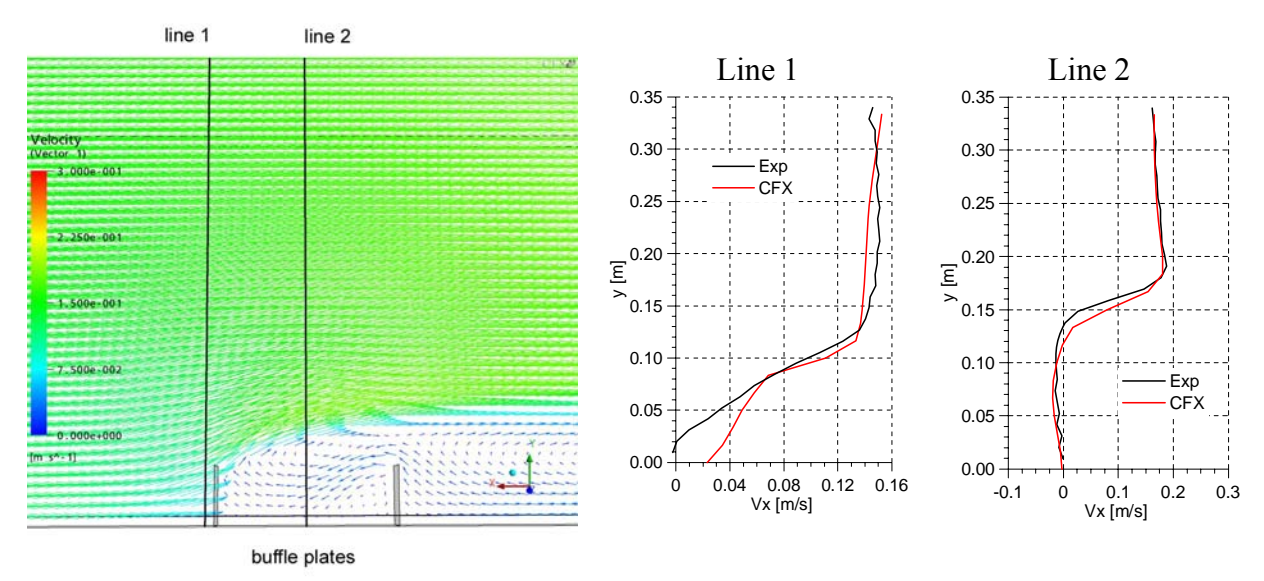

<span id="page-25-0"></span>**Bild 3-13:** Berechnetes Strömungsfeld im Bereich der Bleche (Strömungsrichtung von links nach rechts) für eine Blechhöhe von 0,1 m und Vergleich von gemessenen und berechneten Strömungsprofilen

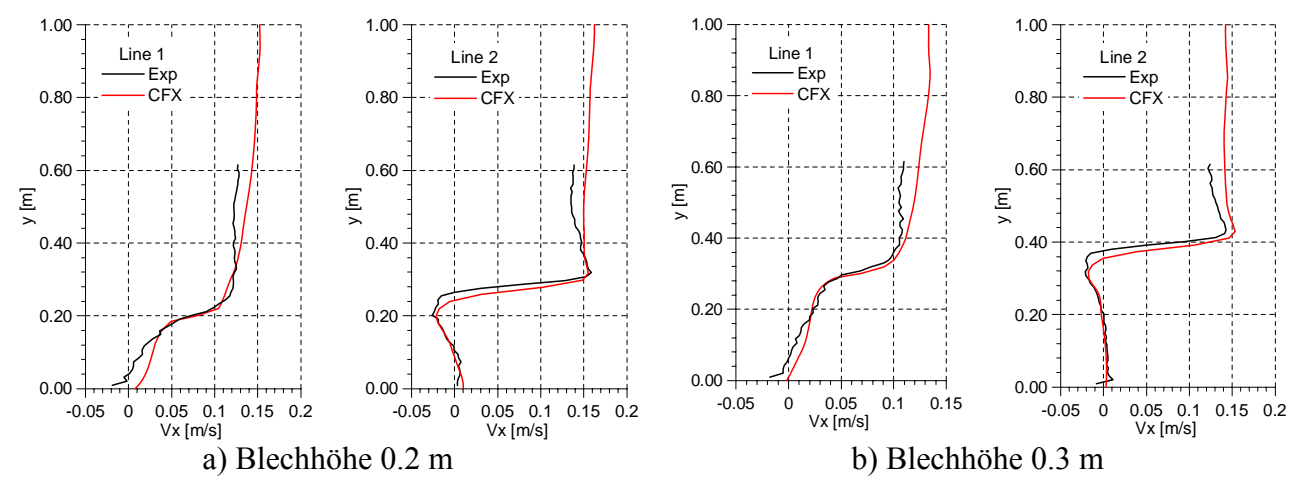

<span id="page-25-1"></span>**Bild 3-14**: Vergleich von gemessenen und berechneten Strömungsprofilen für Blechhöhen von a) 0,2 m und b) 0,3 m

Die gute Übereinstimmung zwischen Messung und Rechnung konnte nur bei einer Simulation des kompletten Kanals, nicht jedoch bei der Simulation nur eines Kanalabschnitts erreicht werden.

#### <span id="page-26-0"></span>**3.3.2 Abschätzung der turbulenten Dispersionskraft im gesamten Kanal**

[Bild 3-15](#page-26-1) zeigt die Faserverteilung im Kanal ohne Berücksichtigung der turbulenten Dispersionskraft. Die gesamte Fasermenge hat sich am Boden abgelagert. Für eine Faserdichte  $\rho_P$ =1030 kg m<sup>-3</sup> die bei d=0,005 m eine Sinkgeschwindigkeit von 0,05 ms<sup>-1</sup> ergibt, kann der Schwerkraftterm  $S_{cp}^B$  (s. Gl.(3.22)) zu 10 bis 100 kg m<sup>-2</sup> s<sup>-2</sup> abgeschätzt werden. CFD-Simulationen für eine Umlaufgeschwindigkeit im Kanal von 0,5 ms-1 resultieren in einer turbulenten Viskosität von etwa 0.25 kg m<sup>-1</sup> s<sup>-1</sup>. Berücksichtigt man den Drag-Koeffizienten CD von etwa 0,8 und einen Gradienten des Volumenanteils von etwa 0,1 m-1, so erreicht die turbulente Dispersionskraft (s. Gl. 3.29) nur dann die Größenordnung der Schwerkraft  $S_{cp}^B$ , wenn der Koeffizient  $C_{TD}$  in der Größenordnung von 100 liegt.

CFX₽

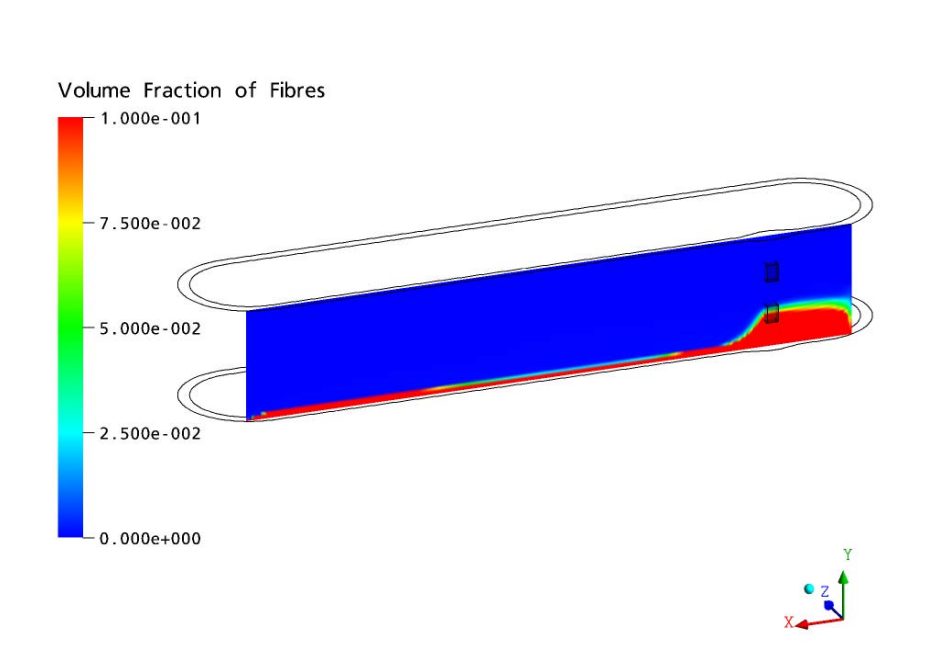

**Bild 3-15:** Berechnete Faserverteilung im Kanal ohne Berücksichtigung der turbulenten Dispersionskraft (Vwater =  $0.5$  m/s)

<span id="page-26-1"></span>Tatsächlich zweigt die in [Bild 3-16](#page-27-0) dargestellte Simulation mit turbulenter Dispersionskraft bei *C<sub>TD</sub>* von 250 eine realistischere ausgeglichenere vertikale Verteilung des Volumenanteils der Fasern. In [Bild 3-17](#page-27-1) sind verschiedene vertikale Profile für unterschiedliche Werte des turbulenten Dispersionskoeffizienten *C<sub>TD</sub>* dargestellt.

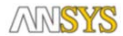

<span id="page-27-2"></span>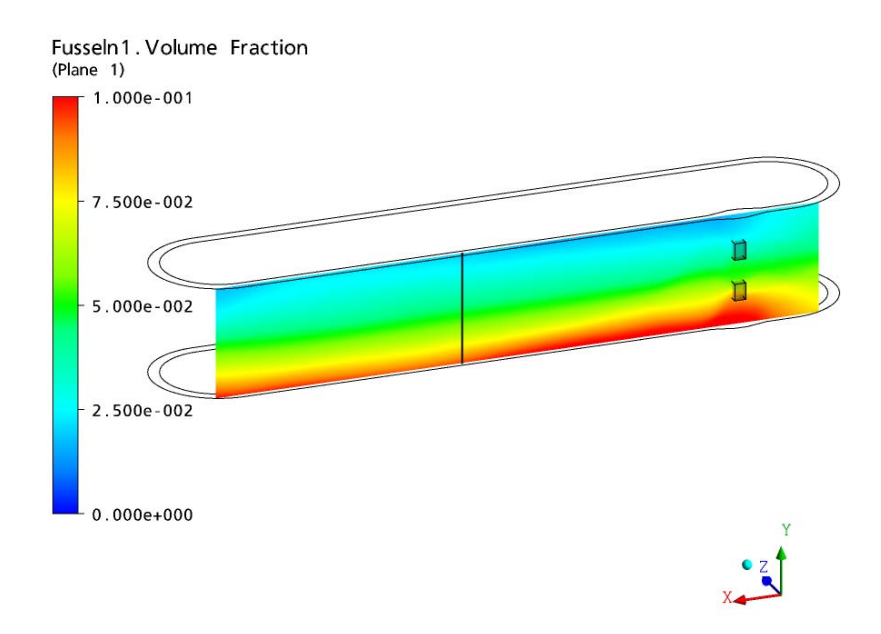

<span id="page-27-0"></span>**Bild 3-16:** Berechnete Faserverteilung im Kanal bei Berücksichtigung der turbulenten Dispersionskraft entsprechend Gl. (3.29) mit  $C_{ID}$ =250

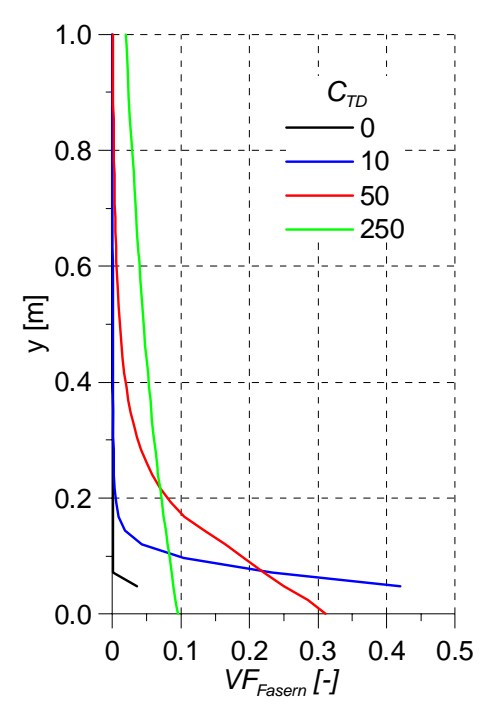

<span id="page-27-1"></span>**Bild 3-17:** Berechnung der Abhängigkeit des vertikalen Profils des Faser-Volumenanteils von  $C_{TD}$ 

<span id="page-28-2"></span>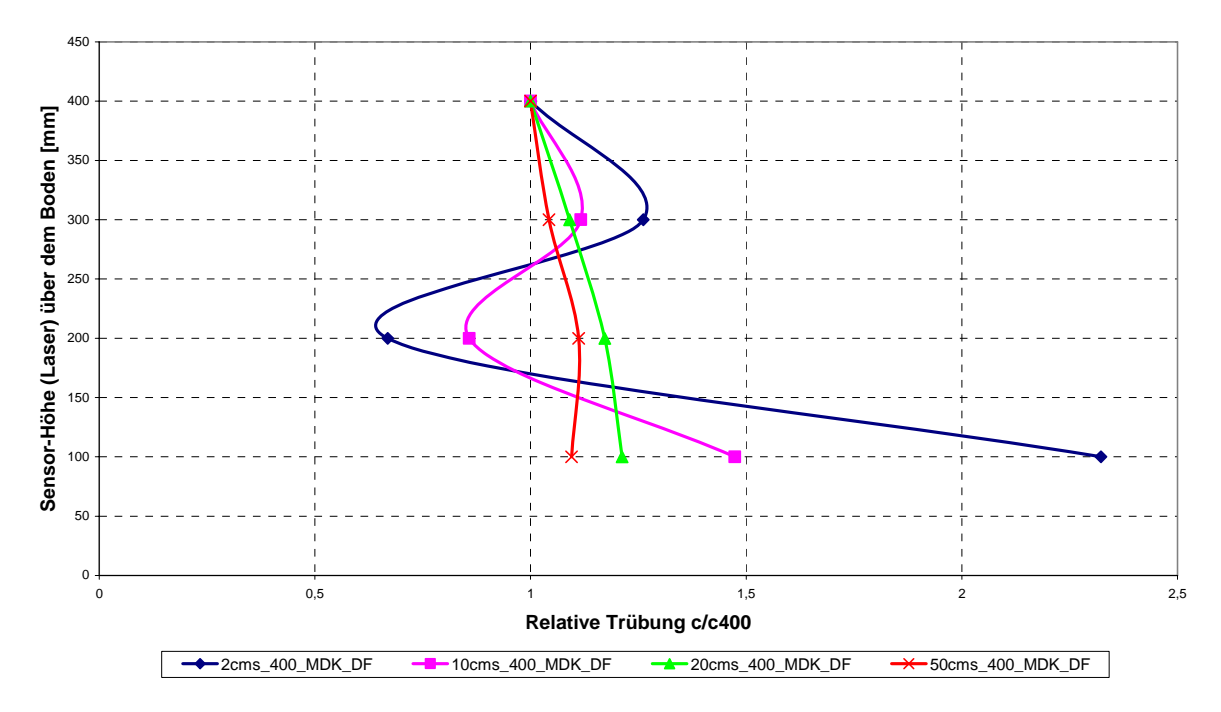

<span id="page-28-0"></span>**Bild 3-18:** Gemessene Trübungsprofile für dampffragmentiertes Isolationsmaterial MDK für verschiedene Umlaufgeschwindigkeiten (Experiment F. Zacharias, HSZG)

In Kanalexperimenten wurde das vertikale Profil des Faser-Volumenanteils optisch anhand der Lichtschwächung bei Durchstrahlung des Kanals in den verschiedenen Höhen bestimmt. [Bild 3-18](#page-28-0) zeigt gemessene vertikale Profile der Trübung für verschiedene Umlaufgeschwindigkeiten. Für turbulente Strömungen, d.h. Umlaufgeschwindigkeiten von etwa 0,5 ms-1 (rote Linie in [Bild 3-18\)](#page-28-0) zeigt der Vergleich zu [Bild 3-17](#page-27-1), dass in der Tat ein relativ hoher turbulenter Dispersionskoeffizient *C<sub>TD</sub>* anzuwenden ist.

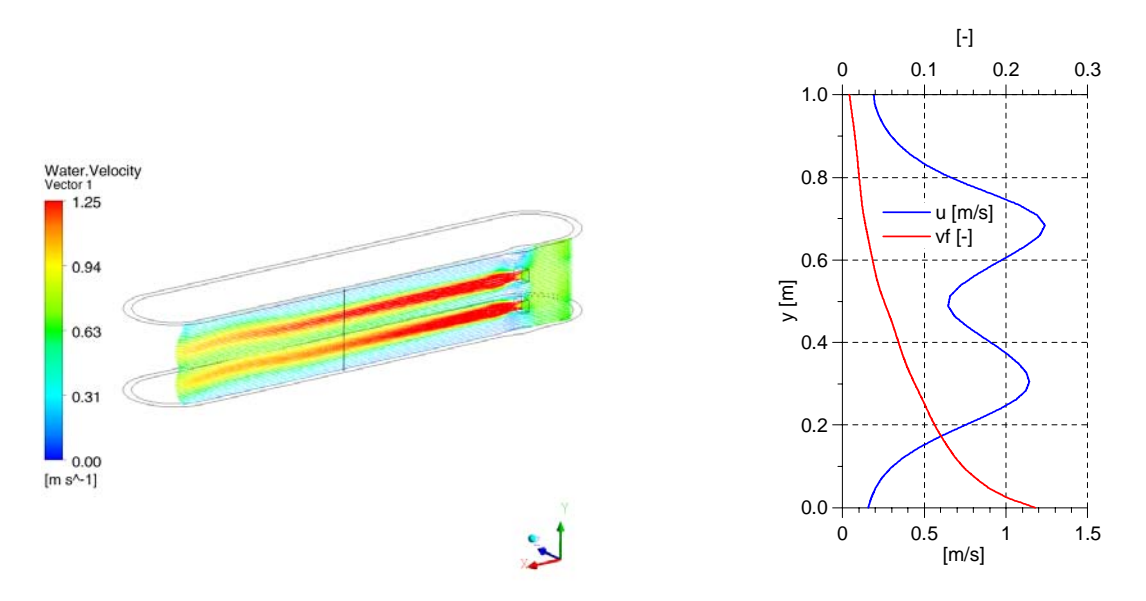

<span id="page-28-1"></span>**Bild 3-19:**Vertikales Profil des Faser Volumenanteils (rote Linie) bei stark ungleichförmigem Geschwindigkeitsprofil (blaue Linie)  $C_{TD} = 50$ 

[Bild 3-18](#page-28-0) zeigt des Weiteren, dass für niedrige Umlaufgeschwindigkeiten  $(< 0.1 \text{ ms}^{-1})$  das durch die Pumpen hervorgerufene ungleichmäßige Profil der Wassergeschwindigkeit vorherrschend wird und das Profil des Faser-Volumenanteils in der in [Bild 3-18](#page-28-0) gezeigten

Weise beeinflusst. So wurde in der Höhe von etwa 0,3 m, die der Montagehöhe der unteren Pumpe entspricht, eine höhere Faserkonzentration gemessen als in darunter liegenden Bereichen. Es wurden zusätzliche Rechnungen durchgeführt, bei denen ein ausgeprägtes Strömungsprofil simuliert wurde, indem die Pumpen in der entgegengesetzten Richtung liefen (s. [Bild 3-19,](#page-28-1) links). Mit den beschriebenen Modellansätzen konnte das im Experiment beobachtete Phänomen einer Erhöhung der Faserkonzentration im Wasser-Scherfeld nicht beschrieben werden (s. [Bild 3-19](#page-28-1) rechte Seite). Hierzu sind daher weitere abklärende Untersuchungen erforderlich.

## <span id="page-30-0"></span>**4 Einfluss des Mitrisses von Luft bei einem Jet auf das Wasser-Strömungsfeld**

Entsprechend dem betrachteten Szenario fällt das durch das angenommene Leck austretende Wasser mehrere Meter tief auf die Wasseroberfläche im Reaktorsumpf. Auf seinem Weg dorthin wird das Wasser mit Luft vermischt. Außerdem reißt das eintretende Wasser Luftblasen mit in die Wasservorlage. Mit größerer Tiefe wird sich der Impulseinfluss auf das Strömungsfeld ausgleichen. Die mitgerissenen Luftblasen steigen auf, bewegen durch ihren Strömungswiderstand Wasser mit nach oben und beeinflussen damit das Wasser-Strömungsfeld. Diese durch den Jet hervorgerufene Strömung im Sumpf wird den Transport der Fasern empfindlich beeinflussen.

In den vorgestellten CFD-Überlegungen wird der Prozess des Mitrisses von Blasen aus der Modellierung ausgeschlossen. Stattdessen wird die Menge der mitgerissenen Luft als Randbedingung vorgegeben. Bei der Vorgabe werden in der Literatur veröffentlichte Korrelationen berücksichtigt. Die hier untersuchte Fragestellung ist damit, wie die mitgerissene Luft das Strömungsfeld beeinflusst und welche Konsequenzen auf den Transport und die Ablagerung von Fasern sich daraus ergeben.

# **4.1 Grundlegende Konzepte**

Der Prozess des Jets eines Wasserstrahls in eine Wasservorlage wird durch verschiedene Faktoren beeinflusst. So hat die Form der Austrittsdüse die Einfluss auf die Strömungsparameter insbesondere die Turbulenzparameter. Je nach Strömungsverhältnissen wird der fallende Strahl eine glatte oder eine aufgeraute Oberfläche haben.

Cummings et al. (1997a and b) unterscheiden verschiedene Strömungssituationen: a) laminarer Jet ohne Luftmitriss, b) Übergangsbereich (< 5 m/s), geringer Luftmitriss und c) turbulenter Jet.

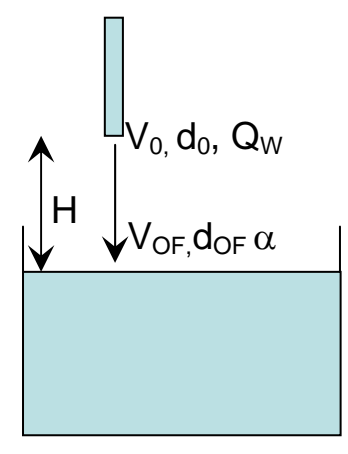

**Bild 4-1:** Grundgrößen

<span id="page-30-1"></span>Für die weiteren Überlegungen werden folgende Größen eingeführt (vgl. [Bild 4-1](#page-30-1)):

Der Jet verlässt mit einer Geschwindigkeit  $V_0$  das Rohr mit dem Durchmesser  $d_0$  resultierend in einem Wasser-Volumenstrom *QW*. Nach einer Höhe *H* trifft der Jet mit einer Geschwindigkeit  $V_{OF}$  auf die Wasseroberfläche auf, wobei der Strahldurchmesser  $d_{OF}$  beträgt. Durch die Fallhöhe wird der Strahl beschleunigt:

$$
V_{OF} = \sqrt{V_0^2 + 2gH} \tag{4.1}
$$

<span id="page-31-0"></span>Beim Auftreffen wird der Anteil α an Luft *QG* mitgerissen:

$$
\alpha = \frac{Q_G}{Q_W + Q_G} \tag{4.2}
$$

Der Auftreffdurchmesser *dOF* berücksichtigt die Einhaltung des Massenstromes *QW*, die Erhöhung der Geschwindigkeit nach Gl. 4.1 und die Erweiterung des Gesamtvolumenstroms um  $O_G$  (Gl. 4.2):

$$
d_{OF} = d_0 \sqrt{\frac{V_0}{V_{OF}(1-\alpha)}}
$$
\n
$$
\tag{4.3}
$$

Für den hier interessierenden Parameterbereich berechnet Bin (1993) abhängig von der Fraude-Zahl *F*r:

$$
Fr = \frac{V_{OF}^2}{gd_{OF}}
$$
 (4.4)

die Menge der mitgerissenen Luft *QG*

$$
Q_G = 0.04 Q_W Fr^{0.28} \left(\frac{H}{d_{OF}}\right)^{0.4}
$$
 (4.5)

Die Blaseneintauchtiefe schätzt er damit ab als

$$
Z_{Bin} = 0.42 V_{OF}^{4/3} d_{OF} Q_G^{-1/4}
$$
\n(4.6)

#### **4.2 Modellvalidierung anhand der Experimente am Zittauer Tank**

Zur Untersuchung von Plunging-Jet-Phänomenen wurden an der Hochschule Zittau Untersuchungen in einem Plexiglastank der Dimension 1\*1\*1 m durchgeführt. Die Arbeiten sind im Kapitel 7 in Kästner et al. 2009 beschrieben. Als Messinstrument stand Hochgeschwindigkeits-Video zur Verfügung, womit sich insbesondere die Verteilung des Blasenkegels im Tank gut vermessen ließ. In einer späteren Phase ist der Einsatz von PIV geplant, wodurch auch Informationen zu Geschwindigkeiten und bei geringem Gasgehalt auch über Turbulenzgrößen ermitteln lassen. Wegen des begrenzten Aufnahmewinkels der Methode ist der Einsatz auf interessierende Bereiche begrenzt.

#### **4.2.1 CFD-Setup**

Für die Rechnungen wurde der CFD-Code ANSYS/CFX verwendet. Das Setup wurde basierend auf einer Euler/Euler-Rechnung mit den Phasen Wasser und Luft vorgenommen. Bezüglich des Impulsaustauschs wurden der Reibungswiderstand der Gasblasen (Drag), die turbulente Dispersion und die Liftkraft berücksichtigt.

Für die räumliche Diskretisierung wurde ein Schema zweiter Ordnung (High Resolution) angewendet. Die Rechnung wurde zeitabhängig mit konstanten Randbedingungen <span id="page-32-0"></span>durchgeführt, wobei die Zeit-Diskretisierung nach zweiter Ordnung Backward-Euler vorgenommen wurde. Für die Zeitschrittweite waren maximal 0,005 [s] möglich. Mit den 120 000 Hexaederzellen ergab sich für 20 Problemsekunden eine Rechenzeit von ca. 160 CPUh.

[Bild 4-2](#page-32-1) zeigt das CFD-Setup des Problems. Über das Inlet werden die Wassergeschwindigkeit und der Gasanteil α vorgegeben. Über das Outlet am Boden wird die eingegebene Wassermenge wieder abgeführt. Die Oberfläche des Tanks ist als "Degassing Boundary condition" formuliert, d.h. Gasmengen proportional zum Gasgehalt und der vertikalen Geschwindigkeitskomponente werden an dieser Stelle entfernt. Die im Postprozessor erzeugten Stromlinien zeigen den Weg der Gasblasen.

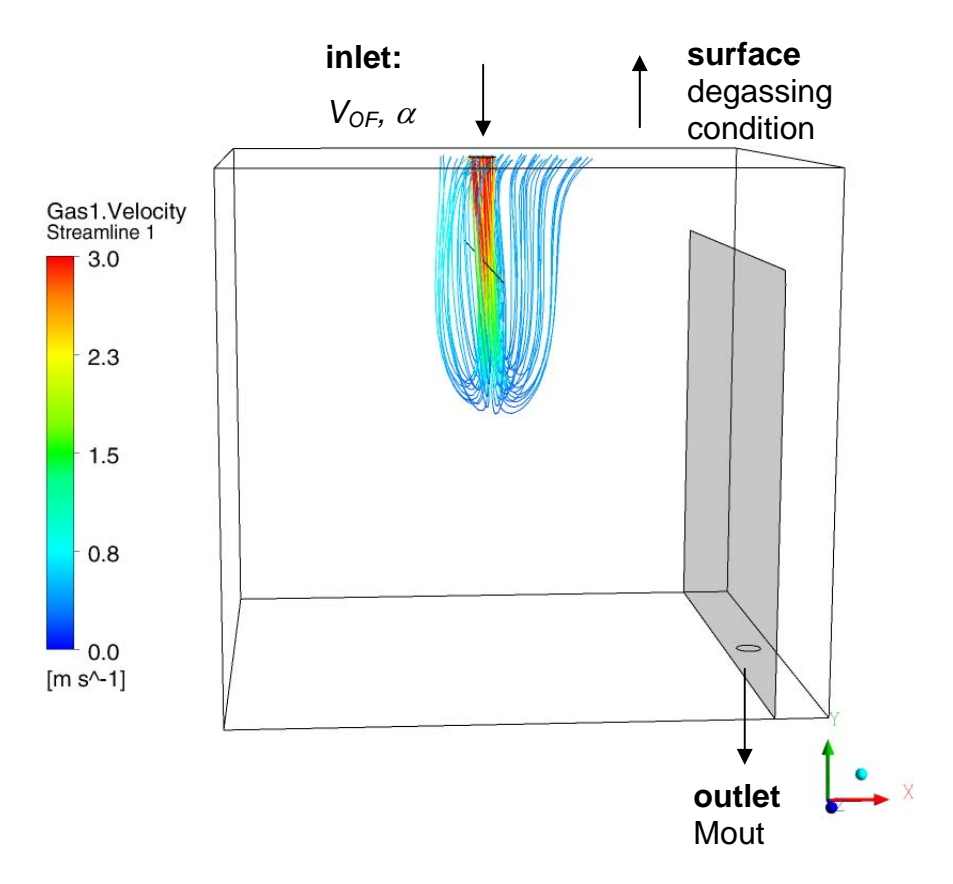

Bild 4-2: Setup des Tank-Problems,  $V_{OF} = 3.35$  m/s,  $\alpha = 0.2$ 

# <span id="page-32-1"></span>**4.2.2 Vergleich Experiment – Simulation**

# *4.2.2.1 Die Eintauchtiefe*

In der CFD-Lösung widerspricht die Bestimmung der Eintauchtiefe der Definition des Euler/Euler-Ansatzes, da dieser von sich gegenseitig durchdringenden Phasen ausgeht. Im gesamten Lösungsvolumen wird man Gas finden, unter Umständen in sehr kleiner Konzentration. Die Bestimmung der Eintauchtiefe aus deiner CFD-Rechnung anhand der Isofläche für einen bestimmten kritischen Gasgehalt hängt dabei von dessen Wert ab.

<span id="page-33-2"></span>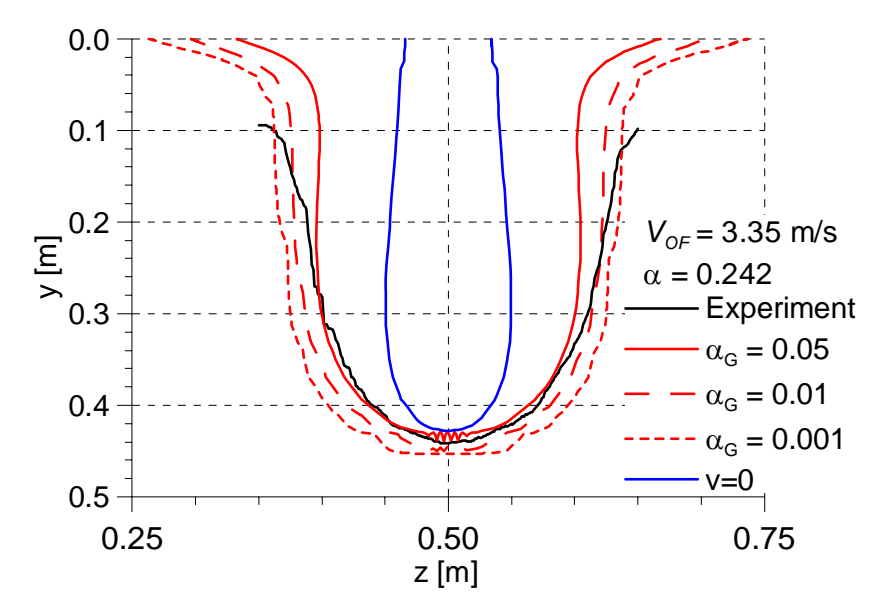

<span id="page-33-0"></span>**Bild 4-3** Möglichkeiten der Bestimmung der Eintauchtiefe ( $V_0$ =1.2 m/s,  $V_{OF}$ =3.35 m/s)

[Bild 4-3](#page-33-0) zeigt die Abhängigkeit der Bestimmung des Gaskegels bei einem bestimmten Gasgehalt von 0,001, 0,01 bzw. 0,05. Die Jet-Geschwindigkeit auf der Oberfläche von *VOF* =3,35 m/s entspricht bei einer Jethöhe H=0,5 m einer Rohr-Austrittsgeschwindigkeit von 1,2 m/s.

Als unabhängiges Kriterium kann die Isofläche angesehen werden, für die die vertikale Gasgeschwindigkeit 0 ist (s. [Bild 4-3](#page-33-0) blaue Linie).

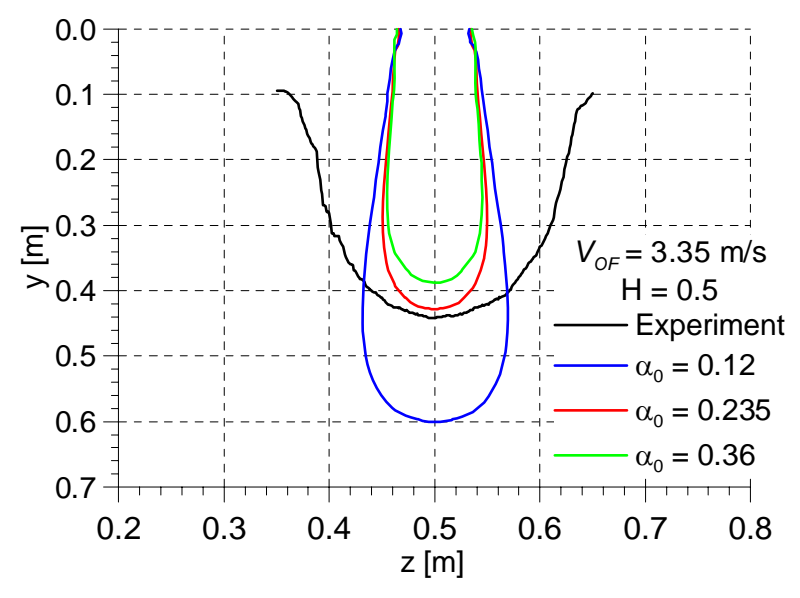

<span id="page-33-1"></span>**Bild 4-4** Einfluss des Luftmitrisses auf die Eintauchtiefe ( $V_0$ =1.2 m/s,  $V_{OF}$ =3.35 m/s)

Im [Bild 4-4](#page-33-1) sind die Isolinien der Gasumkehr für verschiedene Gasgehalte  $\alpha_0$  am Eintritt dargestellt. In den Rechnungen wurde der Eintrittsdurchmesser *dOF* jeweils angepasst, so dass in allen Varianten die gleiche Geschwindigkeit *VOF* und der gleiche Wasser-Volumenstrom *QW* vorlagen. Die Rechnung zeigt, dass mit einem höheren Gas-Mitriss sich die Eintrittstiefe verringert. Der aus der Korrelation nach Gl. 4.5 berechnete Gasgehalt  $\alpha_0 = 0.235$  führt zu einer Eintauchtiefe, die dem gemessenen Wert sehr nahe kommt.

<span id="page-34-0"></span>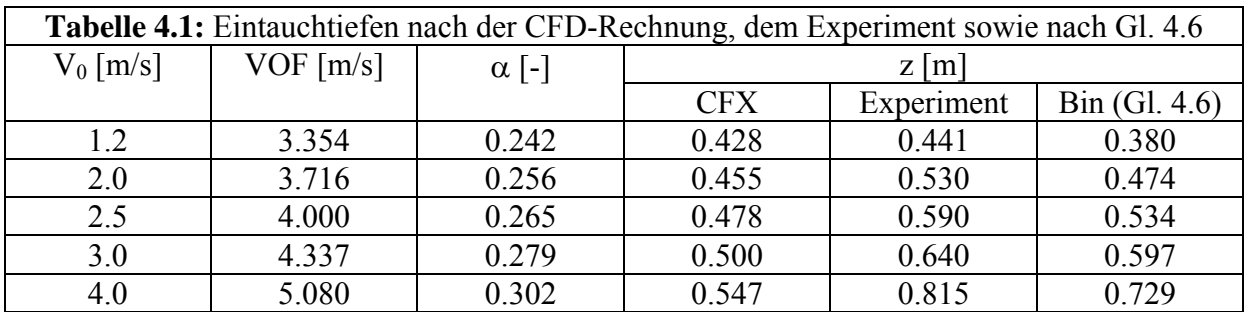

In der Tabelle 4.1 sind die gemessenen sowie die mit CFD und mit der Korrelation nach Gl. 4.6 berechneten Eintauchtiefen gegenübergestellt und in [Bild 4-5](#page-34-1) präsentiert.

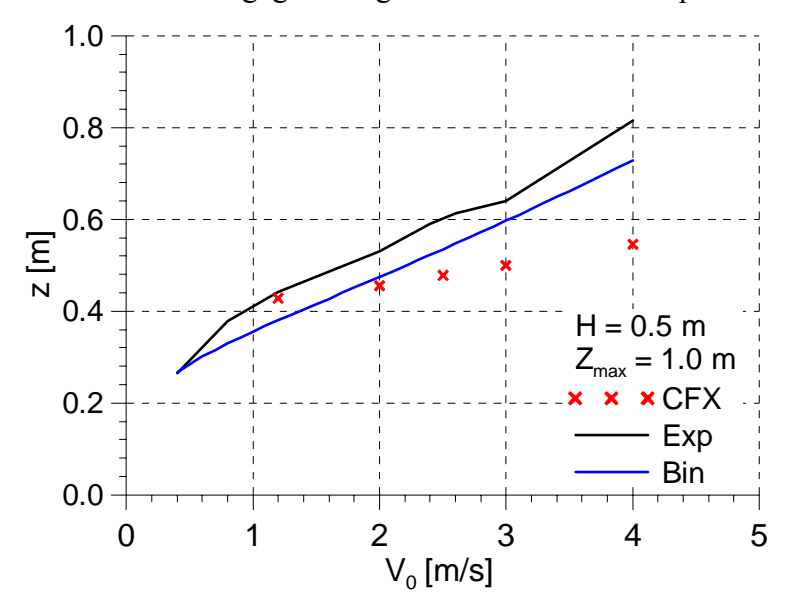

**Bild 4-5:** Gemessene und berechnete Eintauchtiefen

<span id="page-34-1"></span>Angesichts der verbleibenden Modellungenauigkeiten kann die Übereinstimmung als sehr befriedigend festgestellt werden. Es ist nicht bekannt, mit welchen Turbulenzparametern der Wasserstrahl aus dem Rohr austritt. Unterhalb der kritischen Eintauchgeschwindigkeit wurde ein sehr glatter Strahl beobachtet, der kaum den Mitriss von Luft verursachte. Bei höheren Geschwindigkeiten und mit wachsender Turbulenz wird die Oberfläche des Strahls rau. Der Auftreffdurchmesser des Strahles wurde hierbei lediglich geschätzt (s. Gl. 4.3). Die betrachteten Experimente wurden bei einem Füllstand des Tanks von 1 m betrachtet. Bei Eintauchtiefen, die in diese Größenordnung kommen, kann nicht mehr eine unendlich tiefe Ausdehnung des Tanks angenommen werden.

#### *4.2.2.2 Form des Blasenkegels – Modellierung der Blasenkräfte*

Einen weiteren Hinweis auf die Korrektheit der Modellierung kann durch den Vergleich des Blasenkegels gewonnen werden. Es zeigte sich, dass die verwendeten Ansätze für den Impulsaustausch zwischen Gas und Fluid einen Einfluss auf die konkrete Form des Kegels haben.

In der Simulation wurde neben der Drag-Kraft nach Grace die Liftkraft, die die Form der Blase in einem Scherfled des Fluid berücksichtigt, und die turbulente Dispersionskraft, die <span id="page-35-1"></span>den Austausch der turbulenten Strukturen der flüssigen Phase mit den Gasblasen beschreibt, berechnet. Für die Liftkraft findet man in einer Luft/Wasser-Strömung mit Blasen < 6 mm Durchmesser den Ansatz nach Tomiyama (1998)

$$
\vec{F}_{LIFT} = -C_L \rho_L (\vec{V}_G - \vec{V}_L) \times rot \vec{V}_L
$$
\n(4.7)

und für die turbulente Dispersionskraft wurde der Ansatz nach Burns (2004)

$$
\vec{F}_{DISP} = -\frac{3C_D V_{t,l}}{4d_b Sc} \rho_L \text{ grad}\,\alpha
$$
\n
$$
C_D = 0.5
$$
\n(4.8)

Aus anderen Validierungsrechnungen mit Luft/Wasser-Blasenströmungen wurde der  $C<sub>D</sub>=0.5$ als optimal ermittelt.

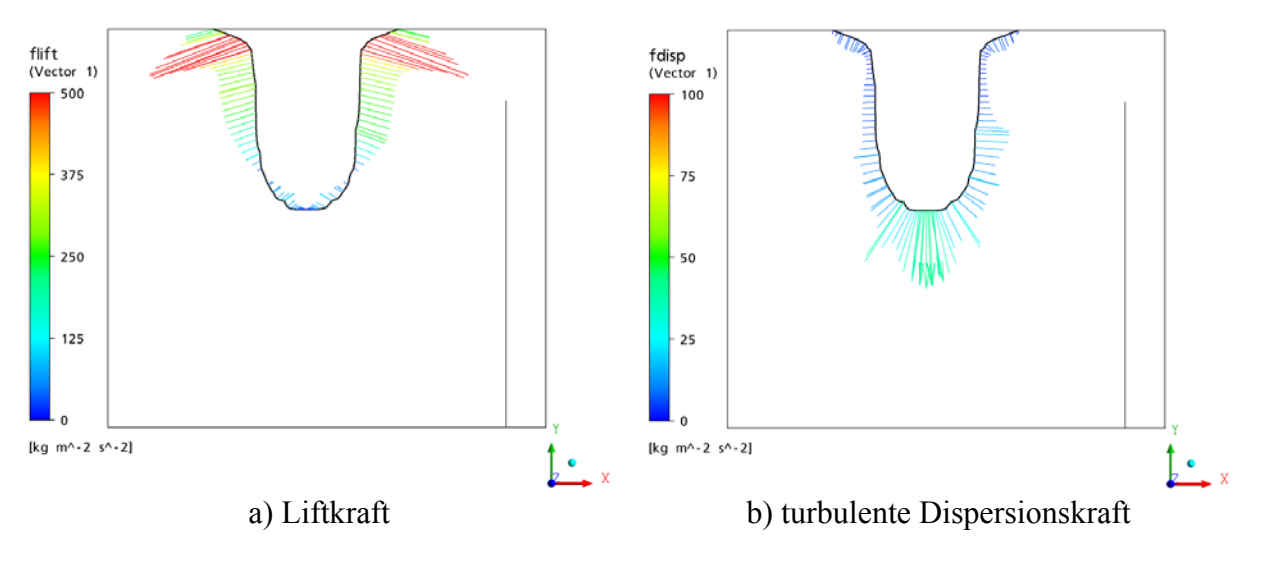

[Bild 4-6a](#page-35-0) und b zeigen die berechneten Kräfte am Rand des Blasenkegels:

**Bild 4-6:** Berechnete Liftkraft (a) bzw. turbulente Dispersionskraft (b)

<span id="page-35-0"></span>Liftkraft und Dispersionskraft beeinflussen damit sowohl Breite des Blasenkegels am oberen Ende als auch die Form und die Eintauchtiefe im unteren Bereich. In Bild 4.7 wurde diese Wirkung demonstriert, indem der Referenzvariante weitere Rechnungen ohne Berücksichtigung dieser Kräfte gegenüber gestellt wurden.

<span id="page-36-2"></span>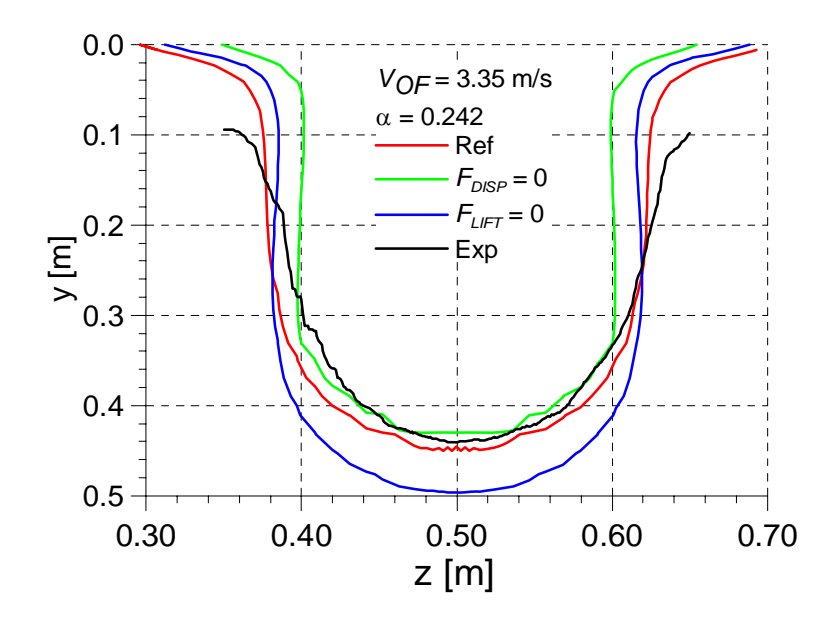

**Bild 4-7:** Einfluss der Berücksichtigung von Non-Drag Kräften auf die Form des Blasenkegels

<span id="page-36-0"></span>[Bild 4-7](#page-36-0) zeigt, dass beim Experiment mit  $V_{OF}$ =3.35 m/s,  $V_0$ =1.2 m/s und einem nach Gl. 4.5 berechneten Gas-Mitriss von  $\alpha$ =0,242 die Referenzvariante am besten mit den gemessenen Kegelbildern übereinstimmen. Ein breiterer sich über mehrere Tests erstreckender Vergleich bestätigt die gefundenen Tendenzen, nicht jedoch die absoluten Werte (s. [Bild 4-8](#page-36-1)).

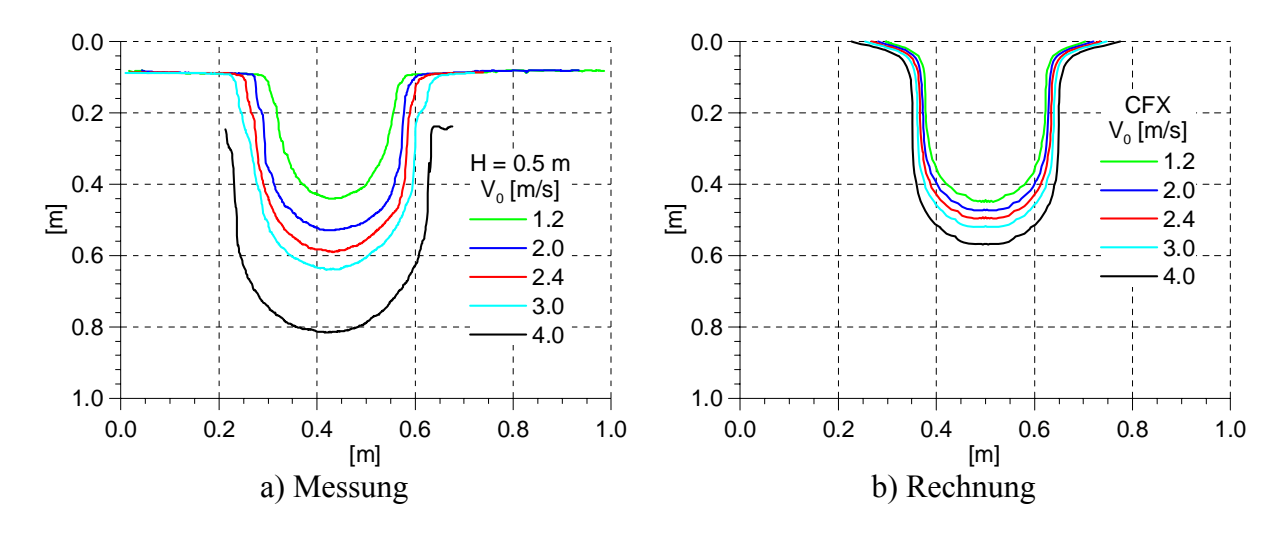

<span id="page-36-1"></span>Bild 4-8: Gemessene und berechnete Blasenkegel

#### <span id="page-37-0"></span>**4.3Einfluss des Mitrisses von Luft auf das Wasser-Strömungsfeld**

#### **4.3.1 Einfluss des Mitrisses von Luft auf das Strömungsfeld im Tank**

[Bild 4-9](#page-37-1) zeigt den Einfluss des Mitrisses von Luft auf die vertikale Komponente der Wassergeschwindigkeit in der Tiefe von 0,2 m für den Fall der Rohraustrittsgeschwindigkeit von *V0*=1,2 m/s. Bei einem Abstand von H=0,5 m kommt erreicht das Wasser die Oberfläche mit einer Geschwindigkeit  $V_{OF}=3.35$  m/s. Im einphasigen Fall a) liegt das typische Strömungsbild eines sich verbreiternden Jets vor (blaue Kurve). Im zweiphasigen Fall b) steigen die Luftblasen unmittelbar neben dem Jet wieder auf und bewegen dadurch auch Wasser nach oben. Im Fall b) wurde der Eintrittsdurchmesser  $d_{OF}$  so vergrößert, dass in beiden Fällen die gleiche Eintrittsgeschwindigkeit  $V_{OF}$  und der gleiche Wasser-Volumenstrom  $Q_W$  vorliegen. Es wurde eine mitgerissene Luftmenge von  $\alpha_0$ =0.2 angenommen.

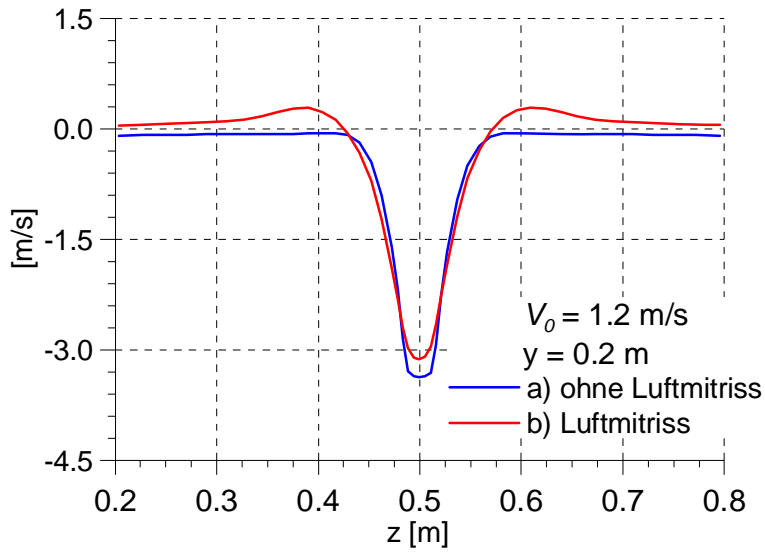

**Bild 4-9:** Profile der vertikalen Komponente der Wassergeschwindigkeit mit und ohne Mitriss von Luft (vgl. [Bild 4-2\)](#page-32-1)

<span id="page-37-1"></span>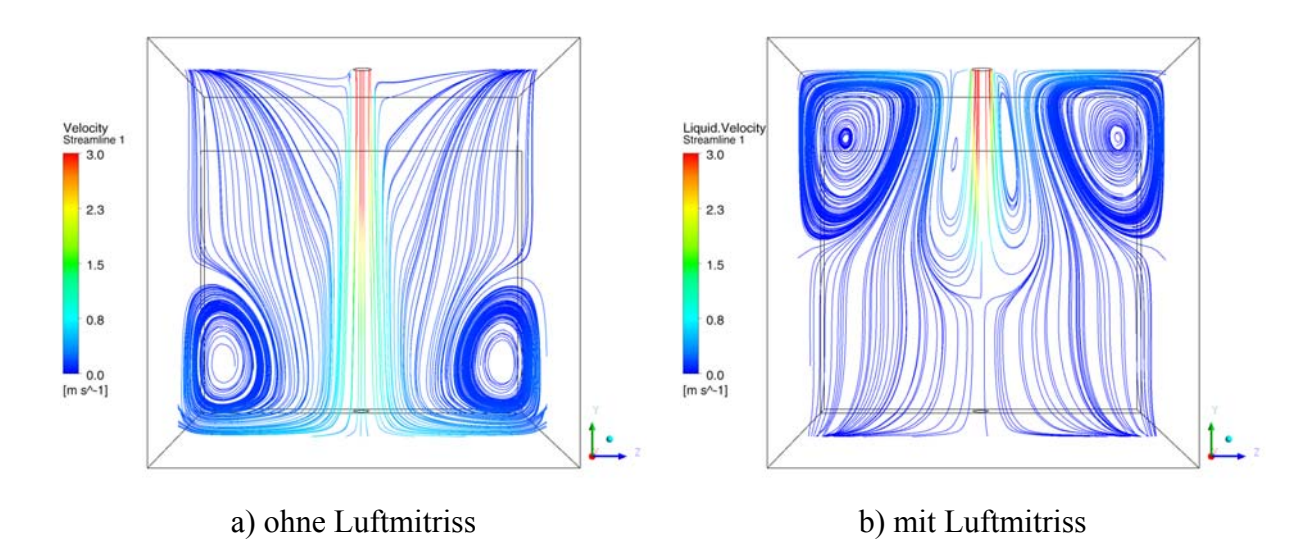

**Bild 4-10:** Einfluss des Mitrisses von Luft auf das Strömungsfeld des Wassers im Tank Dieser Vorgang hat deutliche Auswirkungen auf das Strömungsfeld im Tank. Bild 4 10 zeigt die auf die Mittelebene projizierten Stromlinien. Im einphasigen Fall a) bilden sich zwei

<span id="page-38-0"></span>Wirbel am Boden aus. Im zweiphasigen Fall b) bewegen die aufsteigenden Luftblasen das Wasser nach oben. Ebenso werden die Wirbel nach oben verlagert und drehen sich in der zum einphasigen Fall entgegengesetzten Richtung.

# **4.3.2 Einfluss des Mitrisses von Luft auf die Ablagerung von Fasern**

In einigen Experimenten befand sich zu Beginn eine Schicht Fasern am Boden. Diese Fasern wurden durch die Wirkung des Jets umverteilt. In einigen Experimenten wurde der Jetstrahl so weit gedrosselt, dass der Eintritt in den Tank laminar erfolgte und keine Luft mitgerissen wurde. Andere Tests zeigten das typische Mitrissverhalten von Luft. [Bild 4-11](#page-38-1) zeigt im Experiment bestimmte Ablagerungsbilder (s. S. Renger, HSZG).

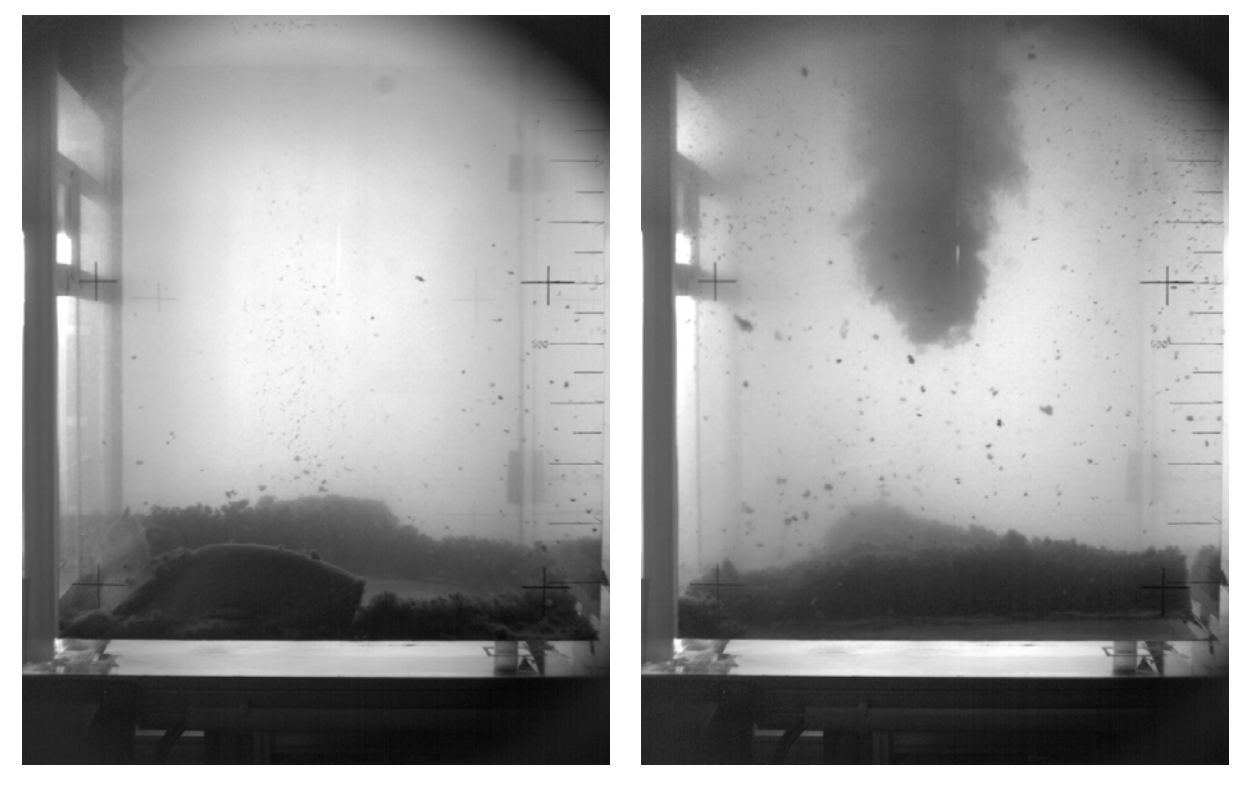

a) ohne Luftmitriss b) mit Luftmitriss

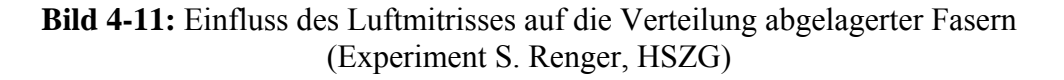

<span id="page-38-1"></span>Bei einem einphasigen Jet setzt sich der eingetragene Impuls bis zum Boden fort. In der Tankmitte bildet sich eine faserfreie Zone heraus und die Fasern werden zum ´Rand gedrängt (s. [Bild 4-11](#page-38-1)a). Im zweiphasigen Fall führt das veränderte Strömungsfeld im Tank dazu, dass die Fasern auf dem Boden unter dem Jet-Eintragspunkt angesammelt werden (s. [Bild 4-11b](#page-38-1)).

Das entsprechende Verhalten konnte ebenso in den Rechnungen beobachtet werden. In den Bildern [Bild 4-12a](#page-39-1) und b sind die Isoflächen der am Boden abgelagerten Konzentration der Fasern dargestellt.

<span id="page-39-0"></span>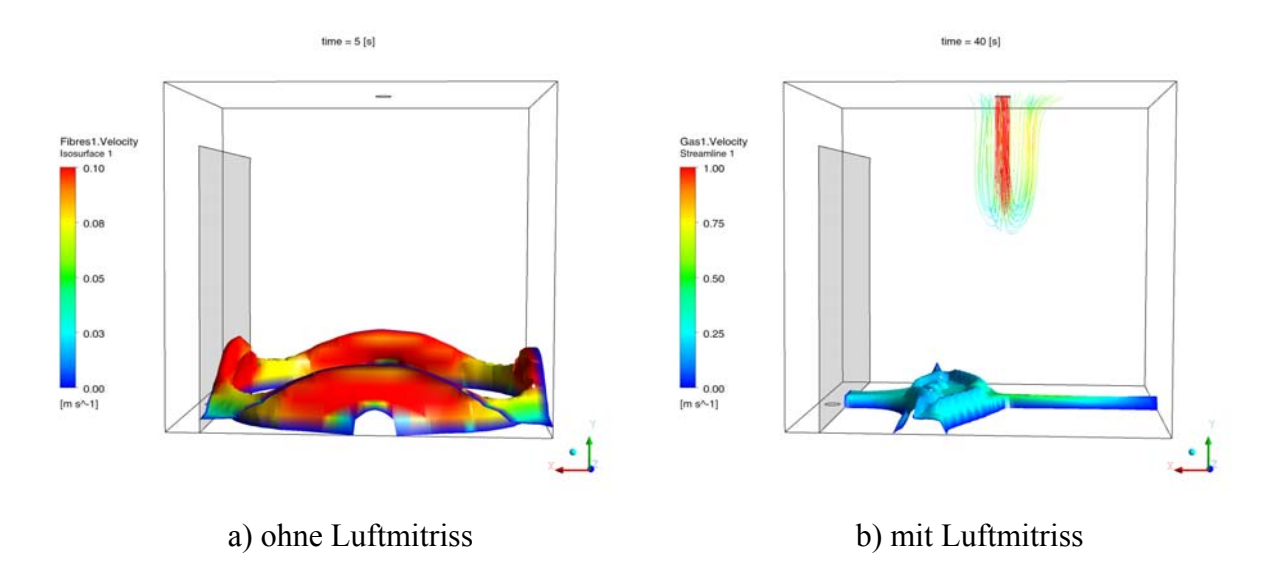

<span id="page-39-1"></span>**Bild 4-12:** Berechneter Einfluss des Luftmitrisses auf die Verteilung abgelagerter Fasern. Dargestellt sind die Isoflächen der abgelagerten Fasern (vgl. [Bild 4-11](#page-38-1))

#### **4.3.3 Einfluss auf den Temperaturausgleich zwischen Jet und Wasservorlage**

In weiteren Tests wurde der Einfluss des Luftmitrisses auf die Temperaturvermischung für den Fall untersucht, dass der Jet eine niedrigere Temperatur als das Wasser im Tank aufweist. Die Temperatur des Wassers im Tank wurde auf 45 °C, die des Jets auf 35 °C eingestellt. In den Rechnungen wurde der Einfluss der Temperatur auf die Stoffeigenschaften, wie die Dichte oder die Viskosität vernachlässigt. Der Einfluss der Temperatur auf die Eintauchtiefe der Blasen wurde daher nicht untersucht.

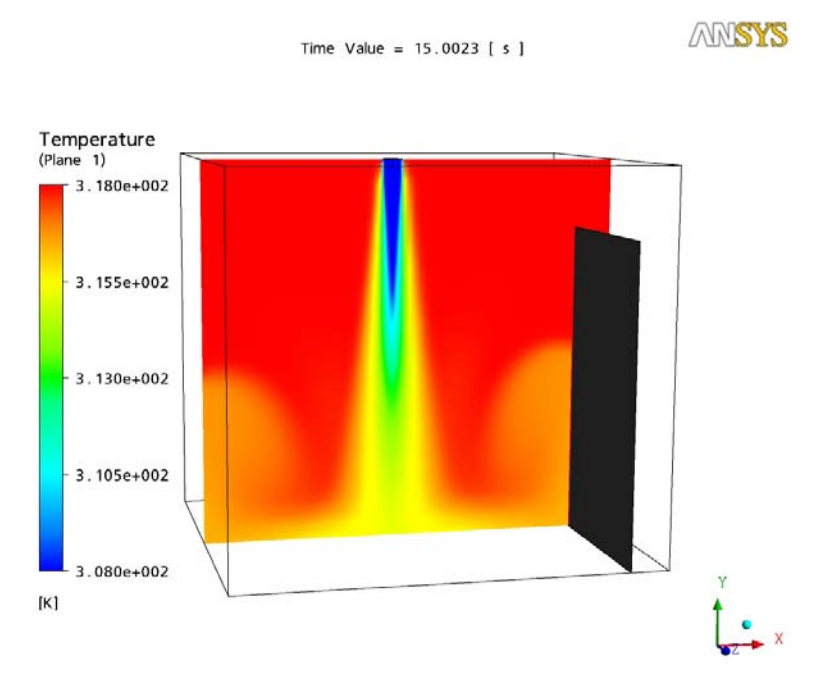

<span id="page-39-2"></span>**Bild 4-13:** Einfluss eines Jets von 35°C auf die Temperaturverteilung in einem Tank mit ursprünglich 45°C nach 15 s ( $V_{OF}$  = 4 m/s)

<span id="page-40-2"></span>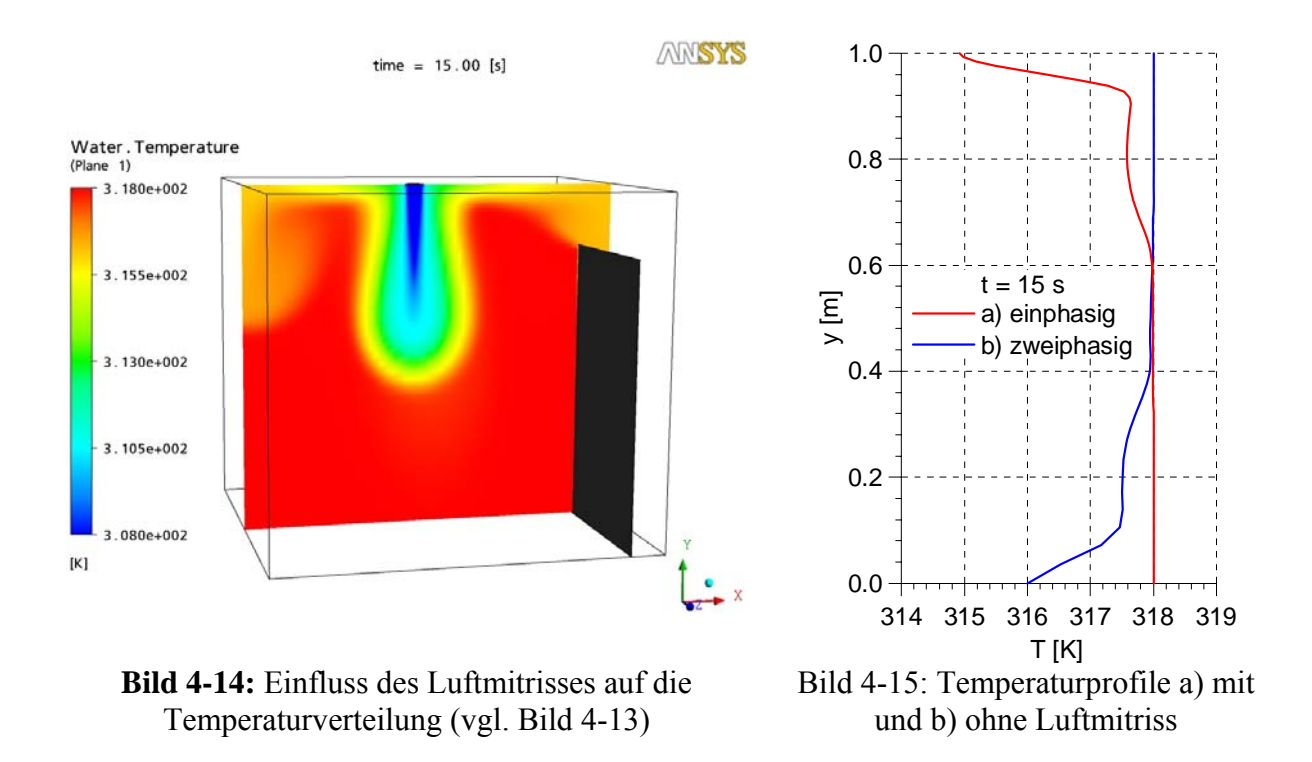

<span id="page-40-0"></span>Die Bilder 4.13 und 4.14 zeigen den Einfluss des Luftmitrisses auf die Temperaturvermischung. In einphasigen Fall [Bild 4-13](#page-39-2) dringt das kältere Wasser des Jets bis zum Boden des Tanks und die Gebiete niedrigerer Temperatur breiten sich zuerst vom Boden beginnend aus. [Bild 4-14](#page-40-0) zeigt, wie die aufsteigenden Luftblasen das kältere Wasser des Jets nach oben bewegen und die Gebiete niedrigerer Temperatur zeigen sich zuerst im oberen Bereich des Tanks. Das stellen auch die vertikalen Temperaturprofile (s. [Bild 4-15](#page-40-0)) im Tank dar. In den Experimenten konnte das gleiche qualitative Verhalten nachgewiesen werden (s. [Bild 4-16\)](#page-40-1).

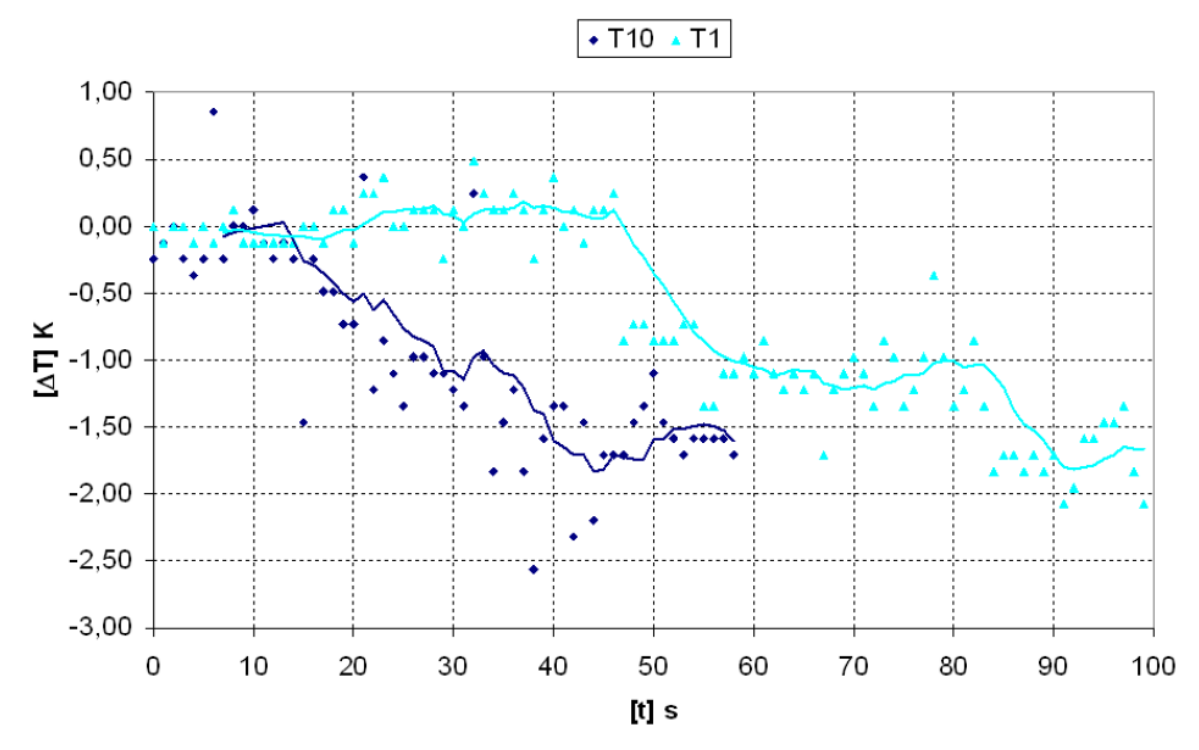

<span id="page-40-1"></span>**Bild 4-16:** Gemessene Temperaturen in der Höhe 0,2 m (T1) und 0,8 m (T10) (s. A. Kratzsch et al. 2009)

# <span id="page-41-0"></span>**4.4 Strömungsvorgänge in der Zittauer Strömungswanne**

Die Zittauer Strömungswanne hat eine Länge von 6 m, eine Breite von 1 m und einen Füllstand von maximal 3 m. Damit besteht die Möglichkeit, Strömungsvorgänge in den Dimensionen realer Sumpfgeometrien zu untersuchen.

## **4.4.1 Vergleich gemessener und berechneter Wasserströmung**

Vor der Betrachtung von Fasertransportvorgängen wurde der Einfluss eins Jets auf das Strömungsfeld in der Wanne untersucht.

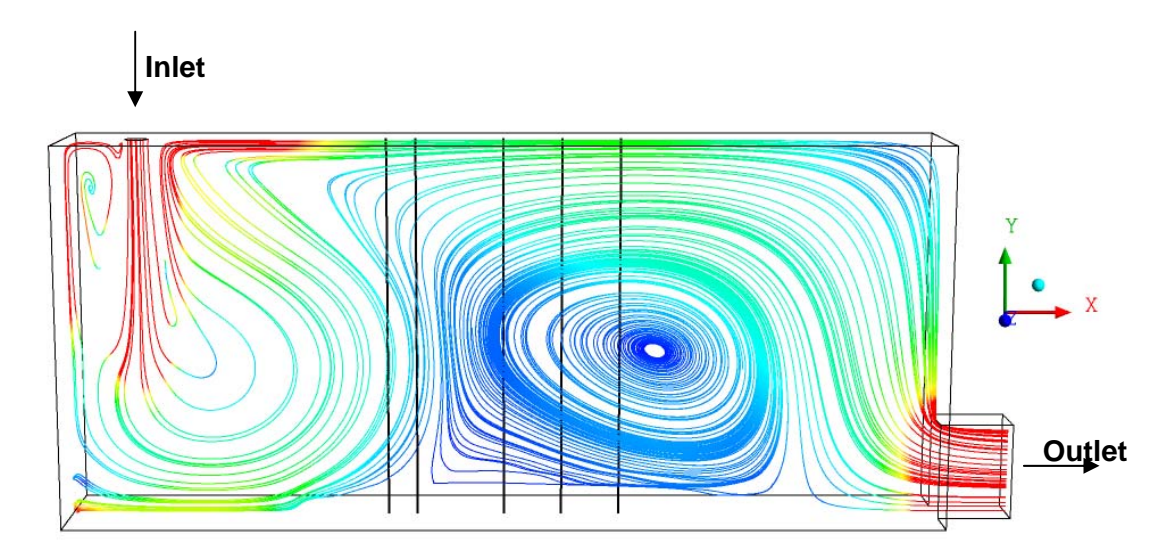

**Bild 4-17:** Stromlinien des durch den Jet hervorgerufen Wasserströmungsfeldes Die Messpositionen sind durch Linien markiert (s. [Bild 4-18\)](#page-42-1)

<span id="page-41-1"></span>Das Wasser wurde an der markierten Position links oben eingebracht. Es wurde ein Test mit einer Rohr-Austrittsgeschwindigkeit von  $V_0=3$  m/s bzw. einer Auftreffgeschwindigkeit von *VOF*=5 m/s betrachtet. Der Eintrittsdurchmesser des Jets *dOF* wurde mit 0,15 m angenommen. In den Rechnungen wurde ein Luftmitriss von  $\alpha_0 = 0.2$  berücksichtigt. Das Wasser wurde an der rechten unteren Seite entfernt. Nachdem die mitgerissene Luft in diesem Fall etwa 1,5 tief in den Tank eingedrungen ist, verlässt sie den Tank wieder über die Oberfläche. Wie die auf die Mittelebene projizierten Stromlinien des Wassers in [Bild 4-17](#page-41-1) zeigen, bildet sich ein starker Wirbel entgegen der Uhrzeigerichtung heraus.

Während des Tests in Zittau wurde die Strömungsgeschwindigkeit in horizontaler Richtung an den in [Bild 4-17](#page-41-1) markierten Positionen mit einem Flügelrad-Strömungssensor vermessen. Die gemessenen und berechneten Profile sind in [Bild 4-18](#page-42-1) verglichen. Während sich in den unteren Regionen eine Rückwärtsströmung herausbildet, wurde in den oberen Bereichen eine Strömung in der berechneten Größenordnung gemessen. Die Ausbildung des Wirbels in entgegengesetzter Uhrzeigerrichtung wurde damit auch im Experiment nachgewiesen. [Bild](#page-41-1)  [4-17](#page-41-1) und [Bild 4-18](#page-42-1) zeigen, dass der exakte Vergleich der Profile sehr empfindlich von der genauen Lage des Wirbelzentrums beeinflusst wird.

<span id="page-42-0"></span>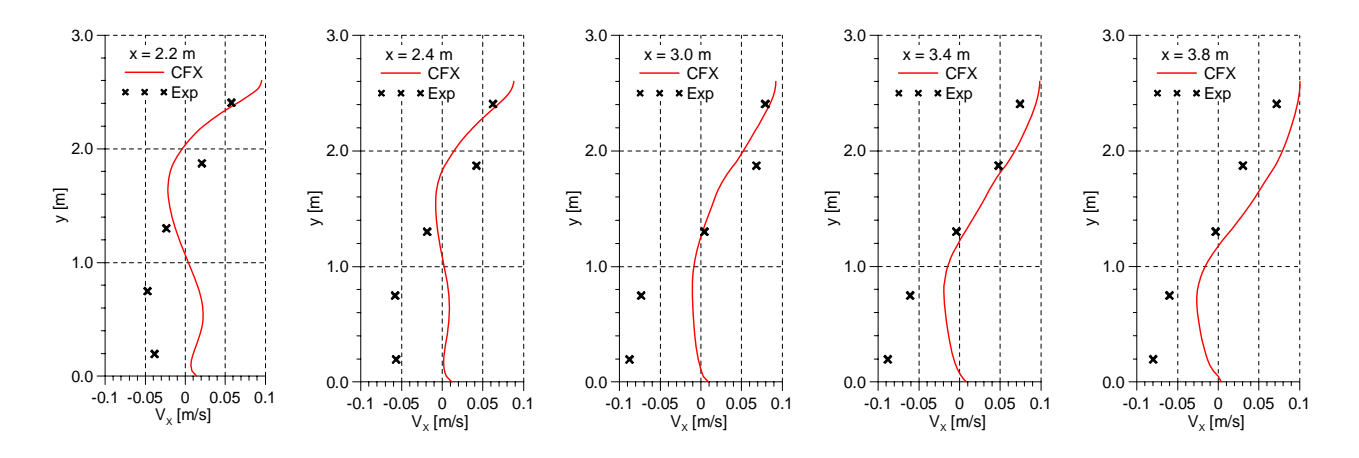

Bild 4-18: Gemessene und berechnete Geschwindigkeitsprofile

# <span id="page-42-1"></span>**4.4.2 Vergleich berechneter und beobachteter Ablagerungsbilder von Fasern in der Zittauer Strömungswanne**

Die Auswirkung des Strömungsfeldes auf den Fasertransport wurde durch CFD-Rechnungen untersucht und gezeigt. Für eine bestimmte Zeit (Hier zwischen 5 und 35 Sekunden) wurde zum Wasser/Luft-Eintritt eine bestimmte Fasermenge hinzugefügt. Die Wechselwirkung zwischen Luft und Fasern wurde vernachlässigt.

Der Jet bläst einerseits den Raum direkt unter dem Jet-Auftreffpunkt frei. Andererseits bewegt der Wirbel entgegen der Uhrzeigerrichtung die Fasern zurück und erzeugt so in der Mitte der Wanne ein Maximum abgelagerter Fasern und behindert den Austrag der Fasern aus dem Tank.

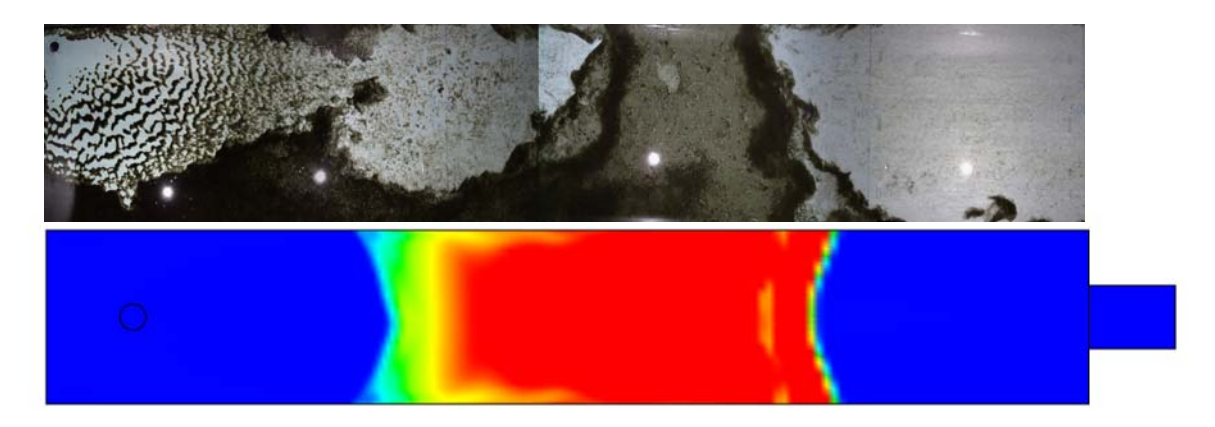

**Bild 4-19:** Beobachtete (oben, S. Alt HSZGR) und berechnete (unten Faserablagerung auf dem Wannenboden bei einem Versuch mit *V<sub>OF</sub>*=5 m/s (Vgl. [Bild 4-20a](#page-43-1))

Dieses Strömungsverhalten wird jedoch von der Strömungssituation beeinflusst. So erfordert die Ausbildung des Wirbels in entgegen der Uhrzeigerrichtung eine bestimmte Stärke des Jets. Ist der Jet zu schwach, so bildet sich der Wirbel in Uhrzeigerrichtung aus und das eingetragene Fasermaterial wird nicht auf dem Wannenboden akkumuliert sondern auf kürzestem Wage wieder ausgetragen.

<span id="page-43-0"></span>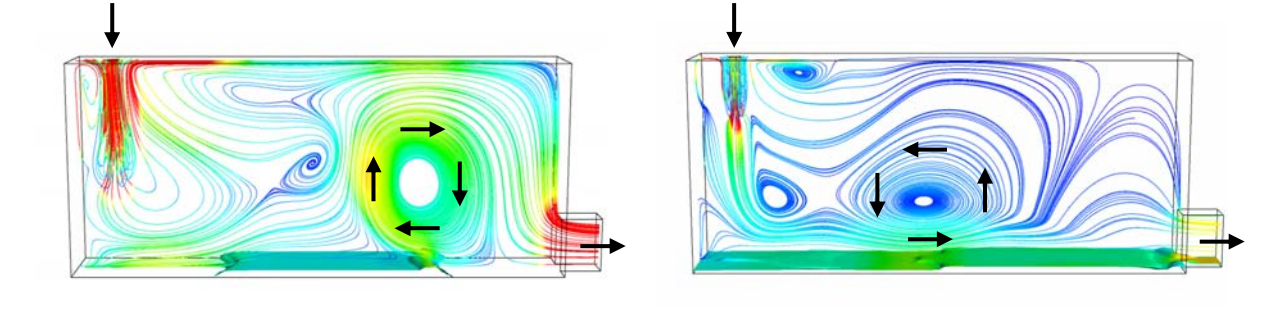

a)  $V_{OF} = 5 \text{ m/s}$  b)  $V_{OF} = 1.5 \text{ m/s}$ 

<span id="page-43-1"></span>**Bild 4-20:** Einfluss des Jets auf die Ausbildung des großen Wirbels im Tank in Abhängigkeit von der Jet-Eintrittsgeschwindigkeit

Bild [Bild 4-20](#page-43-1)b zeigt das Beispiel eines Jets mit einer Auftreffgeschwindigkeit von nur 1,5 m/s. Hier wurde der Luftmitriss auf  $\alpha_0 = 0.1$  gesetzt. Während im Fall a) die Eintauchtiefe bei 1,5 m lag, erreichte sie im Fall b nur 0,7 m. Im [Bild 4-21](#page-43-2) ist die berechnete integrale Fasermenge in der Wanne dargestellt.

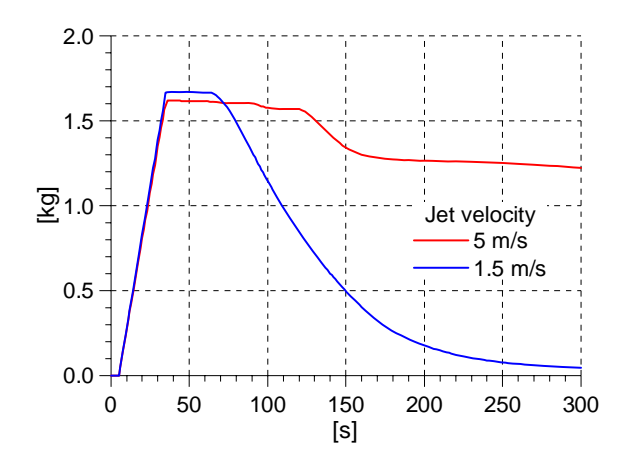

**Bild 4-21:** Integrale Fasermenge im Tank in Abhängigkeit von der Jet-Eintrittsgeschwindigkeit  $V_{OF}$ 

#### <span id="page-43-2"></span>**4.5Zusammenfassung der Untersuchungen zum Jet**

Es konnte gezeigt werden, dass sich der Einfluss des Luftmitrisses bei einem Jet auf das Strömungsfeld mit Hilfe von CFD-Rechnungen gut nachweisen lässt. Das betraf sowohl die Ablagerungsbilder von Fasern am Boden als auch die Temperatur-Vermischung bei Jets mit zum Tank unterschiedlicher Temperatur. Die Ausbildung des Wirbels im Tank unter Einfluss des Jets konnte experimentell bei übereinstimmenden Geschwindigkeitsbeträgen nachgewiesen werden.

Das Rechengitter bestand aus etwa 750000 Zellen. Mit dieser Auflösung lassen sich auch sumpfnahe Anordnungen realistisch nachbilden. Zumindest die qualitative Beschreibung der Strömungsbilder und die daraus abgeleitete Folgerung auf Transportphänomene der Fasern lassen sich ableiten. Im vorgestellten Beispiel war jedoch für die 300 s Problemzeit ein Rechenaufwand von insgesamt etwa 9000 CPUh erforderlich, der nur durch starke Parallelisierung (im vorliegenden Fall auf 12 Prozessoren) auf ein realistisches Maß reduziert werden konnte. Die Nachbildung realitätsnaher Szenarien mit Betrachtungszeiten von mehr als 1000 s scheitert jedoch an der zu langen Rechenzeit.

#### <span id="page-44-0"></span>**5 Modellierung des Druckaufbaus am Sieb infolge Faserbelegung**

#### **5.1Theoretisches Modell**

#### **5.1.1 Strömung durch ein Faserbett**

Der allgemeine empirische Zusammenhang zwischen Druckabfall  $\Delta p$  und Strömungsgeschwindigkeit (Leerrohrgeschwindigkeit) *U* über ein poröses Medium der Dicke *L* in Strömungsrichtung lautet (Dullien 1979) Δ*p*

$$
\frac{\Delta p}{L} = -(\alpha \mu U + \beta \rho U^2). \tag{5.1}
$$

Er berücksichtigt den viskosen, linear von der Geschwindigkeit abhängigen und den trägheitsbedingten, vom Quadrat der Geschwindigkeit abhängigen Anteil am Strömungswiderstand. Die empirischen Koeffizienten  $\alpha$  und  $\beta$  wichten den jeweiligen Anteil,  $\mu$  und  $\rho$  sind die dynamische Zähigkeit und die Dichte des strömenden Fluids. Speziell für Fasermaterialien gibt es den Ansatz (Davies 1952, Ergun 1952)

$$
\frac{\Delta p}{L} = -\left\{ a(A_s \rho_s)^2 (1-\varepsilon)^{1.5} \left[ 1 + a_0 (1-\varepsilon)^3 \right] \mu U + b \frac{A_s \rho_s (1-\varepsilon)}{\varepsilon^3} \rho U^2 \right\}.
$$
 (5.2)

<span id="page-44-1"></span>Darin sind *a*,  $a_0$  und *b* empirische Koeffizienten,  $A_{s_1}$   $\rho_{s_2}$ ,  $\varepsilon$  die spezifische Oberfläche, Rohdichte und Porosität des Fasermaterials, der Index s bezeichnet den Feststoff.

Stellt man sich den Faserkuchen in viele Scheibchen der Dicke δ*L* unterteilt vor, die in Strömungsrichtung aneinandergereiht sind, dann übt jedes dieser Scheibchen einen mechanischen Druck  $\delta p_k$ , der gleich dem Betrag des Druckabfalls  $|\delta \Delta p|$  über dem Scheibchen ist, auf den stromabwärts gelegenen Abschnitt des Faserkuchens aus. Der mechanische Druck steigt mit dem Abstand vom stromaufwärtigen Ende des Faserkuchens und führt aufgrund der Kompressibilität desselben zur Ausbildung eines Porositätsprofils mit einem Minimum am stromabwärtigen Ende, d. h. an der Position des Abstandshalters oder des Sumpfsiebes. Dieser Zusammenhang ist in [Bild 5-1](#page-45-1) dargestellt. Der am Sieb anliegende mechanische Druck entspricht dem Gesamtdruckabfall Δ*p* über dem Faserkuchen.

Die Porosität ε an der Stelle *x* des Faserkuchens wird durch den lokal wirkenden mechanischen Kompaktierungsdruck  $p_k(x)$  bestimmt. Die Porosität wiederum legt fest, wie sich Druckverlust und Kompaktierungsdruck lokal ändern. Für kompressible Packungen ist Gl. [\(5.2\)](#page-44-1) daher nur lokal als differentielle Änderung

$$
\frac{d(\Delta p)}{dx} = -\left\{a(A_s \rho_s)^2 (1-\varepsilon)^{1.5} \Big[1 + a_0 (1-\varepsilon)^3\Big] \mu U + b \frac{A_s \rho_s (1-\varepsilon)}{\varepsilon^3} \rho U^2\right\} \quad (5.3)
$$

<span id="page-44-2"></span>gültig und man gelangt zum Gesamtdruckabfall durch Integration über die Länge des Faserkuchens.

Für die Lösung des Problems ist eine Materialgleichung  $\varepsilon(p_k)$  erforderlich (s. Abschnitt [5.1.2\)](#page-45-2), die den Zusammenhang zwischen Porosität und Kompaktierungsdruck wiedergibt. <span id="page-45-3"></span><span id="page-45-0"></span>Kompaktierungsdruck und Druckabfall sind wie oben beschrieben äquivalente Größen (es gilt  $dp_k/dx = -d(\Delta p)/dx$ ) und man integriert anstelle von Gl. [\(5.3\)](#page-44-2) die Gleichung

$$
\frac{dp_k}{dx} = a(A_s \rho_s)^2 (1 - \varepsilon)^{1.5} \Big[ 1 + a_0 (1 - \varepsilon)^3 \Big] \mu U + b \frac{A_s \rho_s (1 - \varepsilon)}{\varepsilon^3} \rho U^2 \,. \tag{5.4}
$$

<span id="page-45-4"></span>Man erhält damit den Kompaktierungsdruck, welcher in die Materialgleichung  $\varepsilon ( p_k )$ eingesetzt werden kann.

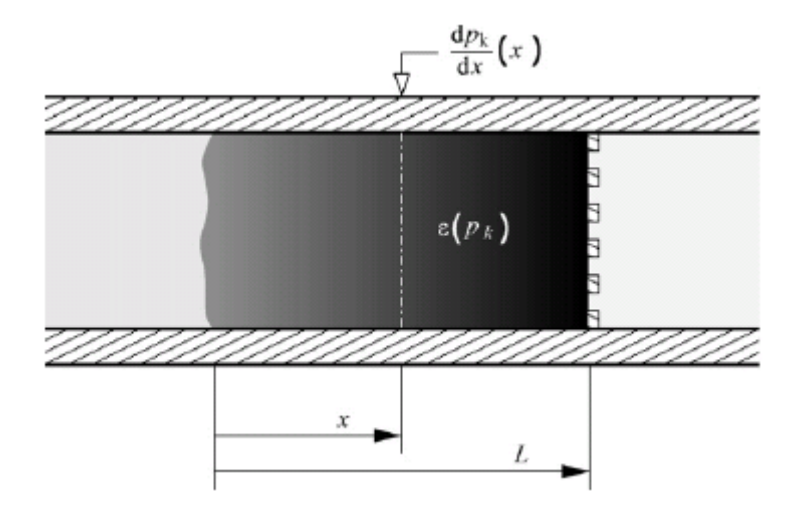

<span id="page-45-1"></span>Bild 5-1: Faserkuchen an der Rückhaltevorrichtung (Sieb)

#### <span id="page-45-2"></span>**5.1.2 Kompaktierungsfunktion**

Für ein gegebenes Fasermaterial muss die Kompressibilitätsfunktion experimentell ermittelt werden. Das Messprinzip und die Versuchseinrichtung sind in [Bild 5-2a](#page-46-1) und b dargestellt. Eine bekannte Menge  $m<sub>s</sub>$  Isoliermaterials wird in einen vertikalen Zylinder der Grundfläche A gegeben und einem aus der von außen aufgebrachten Kraft  $F_k$  resultierenden Kompaktierungsdruck  $p_k$  ausgesetzt. Es gilt

$$
p_k = \frac{F_k}{A} \tag{5.5}
$$

Die Porositätε ergibt sich aus der gemessenen Höhe *h* zu

$$
\varepsilon = 1 - \frac{m_s}{\rho_s A h}.\tag{5.6}
$$

<span id="page-46-0"></span>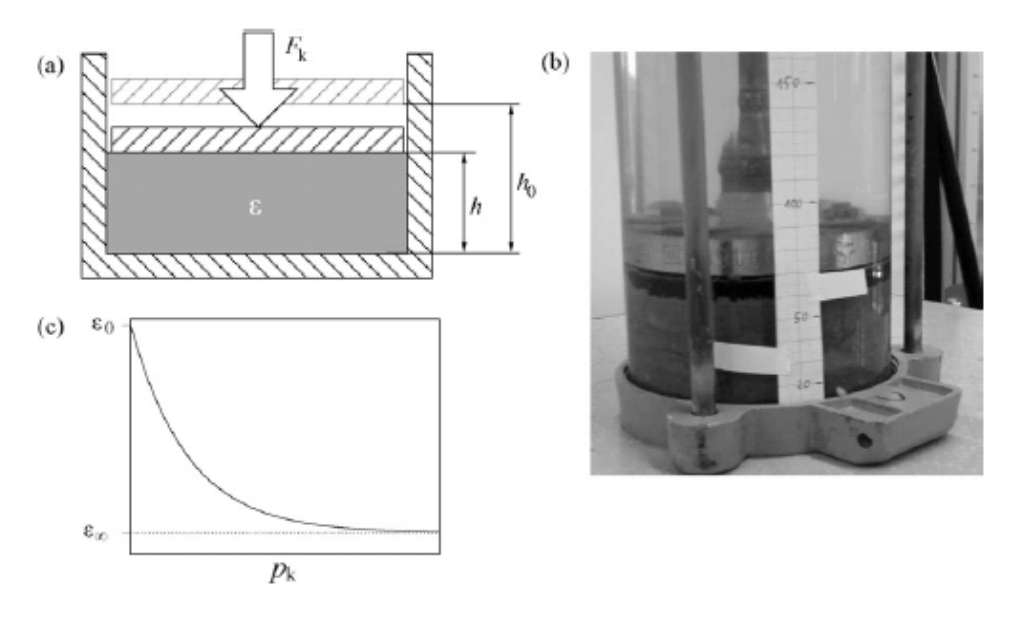

<span id="page-46-1"></span>**Bild 5-2:** a) Messprinzip zur Bestimmung der Kompressibilitätsfunktion; b) Messvorrichtung; c) typische Kompaktierungskurve

Eine empirische Gleichung, die den typischen  $\varepsilon$ - $p_k$ -Verlauf ([Bild 5-2c](#page-46-1)) besonders gut wiedergibt, wurde mit

$$
\varepsilon(p_k) = \varepsilon_{\infty} + (\varepsilon_0 - \varepsilon_{\infty})e^{-Cp_k^D}
$$
\n(5.7)

<span id="page-46-2"></span>gefunden. Darin sind  $\varepsilon_0$  und  $\varepsilon_{\infty}$  die Porositäten bei Kompaktierungsdruck null und unendlich. Die Parameter  $\varepsilon_0$ ,  $\varepsilon_{\infty}$ , *C* und *D* werden mit Hilfe eines nichtlinearen Regressionsverfahrens an die Messwerte angepasst.

#### **5.1.3 Fasermasse**

Druckgleichung [\(5.4\)](#page-45-3) und Kompressibilitätsfunktion [\(5.7\)](#page-46-2) bilden ein Anfangswertproblem zur Berechnung der Verläufe von Kompaktierungsdruck und Porosität in Durchströmungsrichtung beliebig dicker Faserkuchen. Die Lösung erfolgt durch numerische Integration entlang der *x*-Koordinate, beginnend bei *x*=0, dem stromaufwärtigen Ende des Kuchens. Dort gelten die Anfangs- bzw. linksseitigen Randbedingungen  $p_k(0) = 0$  und  $\varepsilon(0) = \varepsilon_0$ .

Die Integration schreitet so lange voran, bis die im Integrationsintervall enthaltene Fasermasse den einer vorgegebenen Siebbelegung entsprechenden Wert erreicht hat. Die Flächenbeladung *Ns* ist die auf die Siebfläche bezogene Masse *ms* des Faserkuchens und wird in  $\text{kg/m}^2$  angegeben.

Ein Scheibchen der Dicke δ*x* und der angeströmten Fläche *A* enthält die Fasermasse

$$
\delta m_s = \rho_s (1 - \varepsilon) A \, \delta x \,. \tag{5.8}
$$

Mit  $N_s = m_s / A$  folgt daraus die Differentialgleichung

$$
\frac{dN_s}{dx} = \rho_s (1 - \varepsilon) \tag{5.9}
$$

<span id="page-47-2"></span><span id="page-47-1"></span><span id="page-47-0"></span>für die siebflächenbezogene Fasermasse im Integrationsintervall. Gl. [\(5.9\)](#page-47-1) wird simultan mit der Druckgleichung [\(5.4\)](#page-45-4) gelöst. Es gilt dabei die linksseitige Randbedingung  $N_s(0) = 0$ . Mit der vorgegebenen Flächenbeladung  $N_{s, \text{geg}}$  kann nunmehr eine Abbruchbedingung für die Integration formuliert werden. Sie lautet

$$
g = N_{s, geg} - N_s \tag{5.10}
$$

Sie ist erreicht, wenn das Vorzeichen von *g* von plus auf minus wechselt.

Der bis dahin zurückgelegte Integrationsweg entspricht der Länge *L* des kompaktierten Faserkuchens und der Kompaktierungsdruck an der Abbruchstelle dem Betrag des Gesamtdruckabfalls:

$$
\Delta p = -p_k(L). \tag{5.11}
$$

#### <span id="page-47-3"></span>**5.2 Implementierung des Modells in ANSYS-CFX**

Die vorgestellten Gleichungen repräsentieren eine eindimensionale Beschreibung belegter Siebe, die von einer gleichmäßigen Belegung des Siebes in den quer zur Strömungsrichtung orientierten Raumkoordinaten ausgeht. Die Implementierung des Modells in einen dreidimensionalen Strömungscode wie ANSYS-CFX sollte jedoch ungleichmäßig über die Siebfläche verteilte Fasermassen berücksichtigen. Außerdem sind die interessierenden Vorgänge instationär. Es ist also notwendig, die Strömung durch Siebe mit über der Zeit anwachsenden Faserkuchen zu simulieren.

Dem ersten Anliegen wird, wie in [Bild 5-1](#page-45-1) dargestellt, durch Einbringen einer sog. Subdomäne unveränderlicher Dicke *d* in das Rechengebiet entsprochen. Sie repräsentiert die mit Fasern belegte Rückhaltevorrichtung und trennt das stromaufwärtige ("upstream") vom stromabwärtigen ("downstream") Rechengebiet. Der Subdomäne "strainer" wird ein in den "downstream"-Bereich zeigender Normalenvektor **n** mitgegeben, sodass auch beliebig im Raum orientierte Rückhaltevorrichtungen möglich sind.

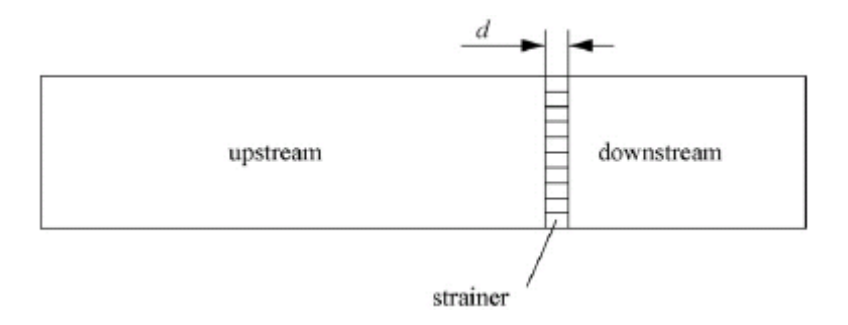

Bild 5-3: Rückhaltevorrichtung als CFX-Subdomäne "strainer"

Der Strömungswiderstand der ungleichmäßig belegten Siebfläche wird durch über die Fläche verteilte, parallelgeschaltete Einzelwiderstände realisiert, deren individuelle Strömungswiderstände durch die lokalen Werte von Massenbelegung und Leerrohrgeschwindigkeit bestimmt werden.

Die bei instationären Problemen gesuchte zeitabhängige Massenbelegung der Rückhaltevorrichtung erhält man durch numerisches Integrieren des Fasermassenstroms in jeder Rechenzelle der "strainer"-Subdomäne über der Zeit nach der Gleichung

$$
N_s(t) = N_s(t - \Delta t) + \rho_s \alpha_s (\mathbf{u}_s \cdot \mathbf{n}) \Delta t. \tag{5.12}
$$

<span id="page-48-1"></span>Darin sind  $N_s(t - \Delta t)$  die Siebbelegung zum Zeitpunkt t- $\Delta t$ ,  $\alpha_s$  der Volumenanteil der suspendierten Fasern in der Strömung und u<sub>s</sub> der Geschwindigkeitsvektor der Fasern.

Damit der Fasermassenstrom, welcher die Rückhaltevorrichtung erreicht, vollständig erfasst werden kann, muss dieser die "strainer"-Subdomäne im Modell frei passieren können. Erst danach kann er durch einen geeignet formulierten Senkenterm in der Kontinuitätsgleichung der Faserphase aus dem nachgelagerten Bilanzgebiet "downstream" entfernt werden. In ANSYS-CFX ist die Kontinuitätsgleichung der Partikelphase nach der Gleichung

$$
\partial_t(\alpha_s \rho_s) + \nabla \cdot (\alpha_s \rho_s \mathbf{u}_s) = S_s^{\text{mass}} \tag{5.13}
$$

implementiert. S<sup>*mass*</sup> ist eine optional durch den Anwender zu spezifizierende Massenquelle. Anfänglich ist die "downstream"-Region frei von suspendierten Fasern. Um diesen Zustand aufrecht zu erhalten, muss der instationäre Term der Kontinuitätsgleichung null sein:

$$
\partial_t(\alpha_s \rho_s) = 0. \tag{5.14}
$$

Folglich kann der Massenquellterm als

$$
S_s^{mass} = \nabla \cdot (\alpha_s \rho_s \mathbf{u}_s). \tag{5.15}
$$

geschrieben werden. Er wurde mit Hilfe einer Anwender-Routine in den CFX-Löser implementiert. Da der Löser den Divergenzausdruck auf der rechten Seite nicht direkt berechnen kann, musste er zuvor in die Form

$$
S_s^{mass} = \rho_s (\alpha_s \nabla \cdot \mathbf{u}_s + \mathbf{u}_s \cdot \nabla \alpha_s) + \alpha_s \mathbf{u}_s \cdot \nabla \rho_s. \tag{5.16}
$$

<span id="page-48-0"></span>expandiert werden. Darin können nun die Verteilungen der transportierten Größen <sup>α</sup> *<sup>s</sup>* , **u***s* und ρ<sub>s</sub> eingesetzt werden. Es ist zu beachten, dass die Rohdichte der mineralischen Fasern bei den vorherrschenden Drücken und Temperaturen als konstant angesehen und der Term  $\alpha_{\rm s}$ **u**  $\cdot \nabla \rho_{\rm s}$  auf der rechten Seite von Gl. [\(5.16\)](#page-48-0) vernachlässigt werden kann.

Auf Grundlage der aktuellen Siebbelegungsverteilung N<sub>s</sub> nach Gl. [\(5.12\)](#page-48-1) und der lokalen Leerrohrgeschwindigkeit *U*, die aus der Flüssigphasengeschwindigkeit **u**<sub>*l*</sub> nach der Gleichung

$$
U = (1 - \alpha_s)\mathbf{u}_l \cdot \mathbf{n} \tag{5.17}
$$

zu berechnen ist, kann nun die Verteilung des auf die Siebfläche wirkenden Kompaktierungsdrucks  $p_k$  ermittelt werden. Dazu wird für jede Rechenzelle der "strainer"-Subdomäne das formulierte eindimensionale Anfangswertproblem gelöst. Die numerische Integration der Differentialgleichungen [\(5.4\)](#page-45-4) und [\(5.9\)](#page-47-2) wird dabei vom Differentialgleichungslöser "1sodar" aus der quellenoffenen Bibliothek "Odepack" <span id="page-49-0"></span>(Hindmarsh 2008) ausgeführt. Die gesuchte lokale Druckdifferenz Δ*p* ergibt sich dann aus dem Kompaktierungsdruck am Sieb nach Gl. [\(5.11\).](#page-47-3)

Zuletzt muss noch der Widerstand bestimmt werden, welcher der flüssigen Phase beim Durchströmen der "strainer"-Subdomäne entgegenwirkt. Dieser wird als Quellterm S<sup>mom</sup> in den Impulstransportgleichungen unter Verwendung des "Isotropic Loss Model" von CFX modelliert. Dieses Modell folgt der Gleichung

$$
\mathbf{S}^{mom} = -C_R \mathbf{u}_l. \tag{5.18}
$$

<span id="page-49-3"></span><span id="page-49-2"></span><span id="page-49-1"></span>Darin ist C<sub>R</sub> ein vom Anwender zu spezifizierender Widerstandsbeiwert. Aus der zuvor berechneten Druckdifferenz Δ*p*, der Dicke *d* der "strainer"-Subdomäne und der Flüssigphasengeschwindigkeit  $\mathbf{u}_i$  ergibt sich für den Widerstandsbeiwert

$$
C_R = \frac{1}{d} \frac{\Delta p}{\mathbf{u}_l \cdot \mathbf{n}}.
$$
\n(5.19)

<span id="page-49-4"></span>Seit Erscheinen der Version 11 von CFX, sind Impulsquellen in den Zentren der Rechenzellen einer Subdomäne lokalisiert. Andererseits wird der Widerstandsbeiwert [\(5.19\)](#page-49-1) aus Transportgrößen berechnet, die nur auf den Eckpunkten der Rechenzellen verfügbar sind, und auch die CFX-Zusatzvariable, in der der Widerstandbeiwert abgelegt wird, ist nur dort definiert. Deshalb müssen die Zentrumswerte von C<sub>R</sub> von den benachbarten Eckpunktswerten interpoliert werden. Zu diesem Zweck wird die inverse Distanzwichtung angewendet, die die Eckpunktswerte  $C_{R_i}$  mit dem Reziprokwert ihres Abstands  $l_i$  zum Zentrumspunkt wichtet:

$$
C_{R,zentrum} = \frac{\sum_{i=1}^{NB} C_{R,i} / l_i}{\sum_{i=1}^{NB} 1 / l_i}
$$
 (5.20)

Die Anzahl *NB* der Nachbarn hängt von der Art des Rechengitters ab und ist 4 für Tetraederzellen und 8 für Hexaederzellen.

Die Impulsquelle [\(5.18\)](#page-49-2) kann jetzt für die "strainer"-Subdomäne eingesetzt werden. Während einer CFX-Rechnung werden die Terme der Impulstransportgleichungen, darunter auch der in Gl. [\(5.18\)](#page-49-3) aufgeführte Quellterm, im Rechengebiet integriert. Die in Gl. [\(5.19\)](#page-49-4) angegebene Formulierung des Widerstandbeiwertes der "strainer"-Subdomäne gewährleistet, dass sich während der Simulation die vom Siebmodell berechnete Druckdifferenz auch tatsächlich zwischen den beiden angrenzenden Gebieten "upstream" und "downstream" einstellt.

#### **5.3 Validierung des Modells**

#### **5.3.1 Anpassung des Modells an Experimente, Erstellung eines Koeffizientenkataloges**

Zunächst wurden aus den Kompressionsversuchen die Parameter der Materialgleichung [\(5.7\)](#page-46-2) bestimmt. Die Messergebnisse und die Verläufe der berechneten Kompaktierungskurven sind in [Bild 5-4](#page-50-0) für zwei Isoliermaterialien und jeweils zwei Fragmentierungsarten (HD=hochdruckwasserstrahl- und DF=dampffragmentiert) dargestellt. Die Kurven geben die

<span id="page-50-2"></span>gemessenen Verläufe quantitativ gut wieder. Die dazugehörigen Parameter sind in [Tabelle 5.1](#page-50-1) eingetragen.

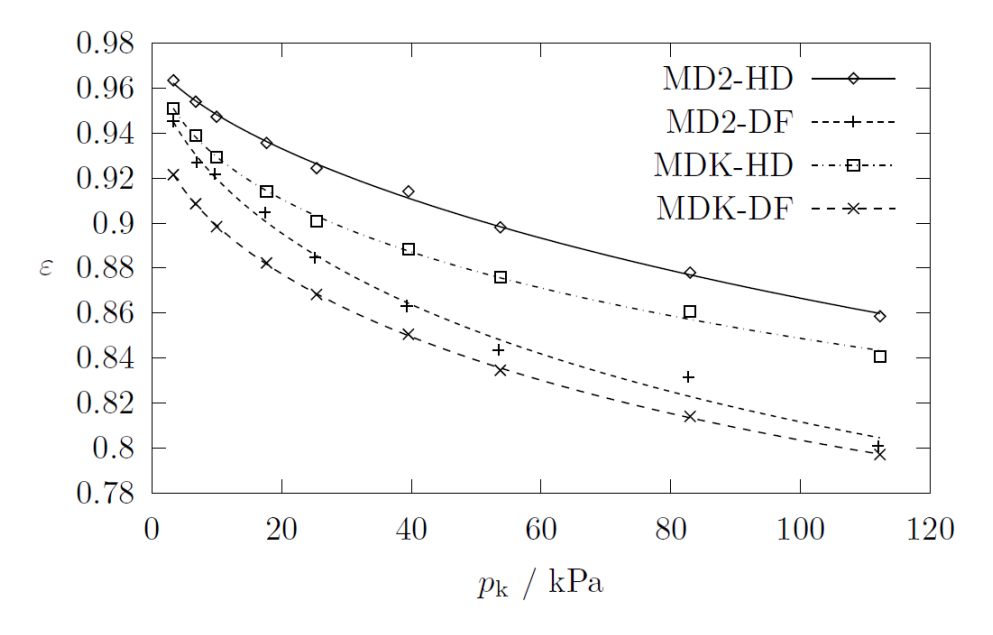

<span id="page-50-0"></span>Bild 5-4: Kompaktierungskurven verschiedener Materialproben

| Material      | $\rho$   | $\varepsilon_0$ | $\mathcal{E}_{\infty}$ | $\mathcal{C}$ | D      |
|---------------|----------|-----------------|------------------------|---------------|--------|
|               | $kg/m^3$ |                 |                        | $Pa^{-D}$     |        |
| MD2-HD (2004) | 2740     | 0,9749          | 0,7                    | 0,0001803     | 0,6887 |
| MD2-DF (1999) | 2740     | 0,9744          | 0,7                    | 0,0008395     | 0,6059 |
| <b>MDK-HD</b> | 2690     | 0,9859          | 0,7                    | 0,0028474     | 0,4721 |
| <b>MDK-DF</b> | 2690     | 0,9489          | 0,7                    | 0,0009706     | 0,5912 |

<span id="page-50-1"></span>**Tabelle 5.1:** Parameter der Materialgleichung [\(5.7\)](#page-46-2)

Die Parametrierung und Validierung des Druckverlustmodelles, bestehend aus den Gleichungen [\(5.4\),](#page-45-4) [\(5.7\)](#page-46-2) und [\(5.9\)](#page-47-2) erfolgte anhand von Druckverlustmessungen, die an der Versuchsanlage "Ringleitung II" durchgeführt wurden. Eine schematische Ansicht der Versuchsanlage ist in [Bild 5-5](#page-51-0) gegeben. Der Vergleich der gemessenen und der mit dem 1D-Siebmodel berechneten Druckverluste ist im Folgenden beschrieben.

<span id="page-51-1"></span>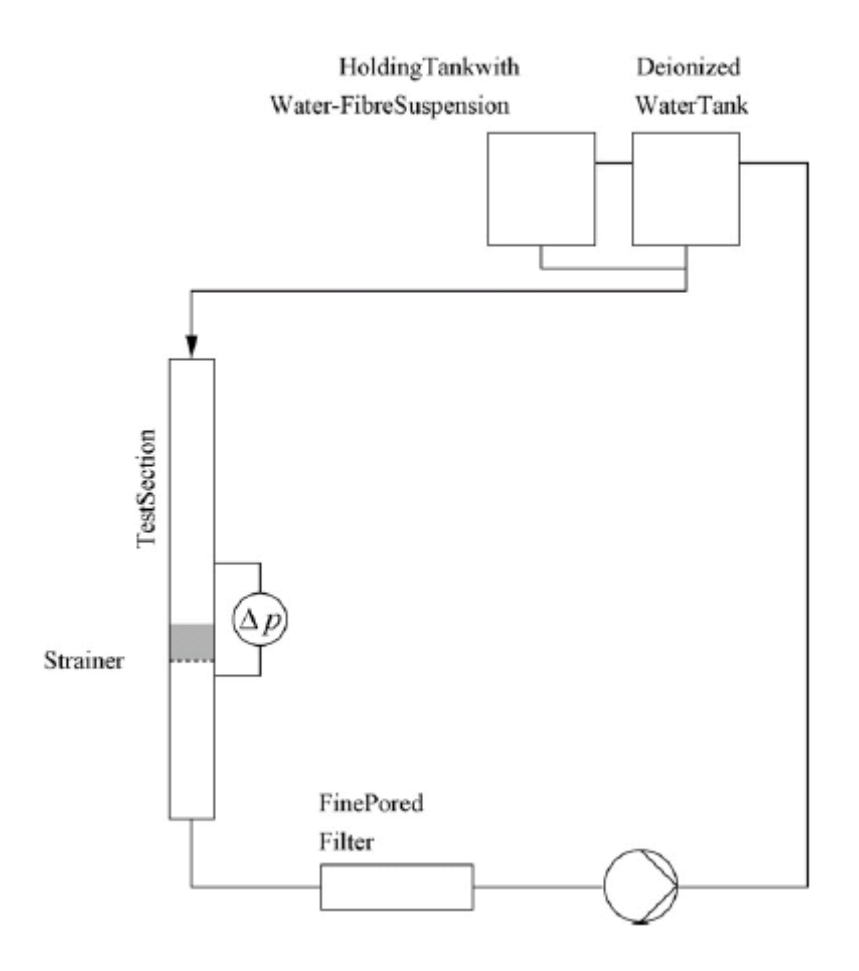

<span id="page-51-0"></span>**Bild 5-5:** Schematische Ansicht der Versuchsanlage "Ringleitung II"

Gleichung [\(5.4\)](#page-45-4) zur Berechnung des Druckabfalls in einer Faserpackung ist theoretisch begründet. Sie betrachtet den porösen Körper der Faserpackung als ein System von Röhren und gibt dessen Strömungswiderstand als Summe trägheitsbedingter und viskoser Anteile wieder. Dennoch enthält die Gleichung empirische Parameter, die diese Anteile abhängig von den Eigenschaften des Materials, wie Partikelgrößenverteilung, -form und oberflächeneigenschaften, wichtet. Darüber hinaus sind die Größen  $A<sub>s</sub>$  und  $\rho<sub>s</sub>$ , die in Gl. [\(5.4\)](#page-45-4) Verwendung finden, schwer zu bestimmen. Deshalb werden die materialabhängigen Parameter zu

$$
\widetilde{a} = a(A_s \rho_s)^2 \tag{5.21}
$$

und

$$
\widetilde{b} = b A_s \rho_s \tag{5.22}
$$

zusammengefasst und mit Hilfe von Experimenten angepasst.

Der Zusammenhang zwischen Leerrohrgeschwindigkeit und Druckverlust wurde experimentell für verschiedene Materialproben und Versuchsbedingungen bestimmt. Dafür wurden Materialien unterschiedlicher Herkunft im Hochdruckdampfstrahl (DF) und manuell im Wasserstrahl (HD) mechanisch konditioniert. Zusätzlich wurden Siebbelegung *N*s, und Wassertemperatur variiert. Die Parameter  $\tilde{a}$  und  $\tilde{b}$  einer Materialprobe wurden für das Experiment mit mittlerer Temperatur (45°C) und mittlerer Siebbelegung berechnet. Zu diesem Zweck wurde Gl. [\(5.4\)](#page-45-4) numerisch gelöst und die Parameter  $\tilde{a}$  und  $\tilde{b}$  so lange

variiert, bis die berechneten  $\Delta p - U$ -Kurven die experimentellen Daten mit ausreichender Genauigkeit abbildeten. Der Parameter  $a_0$  wurde auf den Wert 120 für alle Materialproben festgelegt, da sein Einfluss auf die Gestalt der berechneten Kurven keinen nennenswerten Einfluss hatte. [Tabelle 5.2](#page-52-0) fasst die auf diese Weise gewonnenen Werte von  $\tilde{a}$  and  $\tilde{b}$  sowie die dazugehörigen Versuchsbedingungen zusammen.

| Material / Versuchsbedingungen             | $\tilde{a}$       | $\widetilde{h}$ |
|--------------------------------------------|-------------------|-----------------|
|                                            | $m^{-2}$          | $m^{-1}$        |
| MDK-HD, 8 kg/m <sup>2</sup> , 45 °C        | $9.628210^{10}$   | 47550           |
| MDK-DF, 12 kg/m <sup>2</sup> , 45 °C       | $1.0018\;10^{11}$ | 69483           |
| MD2-HD (2004), 4 kg/m <sup>2</sup> , 45 °C | 7.8364 $10^{11}$  | 114490          |
| MD2-DF (1999), 6 kg/m <sup>2</sup> , 45 °C | 5.1086 $10^{11}$  | 176404          |

<span id="page-52-0"></span>Tabelle 5.2: Koeffizientenkatalog für verschiedene Materialproben

Nachfolgend wurden die Parameter auf ihre Verwendbarkeit bei Druckverlustrechnungen mit anderen Siebbelegungen und Wassertemperaturen getestet. Die ermittelten  $\Delta p - U$ -Kurven sind in den folgenden Abbildungen aufgeführt. Für das Material MDK-HD wurden die Parameter  $\tilde{a}$  und  $\tilde{b}$  an den Versuch mit  $N_s = 8 \text{ kg/m}^2$  und T=45 °C angepasst, geben die bei anderen Temperaturen und Siebbelegungen experimentell gefundenen  $\Delta p - U$ -Verläufe jedoch recht gut wieder. Allerdings wird der Druckverlust bei kleinen Siebbelegungen unterschätzt ( [Bild 5-7](#page-53-0)). Zudem ergeben sich beim Material MDK-DF Abweichungen bei niedrigeren Temperaturen ([Bild 5-8](#page-54-0)). Im [Bild 5-9](#page-54-1) sind die Δ*p* − *U*-Messwertpaare für das dampffragmentierte Material MDK und berechnete  $\Delta p - U$ -Kurven aufgetragen. Bei der Berechnung der gestrichelten Kurve wurden die Parameter *a* und  $\overrightarrow{b}$ ~ des wasserstrahlfragmentierten (HD) Materials MDK verwendet. Die Abweichung der gestrichelten Kurve von den Messwerten macht deutlich, dass die Art und Weise der Materialkonditionierung einen erheblichen Einfluss auf die Parameterwerte der Druckgleichung hat und diese – auch für dasselbe Ausgangsmaterial – nicht übertragbar sind. Für die durchgezogene Kurve wurden dagegen die Werte von  $\tilde{a}$  und  $\tilde{b}$  neu berechnet. Analoge Aussagen wie die vorstehenden können auch für das Material MD2 abgeleitet werden [\(Bild 5-10–](#page-55-0)[Bild 5-12\)](#page-56-1).

<span id="page-53-1"></span>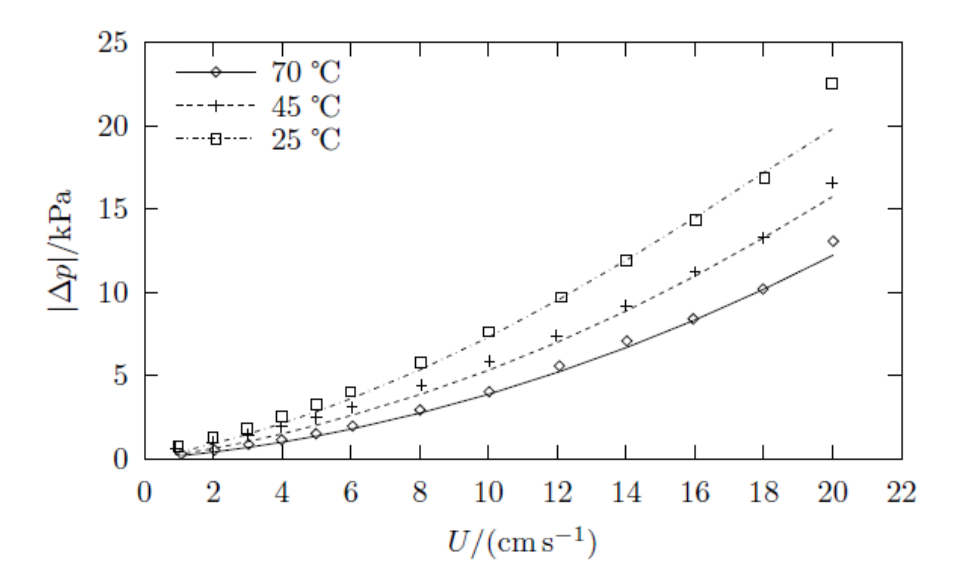

**Bild 5-6:** MDK-HD,  $N_s = 8 \text{ kg/m}^2$ , verschiedene Temperaturen

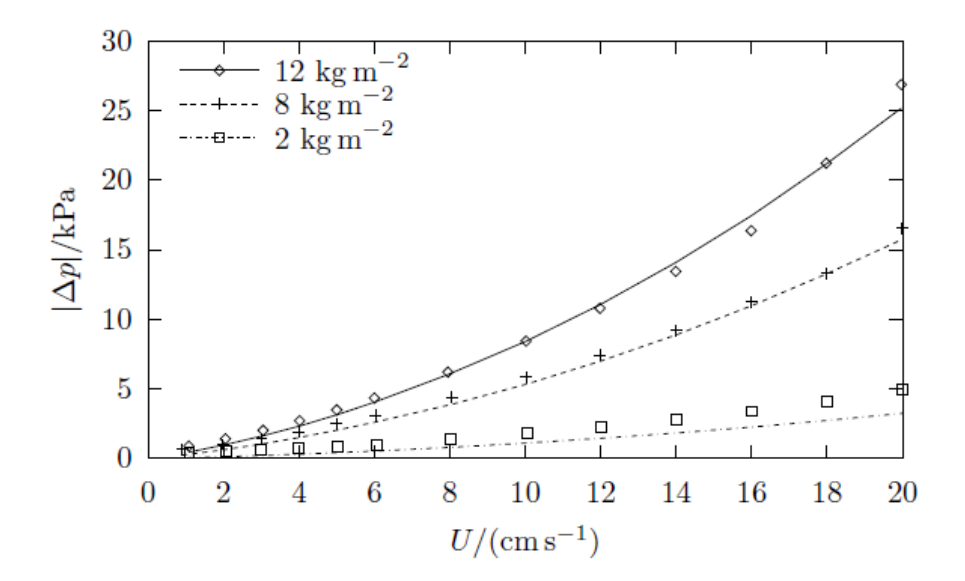

<span id="page-53-0"></span>**Bild 5-7:** MDK-HD, T=45 °C, verschiedene Siebbelegungen

<span id="page-54-2"></span>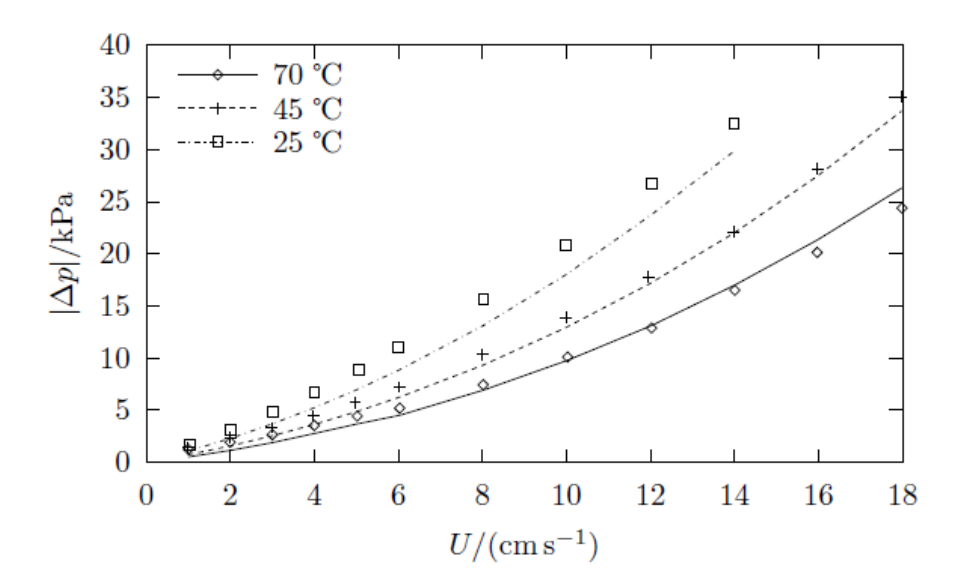

**Bild 5-8:** MDK-DF, Ns=12 kg/m2, verschiedene Temperaturen

<span id="page-54-0"></span>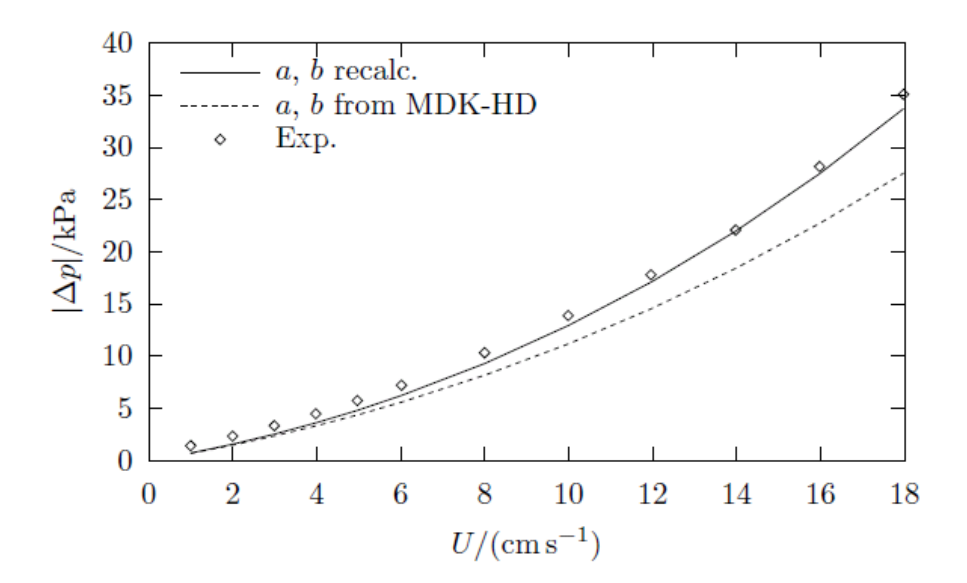

<span id="page-54-1"></span>**Bild 5-9:** MDK-DF, Ns=12 kg/m2, gestrichelte Kurve unter Verwendung der Parameter *a* ~ and  $\tilde{b}$  von MDK-HD (wasserstrahlfragmentiert) berechnet

<span id="page-55-1"></span>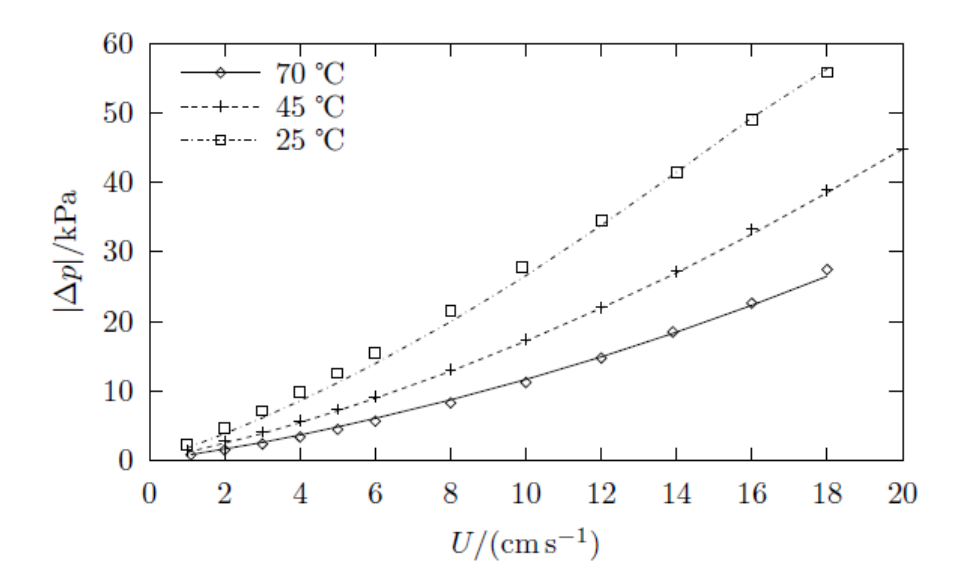

**Bild 5-10:** MD2-HD (2004), Ns=4 kg/m2, verschiedene Temperaturen

<span id="page-55-0"></span>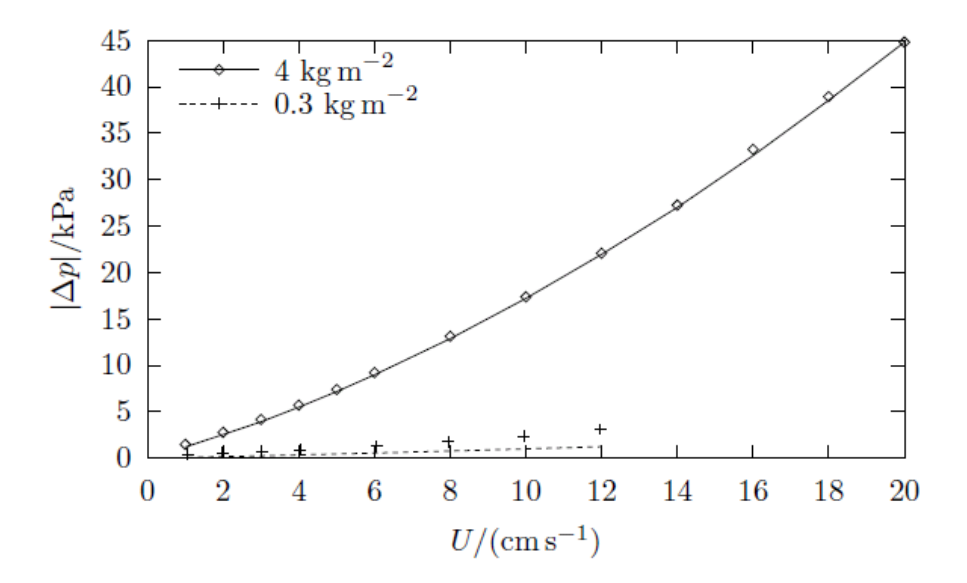

**Bild 5-11:** MD2-HD (2004), T=45 °C, verschiedene Siebbelegungen

<span id="page-56-0"></span>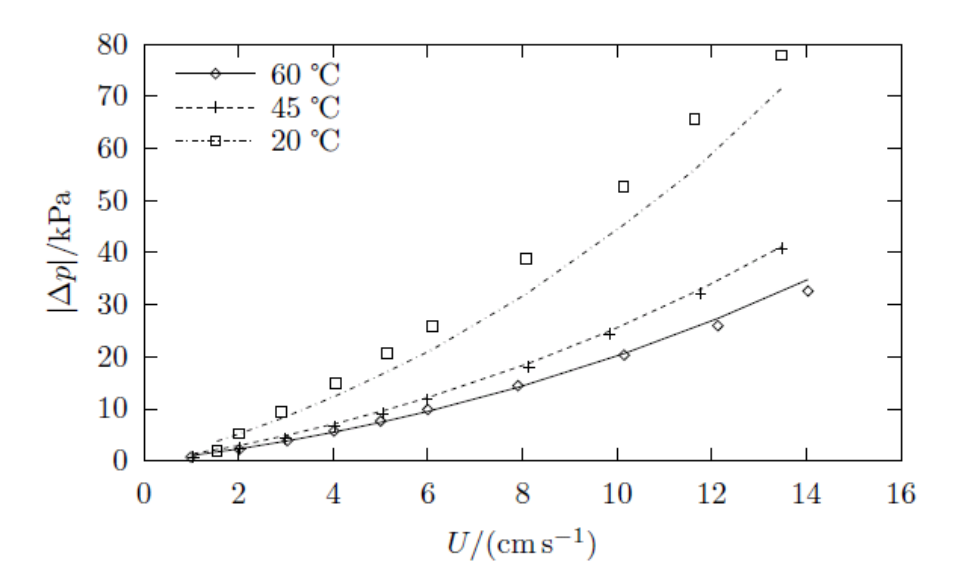

**Bild 5-12:** MD2-DF (1999), Ns=6 kg/m2, verschiedene Temperaturen

#### <span id="page-56-1"></span>**5.3.2 CFD-Demonstrationsrechnungen**

Zum Testen der CFD-Implementierung des Siebmodells ist es sinnvoll, ein dreidimensionales Strömungsproblem in einer geeigneten Geometrie aufzusetzen, bei dem das Sieb ungleichmäßig von der suspendierten Fasermasse beaufschlagt wird und sich somit eine ungleichförmige Verteilung der Durchlässigkeit über die Siebfläche ergibt. Eine mögliche Geometrie ist in [Bild 5-13](#page-56-2) dargestellt. Es handelt sich um einen stufenförmigen Kanal mit einem horizontalen Sieb, das die beiden stromauf- und stromabwärts gelegenen Kanalsegmente quadratischen Querschnitts voneinander trennt. Letztere sind in würfelförmige Rechenzellen mit 1 cm Kantenlänge diskretisiert. Die Sieb-Subdomäne ist in drei Schichten Rechenzellen von 1/3 cm Dicke und 1x1 cm<sup>2</sup> Grundfläche eingeteilt.

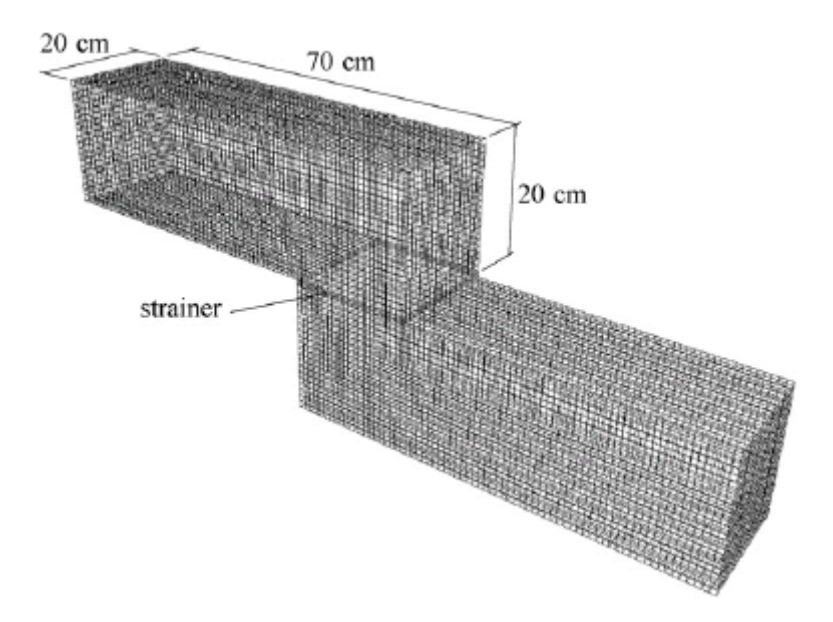

**Bild 5-13:** Strömungsgeometrie mit Rechengitter

<span id="page-56-2"></span>Die Strömung wird auf der Grundlage des homogenen Euler-Euler-Ansatzes simuliert, bei dem die beteiligten Phasen ein gemeinsames Geschwindigkeitsfeld teilen. Für die Turbulenzmodellierung wurde das SST-Modell gewählt, da es die besten Konvergenzeigenschaften aufwies. Auftriebskräfte wurden bei der Simulation vernachlässigt. Mit Ausnahme der Ein- und Auslässe wurde den Berandungen des Rechengebiets die Haftbedingung zugewiesen. Am Einlass (quadratische Öffnung am linke Ende des oberen Kanalsegments) wurde als Randbedingung ein pfropfenförmiges Geschwindigkeitsprofil mit der Geschwindigkeit von *u*=4 cm/s und am Auslass (Öffnung am rechten Ende des unteren Kanalsegments) die Druckrandbedingung `Averaged Static Pressure' gesetzt. Wasser bei Zimmertemperatur stellte die kontinuierliche, Mineralwolle die diskontinuierliche Phase.

Zunächst wurde eine stationäre Lösung der Geschwindigkeits- und Druckfelder für das Durchströmen des Gebiets mit klarem Wasser berechnet. Diese Lösung diente nachfolgend als Anfangsbedingung für die transiente Zweiphasenrechung. Die transiente Simulation verwendete das implizite eulersche Zeitintegrationsschema 2. Ordnung und hochauflösende Diskretisierungsansätze für die räumlichen Ableitungen in den Transportgleichungen.

Eine Zweiphasensimulation beginnt mit dem Eintritt der Suspension am Einströmrand des Rechengebiets. Während der gesamten Simulation wurde ein lineares Konzentrationsprofil der Partikelphase am Einströmrand vorgegeben, um eine ungleichmäßige Beaufschlagung der Siebfläche zu erreichen. Im Bereich des Einlasses herrschte am Boden des oberen Kanalsegments die Partikelkonzentration null und an dessen Oberseite die Konzentration 0,015.

Die Strömungsfelder zu zwei verschiedenen Zeitpunkten der Simulation sind in [Bild 5-14](#page-58-0) dargestellt. Die Lösung bei *t*=0 s entspricht der stationären Lösung, welche für die Strömung von klarem Wasser durch das Rechengebiet gefunden wurde. Ein großes Rückströmgebiet hat sich dabei hinter der zurückspringenden Stufe im unteren Kanalsegment und zwei kleinere in der rechten oberen Ecke des stromauf gelegenen Abschnitts sowie unterhalb der oberen Berandung des stromabwärts gelegenen Abschnitts der Strömungsgeometrie. Der markanteste Unterschied zwischen den Strömungsfeldern an den beiden dargestellten Zeitpunkten ist jedoch die Strömungsrichtung innerhalb des Siebbereiches. Die partikelbeladene Siebplatte wirkt dabei wie ein Strömungsgleichrichter, der die Strömung in die Vertikale zwingt und dabei Ungleichmäßigkeiten der Strömungsgeschwindigkeit ausgleicht, wie z. B. die hohe Geschwindigkeit am rechten Rand der Stufe bei *x*=0.7 m. Dies wird deutlich in [Bild 5-15](#page-58-1), das die Geschwindigkeitsprofile entlang der Siebplatte zu verschiedenen Zeiten zeigt. Das Geschwindigkeitsmaximum am rechten Ende des Siebes wird im Verlauf der Simulation kleiner. Dieser Gleichrichtereffekt wird durch die hohe Druckdifferenz zwischen den beiden Kanalsegmenten verursacht, der die Ausbildung eines Druckgradienten in Normalenrichtung des Siebes zur Folge hat. Profile der Siebbelegung *N*s sind in [Bild 5-16](#page-59-1) dargestellt. Anfänglich ist die Menge abgelagerten Fasermaterials ungleichmäßig über die Siebplatte verteilt. Während sich Minimal- und Maximalwerte von *N*<sub>s</sub> zum Zeitpunkt *t*=15 s noch um zwei Größenordnungen unterscheiden, gleichen sich beide Werte mit der Zeit immer weiter an.

<span id="page-58-2"></span>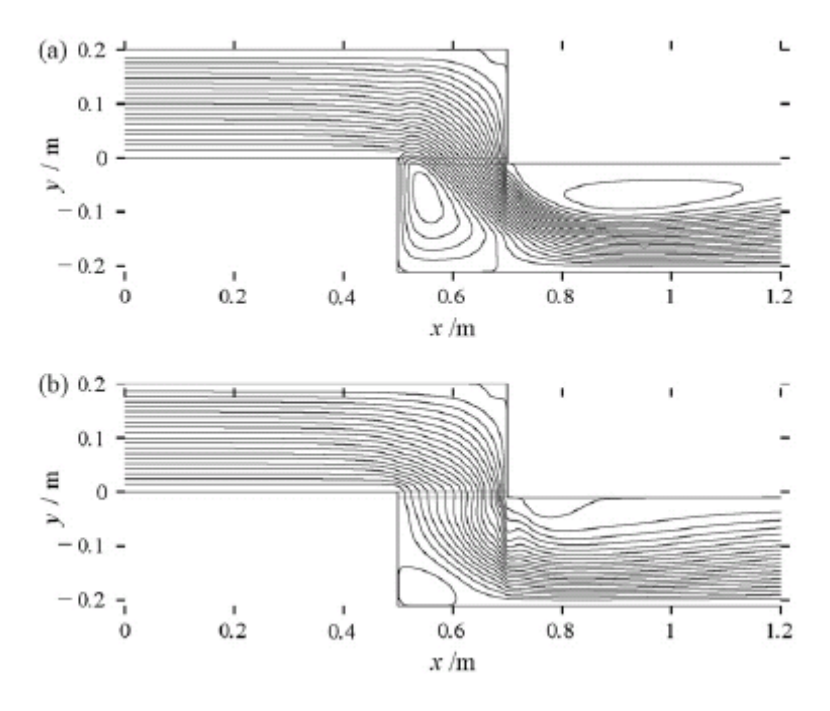

<span id="page-58-0"></span>**Bild 5-14:** Strömungsfeld (Stromlinien) in der Kanalmittelebene; (a) t=0 s, (b) t=40 s

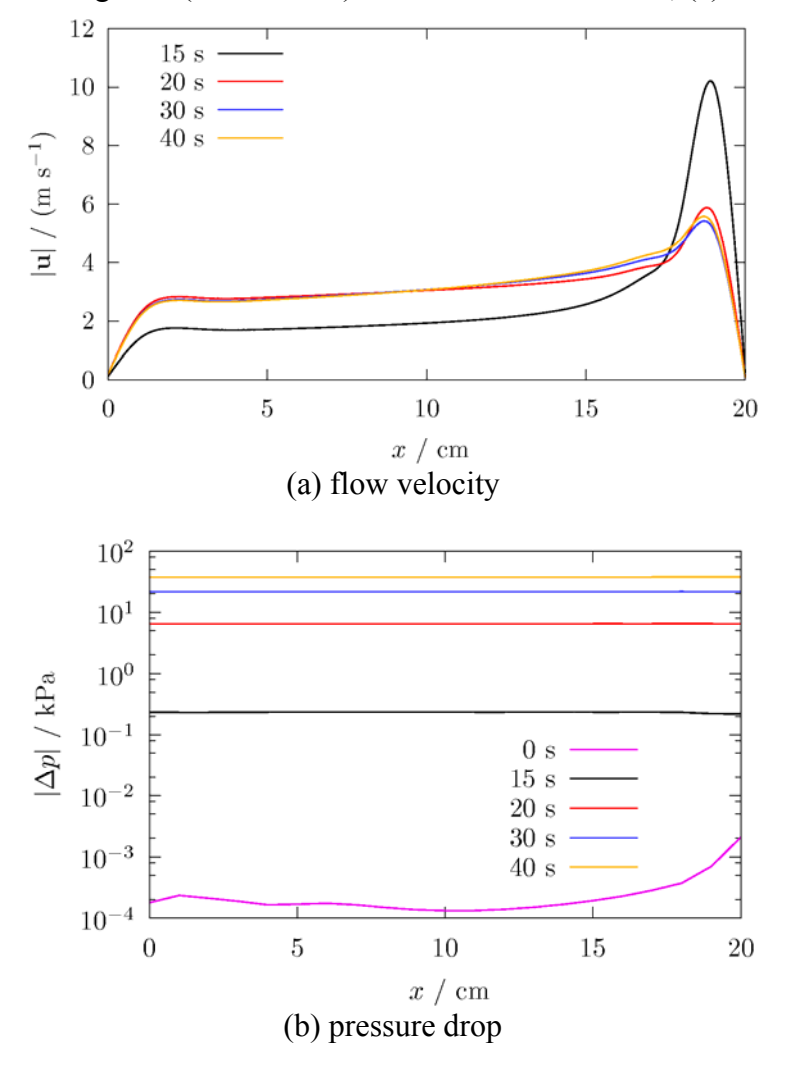

<span id="page-58-1"></span>**Bild 5-15:** Verteilungen entlang des Siebes in der Kanalmittelebene

<span id="page-59-0"></span>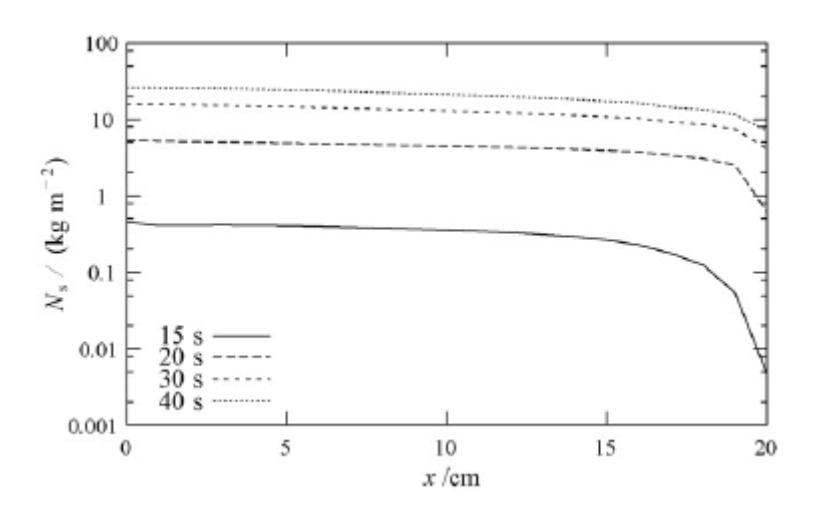

**Bild 5-16:** Verteilung der Siebbelegung in der Kanalmittelebene

<span id="page-59-1"></span>[Bild 5-17](#page-59-2) zeigt die zeitliche Entwicklung von Siebbelegung, Kompaktierungsdruck und Druckabfall. Alle drei Größen wurden über die Siebfläche gemittelt. Die Pratikelphase erreicht die Siebplatte nach ungefähr 13 s Simulationszeit. Gleichzeitig beginnt sich die Faserpackung zu bilden, was zum Ansteigen der Druckdifferenz über dem Sieb führt. Erwartungsgemäß kann man beobachten, dass der aus der Impulsquelle [\(5.18\)](#page-49-3) resultierende Druckabfall exakt dem auf das Sieb wirkenden Kompaktierungsdruck folgt.

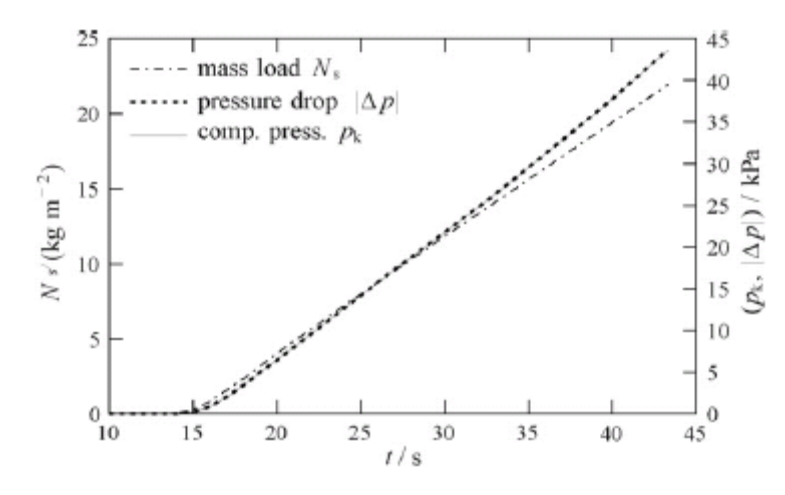

**Bild 5-17:** Siebbelegung, Kompaktierungsdruck und Druckabfall über der Zeit

#### <span id="page-59-2"></span>**5.4Zusammenfassung Siebmodellierung**

Der lineare Zusammenhang zwischen Leerrohrgeschwindigkeit und Druckabfall, wie er durch das Darcy-Gesetz vorgeschlagen wird, hat sich bei einer Reihe verschiedener Haufwerksarten, wie z. B. Packungen aus mineralischen Fasern, in der Realität nicht bestätigt, weshalb in der Vergangenheit halbempirische Modelle, wie das in Gl. [\(5.2\)](#page-44-1) aufgezeigte, entwickelt wurden, die auch den trägheitsbedingten, vom Quadrat der Strömungsgeschwindigkeit abhängigen Anteil des Strömungswiderstandes berücksichtigen.

In diesem Kapitel wurde die Kombination einer Druckverlustgleichung in differenzieller Form mit einer empirischen Materialgleichung zur Beschreibung der druckabhängigen Porosität präsentiert, die die Berechnung des Druckabfalls über kompressible Packungen mineralischer Fasern gestattet. Das System der Modellgleichungen repräsentiert ein Anfangswertproblem, dass numerisch für vorgegebene Siebbelegung und

Leerrohrgeschwindigkeit gelöst werden muss. Die Materialdichte, die spezifische Oberfläche sowie die statischen Kompaktierungseigenschaften der Faserpackung müssen hierfür bekannt sein und können in Laborexperimenten bestimmt werden. Materialabhängige, empirische Koeffizienten der Druckverlustgleichung sind an Laborexperimenten parametriert worden. Der Vergleich von berechneten und gemessenen Druckverlusten hat gezeigt, dass diese Koeffizienten für ein und dasselbe Material und dieselbe Fragmentierungsart auf andere Siebbelegungen und Flüssigphasentemperaturen übertragen werden können und dass der gemessene Zusammenhang zwischen Δ*p* und *U* durch die berechneten Kurven quantitativ gut wiedergeben wird.

Das Modell wurde erfolgreich als eine Erweiterung für das Strömungssimulationsprogramm ANSYS-CFX implementiert. Es konnte nachgewiesen werden, dass das Modell in seiner gegenwärtigen Implementierung in der Lage ist, den transienten Aufbau des Druckabfalls über einer ungleichmäßig mit Fasermasse beaufschlagten Siebfläche in einer beliebigen, dreidimensionalen Geometrie zu berechnen. Es wurde gezeigt, dass die wachsende Druckdifferenz über der belegten Siebplatte einen Gleichrichtungseffekt auf die Geschwindigkeits- und Druckfelder hat.

## <span id="page-61-0"></span>**6 Zusammenfassung – aktueller Stand der Modellierung des Fasertransportes**

Im Kapitel 3 wurde die Simulation einer Faserströmung nach dem Euler/Euler-Ansatz modelliert. Anhand der Experimente in Zittau lässt sich mit diesem Ansatz die Sedimentation einer Faserströmung im Wasser quantitativ recht genau bestimmen. Die Genauigkeit lässt sich in Abhängigkeit von den Erfordernissen der Anwendung bei gleichzeitiger Erhöhung des numerischen Aufwandes noch weiter verbessern, wenn die Mineralwollfasern durch mehrere verschiedene disperse Phasen beschrieben werden.

Das Schweben der Fasern in einer turbulenten Wasserströmung wurde durch den Ansatz der turbulenten Dispersionskraft beschrieben und konnte im Experiment bei turbulenten Strömungen bestätigt werden. Probleme ergaben sich im Übergangsbereich zu langsameren Umlaufgeschwindigkeiten. Der im Experiment beobachtete Einfluss der Scherspannung der Wasserströmung auf den Faserkonzentrationsgehalt, d.h. die Erhöhung der Faserkonzentration in Gebieten höherer Geschwindigkeiten und damit ein negativer Gradient der Faserkonzentration über der Höhe ließ sich mit den angewendeten Modellansätzen nicht nachvollziehen.

Eine Vielzahl von in der Literatur publizierten Modellansätzen zur Beschreibung der Agglomeration von Fasern mit Hilfe der Viskosität wurden in CFX implementiert und hinsichtlich ihrer numerischen Stabilität getestet. In Experimenten im Zittauer Ringkanal wurde eine Mess-Serie bereit gestellt, in der für eine bestimmte Faserbeladung des Kanals die Sedimenthöhe für verschiedene Umlaufgeschwindigkeiten ermittelt wurde. Anhand dieser Ergebnisse lassen sich die Viskositätsmodelle parametrisieren, was in einem anschließenden Projekt erfolgen soll.

Das Siebmodell wurde in CFX implementiert. Für jedes in Zittau vermessene Material lässt sich damit für eine bestimmte Siebbeladung der entstehende Differenzdruck quantitativ genau bestimmen. Das Modell ist von seinem Ansatz her 1-dimensional, es lässt sich daher auch in 1-D Systemcodes verwenden. Durch die Erweiterung auf den Einsatz in CFD-Codes lassen sich auch ungleichmäßig oder nur teilweise belegte Siebe und deren Einfluss auf das Strömungsfeld simulieren. Es sei angemerkt, dass das Siebmodell keinerlei geometrischen Informationen der Siebgeometrie (Lochdurchmesser, -Abstand) benötigt sondern allein von den Kompaktierungseigenschaften einer Faserschicht ausgeht. Es kann damit den Effekt beliebiger Strömungshindernisse, wie z.B. auch Brennelement-Abstandhalter oder Ähnliches beschreiben.

Anhand von Experimenten in Zittau wurde bestätigt, dass die publizierten Korrelationen für den Mitriss von Luft durch einen Jet im betrachteten Parameterbereich anwendbar sind. Die im Zittauer Tank experimentell gefundenen Konsequenzen auf die Faserablagerungsbilder sowie die Effekte der Temperaturvermischung ließen sich in der Rechnung qualitativ bestätigen. Der Einfluss des Mitrisses von Luft auf das Strömungsfeld in der Zittauer Strömungswanne konnte durch entsprechende Messungen des Geschwindigkeitsfeldes einer reinen Wasserströmung quantitativ nachgebildet werden. Die entsprechenden Ablagerungsbilder der Mineralwollfasern ließen sich zumindest qualitativ bestimmen.

Der dafür erforderliche numerische Aufwand ist jedoch sehr hoch, so dass sich realistische Szenarien einer Rezirkulationsphase, die sich über mehrere 1000 Sekunden erstrecken, nicht nachbilden lassen. Dennoch ist die dabei erreichte räumliche Auflösung so groß, dass reale Elemente von Sumpfgeometrien zumindest qualitativ untersucht werden können.

# <span id="page-62-0"></span>**7 Symbolverzeichnis**

# **7.1Lateinische Zeichen**

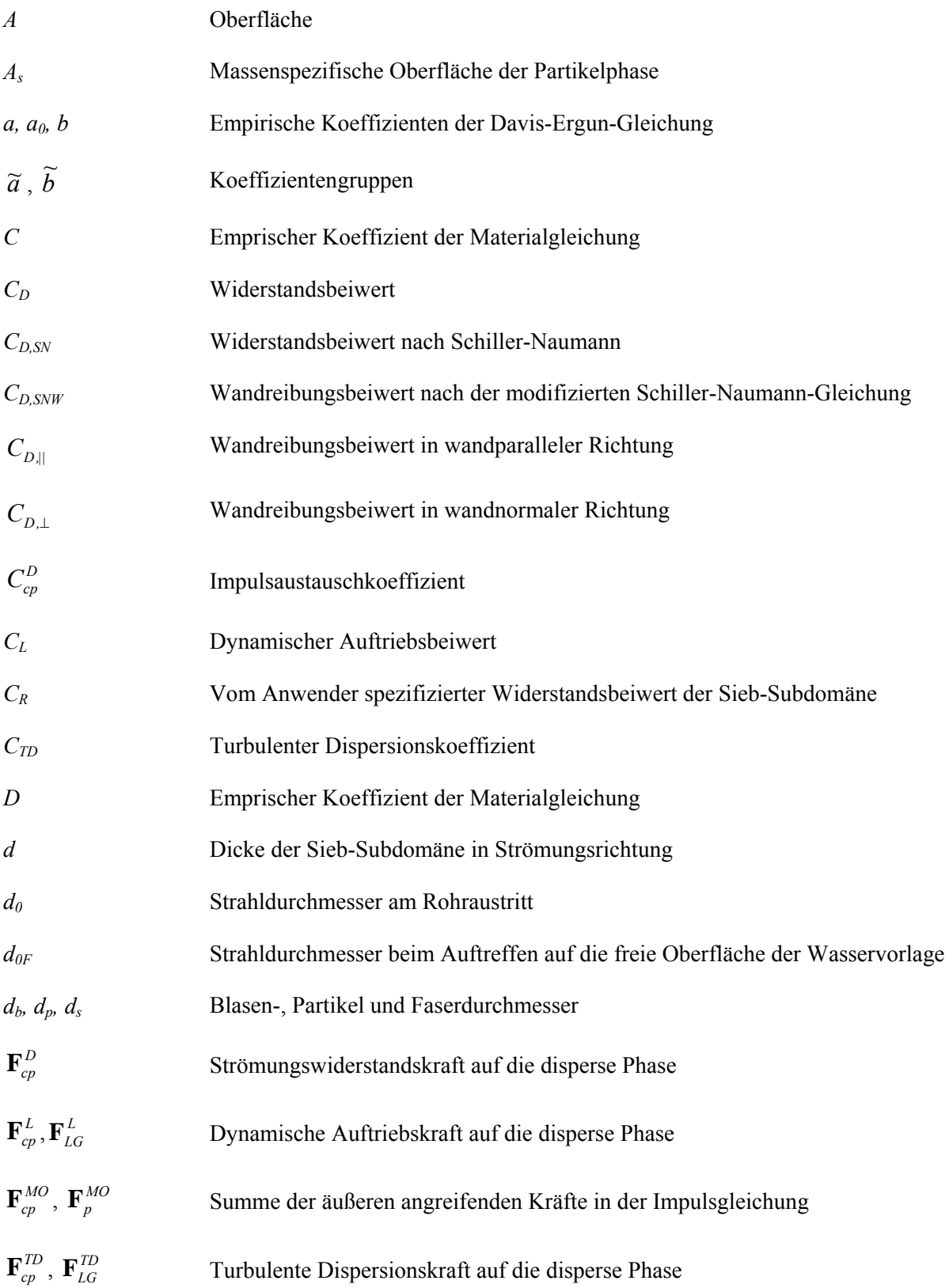

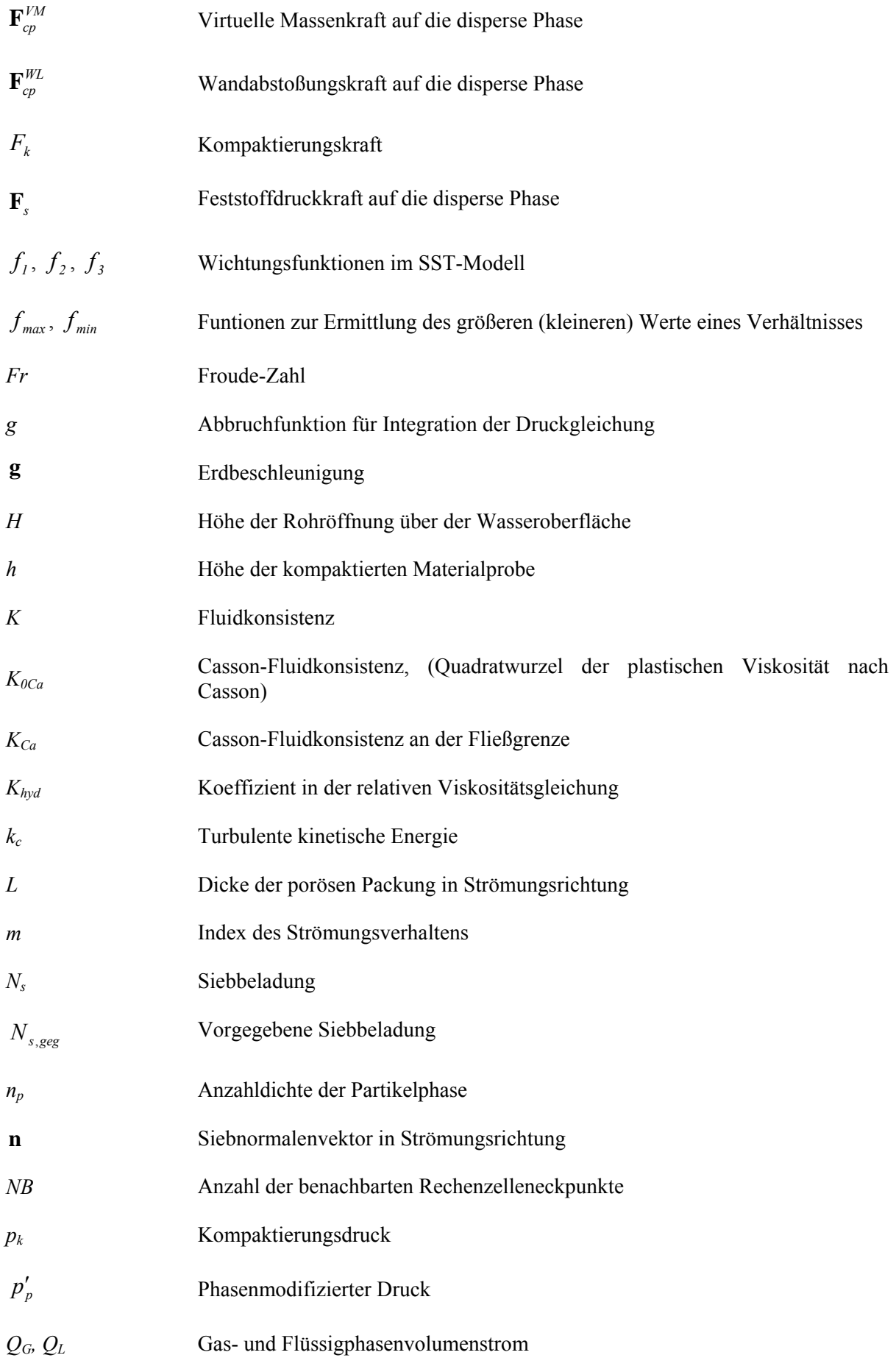

<span id="page-64-0"></span>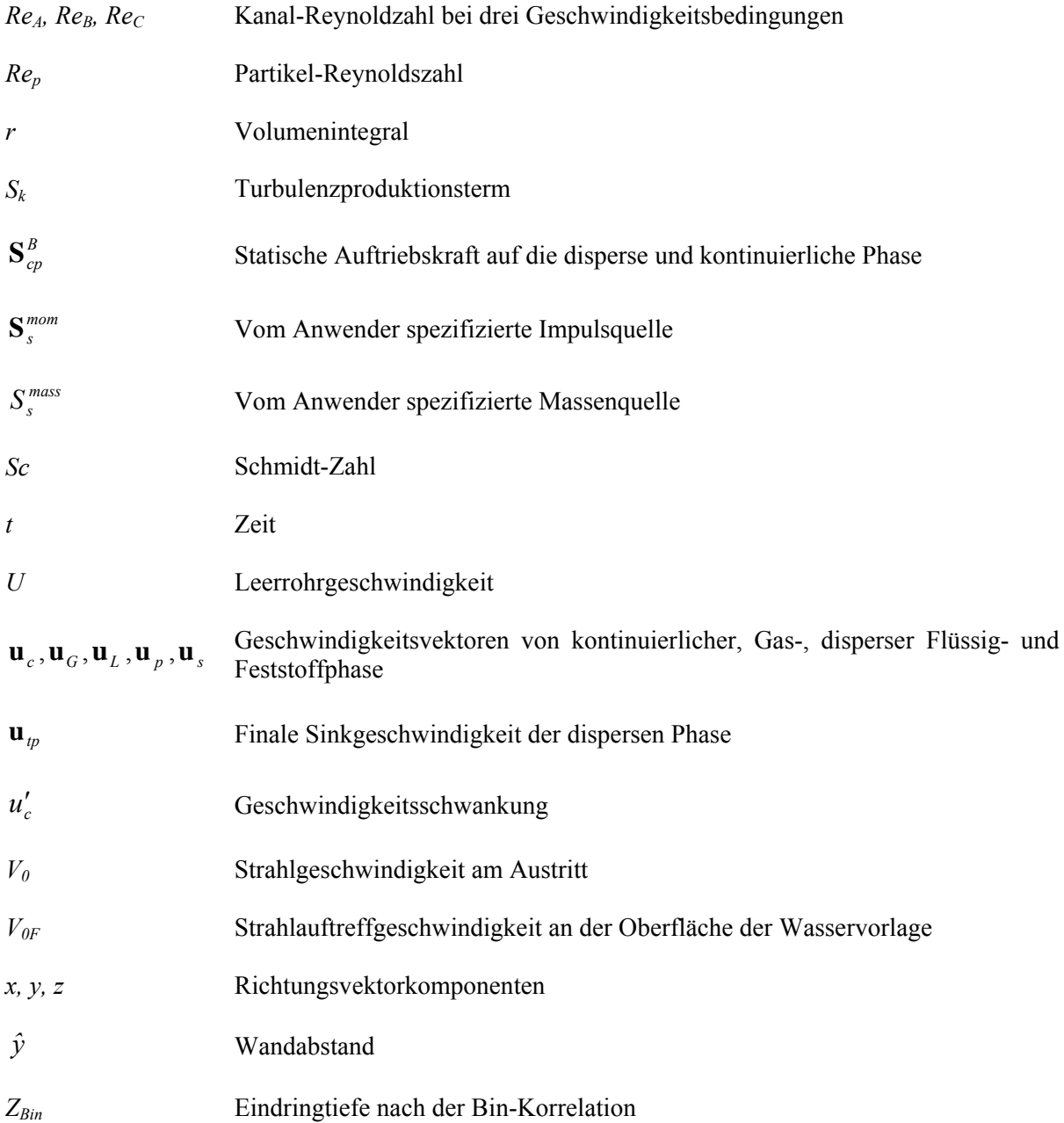

# **7.2 Griechische Symbole**

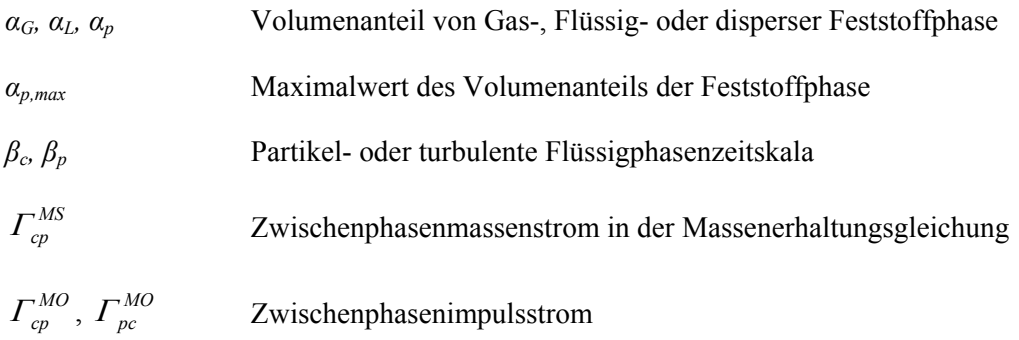

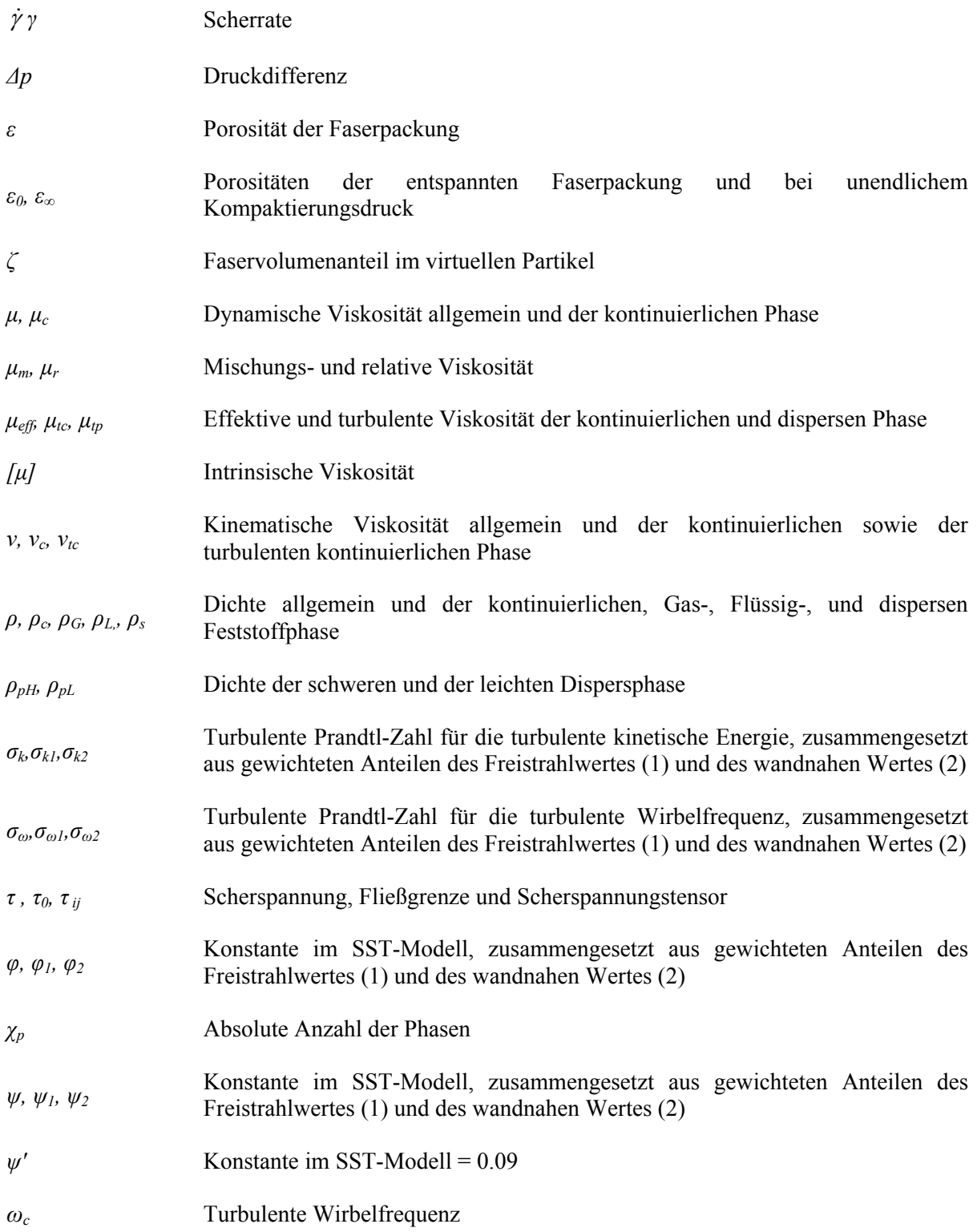

# <span id="page-66-0"></span>**8 Verzeichnis der Abbildungen**

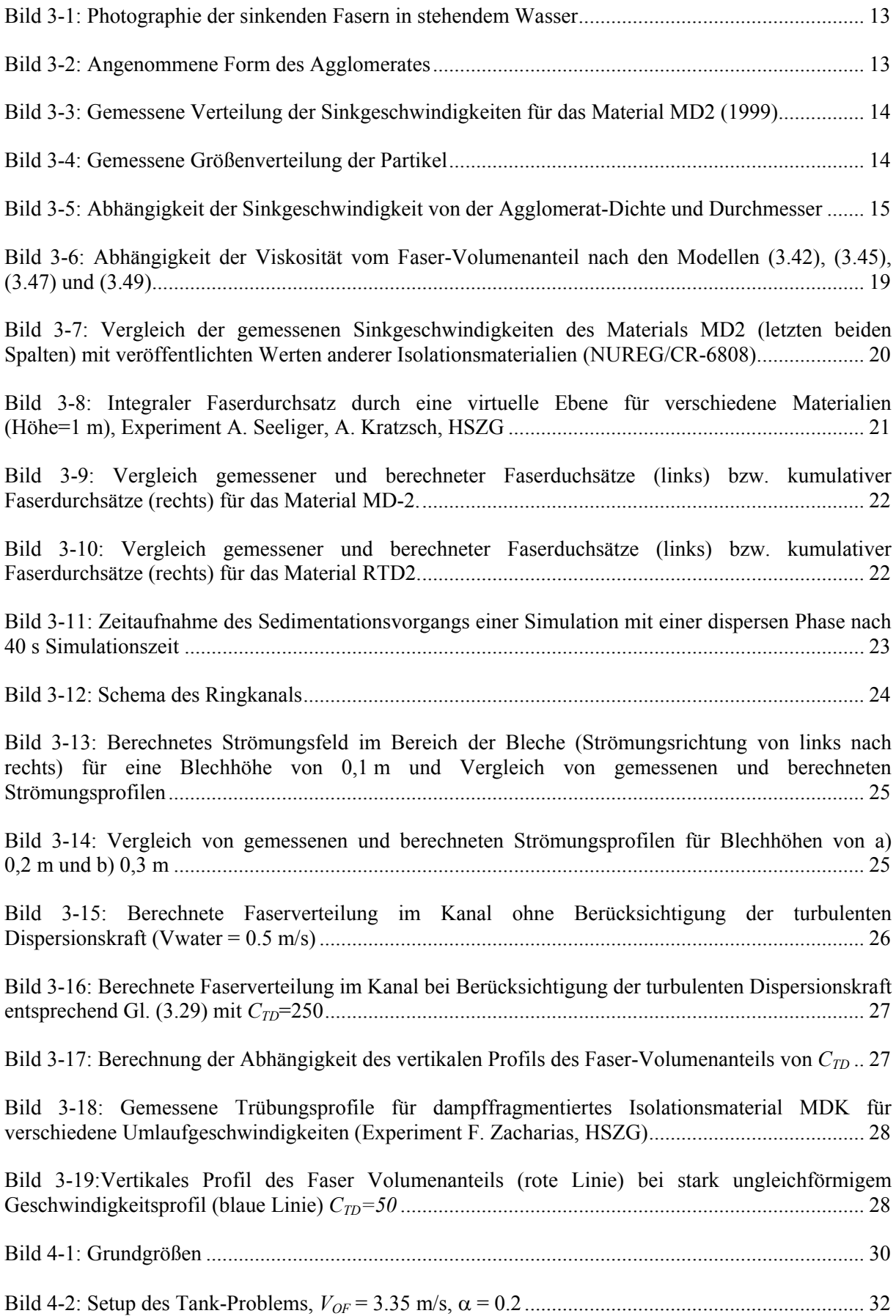

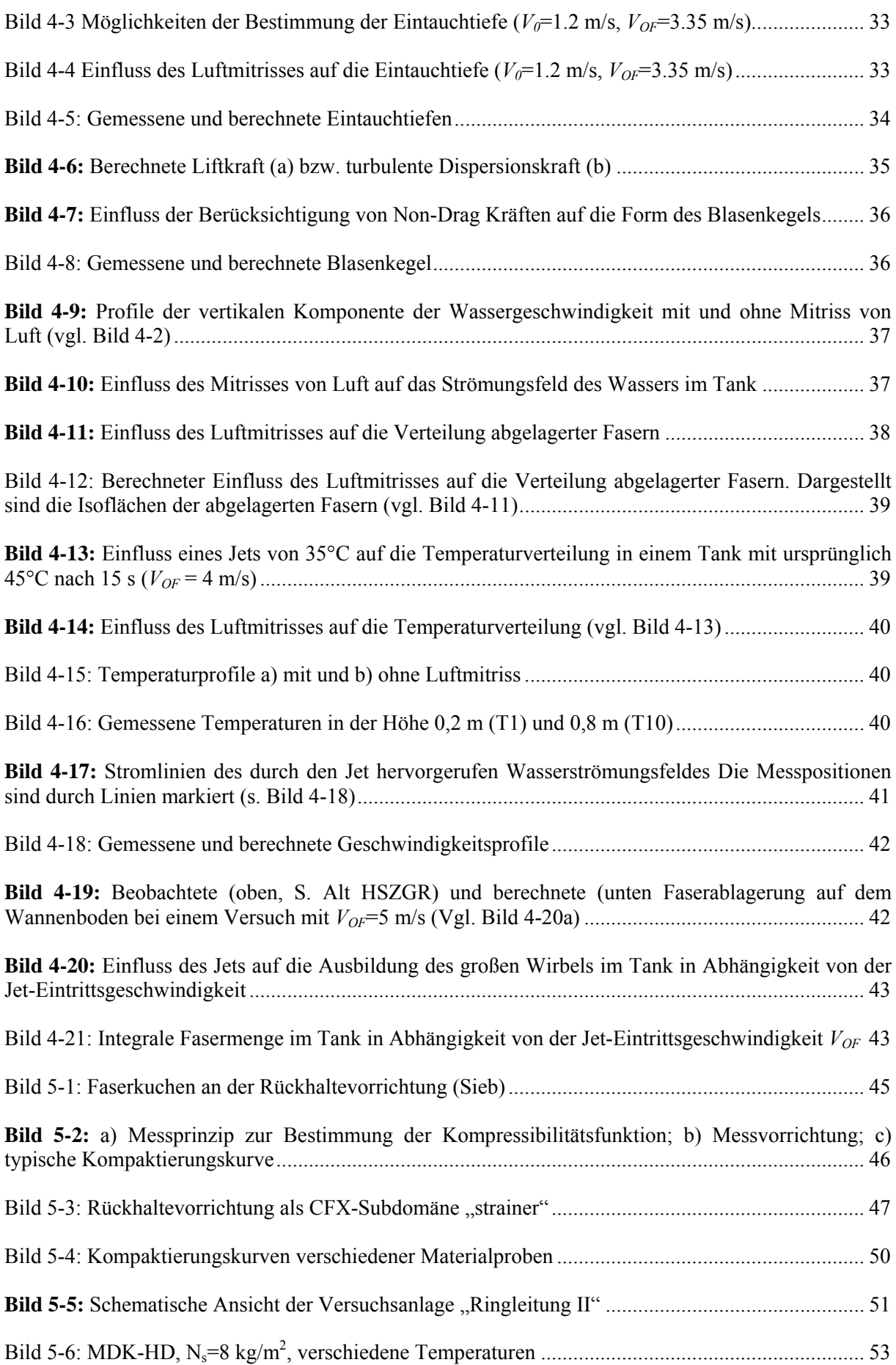

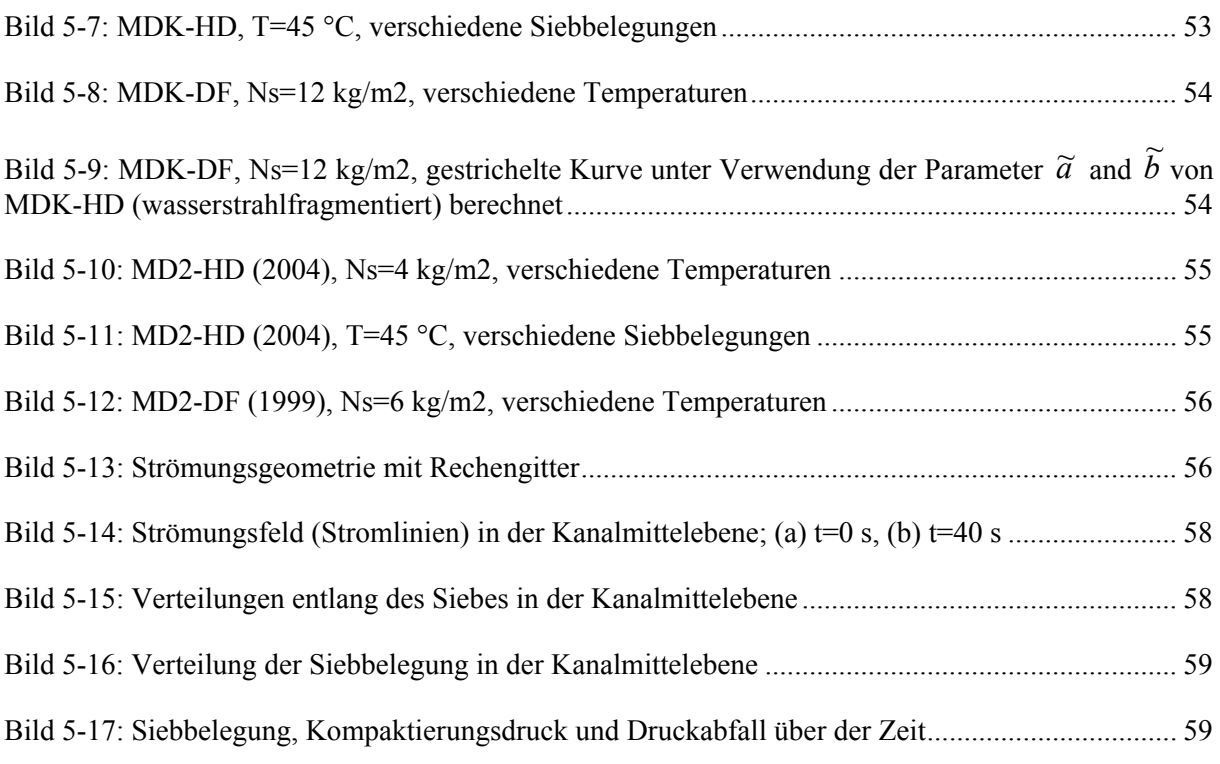

#### <span id="page-69-0"></span>**9 Referenzen**

- Alt et al. (2009) Ergebnisse generischer Experimente zum komplexen Verhalten von Isolationsmaterial-Kühlmittelströmungen für die Modellparametrierung in Simulationscodes, Jahrestagung Kerntechnik 2009
- Alt, S.; Hampel, R.; Kästner, W.; Seeliger, A.; Cartland-Glover, G.; Grahn, A.; Krepper, E. (2007): Experiments for CFD-modeling of cooling water and insulation debris two phase flow phenomena during loss of coolant accidents. 12th International Topical Meeting on Nuclear Reactor Thermal Hydraulics (NURETH-12), Log-No. 22, 30.09.-04.10.2007, Pittsburgh, USA
- Bin, A. K. (1993): Gas entrainment by plunging liquid jets, Chem. Eng. Sci. Vol. 48, pp. 3585-3630
- Bonetto, F., Lahey Jr., R.T. (1993): An experimental study on air carry under due to a plunging liquid jet, Int. J. Multiphase Flow Vol. 19, No. 2, pp. 281-294
- Cummings, P.D., Chanson, H. (1997a): Air entrainment in the developing flow region of plunging jets - Part1: Theoretical Development, Transactions of the ASME, Journal of Fluids Engineering Vol. 119, pp. 597-602
- Cummings, P.D., Chanson, H. (1997b): Air entrainment in the developing flow region of plunging jets - Part2: Experimental, Transactions of the ASME, Journal of Fluids Engineering Vol. 119, pp. 603-608
- Davies (1952): The Separation of Airborne Dust and Particles. Proc. Inst. Mech. Engrs. 1B (1952), 185-198.
- Dullien (1979): Porous Media Fluid Transport and Pore Structure. Academic, New York, 1979
- Ergun (1952): Fluid Flow Through Packed Columns. Chemical Engineering Progress 48 (1952), 89-94.
- Friedman, P.D., Katz. J. (2000): Rise hight of negatively buoyant fountains and depth of penetration for negatively buoyant jets impinging an Interface, Transactions of the ASME, Journal of Fluids Engineering Vol. 122, pp. 779-782
- Hindmarsh, A. (2008): {Odepack}, http://www.netlib.org/odepack.
- Iguchi, M., Okita, K., Yamamoto, F. (1998): Mean velocity and turbulence chacteristics of water flow in the bubble dispersion region induced by plunging water jet, Int. J. Multiphase Flow Vol. 24, No. 4, pp. 523-537
- Kästner, W., Alt, S., Renger, S., Kratzsch, A., Zacharis, F. 2009. Partikelbelastete Kühlmittelströmung im Sumpf und in der Kondensationskammer – Experimente und CFD Simulation, Hochschule Zittau/Görlitz, IPM, HZG-IPM-2009/610223/0.01/E
- Krepper, E.; Cartland-Glover, G.; Grahn, A.; Weiss, F.-P.; Alt, S.; Hampel, R.; Kästner, W.; Seeliger, A., (2008): Numerical and experimental investigations for insulation particle transport phenomena in water flow, Annals of Nuclear Energy 35 (2008), 1564–1579
- Krepper, E., A. Grahn, (2006) Untersuchung des Verhaltens von freigesetztem Isolationsmaterial in einer Kühlmittelströmung (Kühlmittelströmung mit Feststoffpartikeln) – Modellentwicklung, FZR-458, September 2006
- Schmidtke, M., Danciu, D. (2009) Empirical and numerical studies on gas entrainment by impinging jets, Jahrestagung Kerntechnik 2009